# **UNIVERSIDAD MAYOR DE SAN ANDRÉS FACULTAD DE CIENCIAS PURAS Y NATURALES CARRERA DE INFORMÁTICA**

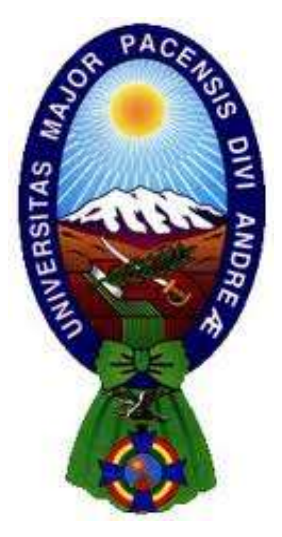

## **TESIS DE GRADO**

# **MODELO DE SIMULACIÓN PARA DETERMINAR LA INCIDENCIA DEL DENGUE EN EL DEPARTAMENTO DE LA PAZ**

**Proyecto de Tesis de Grado para obtener el Título de Licenciatura en Informática Mención Ingeniería de Sistemas Informáticos**

## **POR: GARY IGOR NAVIA VELASCO**

# **TUTOR METODOLÓGICO: M.SC. GROVER ALEX RODRIGUEZ**

**LA PAZ-BOLIVIA**

## HOJA DE CALIFICACIONES

# UNIVERSIDAD MAYOR DE SAN ANDRÉS FACULTAD DE CIENCIAS PURAS Y NATURALES CARRERA DE INFORMÁTICA

Tesis de grado:

#### MODELO DE SIMULACIÓN PARA DETERMINAR LA INCIDENCIA DEL DENGUE EN EL DEPARTAMENTO DE LA PAZ

Presentado por: Gary Igor Navia Velasco

Para optar el grado Académico de Licenciado en Informática

Mención Ingeniería de Sistemas Informáticos

Nota Numeral:

Nota Literal:

Ha sido:

Director de la carrera de Informática: Ph.D. Jose Maria Tapia Baltazar

Tutor: M.Sc. Grover Alex Rodriguez Ramirez

Tribunal: Lic. Victor Hugo Pozo Diaz

Tribunal: Lic. Eufren Yanque.

Tribunal: Lic. Brigida Carvajal

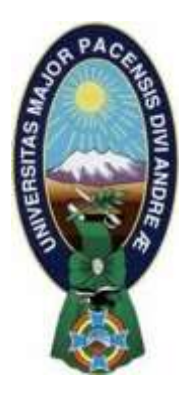

**UNIVERSIDAD MAYOR DE SAN ANDRÉS FACULTAD DE CIENCIAS PURAS Y NATURALES CARRERA DE INFORMÁTICA**

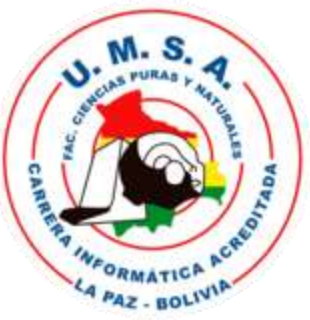

# **LA CARRERA DE INFORMÁTICA DE LA FACULTAD DE CIENCIAS PURAS Y NATURALES PERTENECIENTE A LA UNIVERSIDAD MAYOR DE SAN ANDRÉS AUTORIZA EL USO DE LA INFORMACIÓN CONTENIDA EN ESTE DOCUMENTO SI LOS PROPÓSITOS SON ESTRICTAMENTE ACADÉMICOS.**

# **LICENCIA DE USO**

El usuario está autorizado a:

- a) Visualizar el documento mediante el uso de un ordenador o dispositivo móvil.
- b) Copiar, almacenar o imprimir si ha de ser de uso exclusivamente personal y privado.
- c) Copiar textualmente parte(s) de su contenido mencionando la fuente y/o haciendo la

referencia correspondiente respetando normas de redacción e investigación.

El usuario no puede publicar, distribuir o realizar emisión o exhibición alguna de este material, sin la autorización correspondiente.

# **TODOS LOS DERECHOS RESERVADOS. EL USO NO AUTORIZADO DE LOS CONTENIDOS PUBLICADOS EN ESTE SITIO DERIVARA EN EL INICIO DE ACCIONES LEGALES CONTEMPLADOS EN LA LEY DE DERECHOS DE AUTOR.**

## **DEDICATORIA**

A mi mamá Teodula por siempre haberme apoyado para culminar la carrera universitaria, por los consejos y enseñanzas que me brindo a lo largo de mi vida y sobre todo por el enorme sacrificio que realizo para darme una educación de calidad

## AGRADECIMIENTOS

A Dios en primer lugar, por darme el privilegio de vivir, por darme la familia que tengo, por cuidarme y guiarme en todo momento. A mi tutora metodológica M. Sc. Grover Alex Rodríguez por la paciencia y el esfuerzo continuo que tuvo conmigo y mi trabajo, por su colaboración y análisis crítico, los cuales me ayudaron a elaborar el presente trabajo. A la carrera de Informática y la Universidad Mayor de San Andrés por la formación académica brindada en este transcurso y en especial a cada uno de los docentes que aportaron en mi formación académica.

Ginavia12@gmail.com

#### **RESUMEN**

Es una realidad que en la sociedad que el dengue ha crecido de manera muy espontanea en el departamento de La Paz la mayoría de los casos se encuentran en áreas debajo los 2700m sobre el nivel del y provincias tropicales, lo cual dificulta que crear un modelo de simulación eficiente, en consecuencia, esta falta de información ocasiona no tener un modelo eficaz sobre el Dengue. Es por esta razón que se implementa un modelo dinámico de simulación que a través machine learning brinda información en tiempo real sobre casos positivos que podría existir de Dengue en el departamento de La Paz tomando en cuenta factores como la altura, clima y estación del año, El desarrollo del modelo fue llevado a cabo utilizando la metodología de modelo y modelados de sistema, el cual gracias a ser dirigido por los casos de uso permitió utilizar modelos de machine learning. Respecto a la implementación de esta aplicación se utilizó librerías de machine learning dependientes de Python. el cual gracias a las librerías que incorpora, permitió implementar un modelo de simulación de una forma rápida y sencilla.

**Palabras Clave**: machine learning, Python, .

**Metodología**: modelo y modelados de sistemas.

#### **ABSTRACT**

It is a reality that in society that dengue has grown very spontaneously in the department of La Paz, most of the cases are found in areas below 2700m above the level of the dengue and tropical provinces, which makes it difficult to create a model of Efficient simulation, consequently, this lack of information causes not having an effective model on Dengue.

It is for this reason that a dynamic simulation model is implemented that through machine learning provides information in real time on positive cases of Dengue that could exist in the department of La Paz, taking into account factors such as height, climate and season of the year.

The development of the model was carried out using the model methodology and system modeling, which, thanks to being directed by the use cases, allowed the use of machine learning models. Regarding the implementation of this application, Python-dependent machine learning libraries were used. which, thanks to the libraries that it incorporates, allowed to implement a simulation model quickly and easily.

**Keywords:** machine learning, Python,. **Methodology:** model and system modeling.

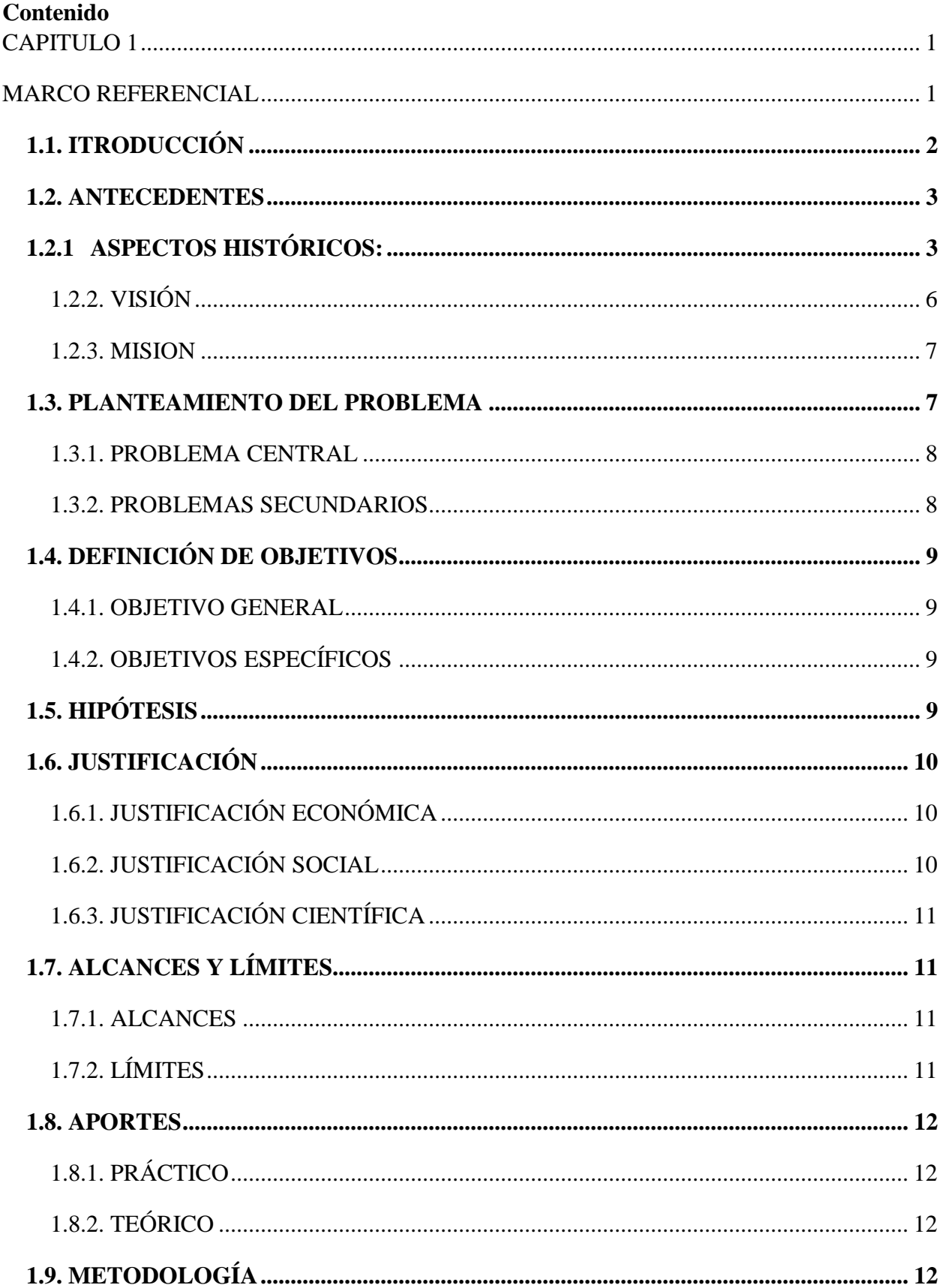

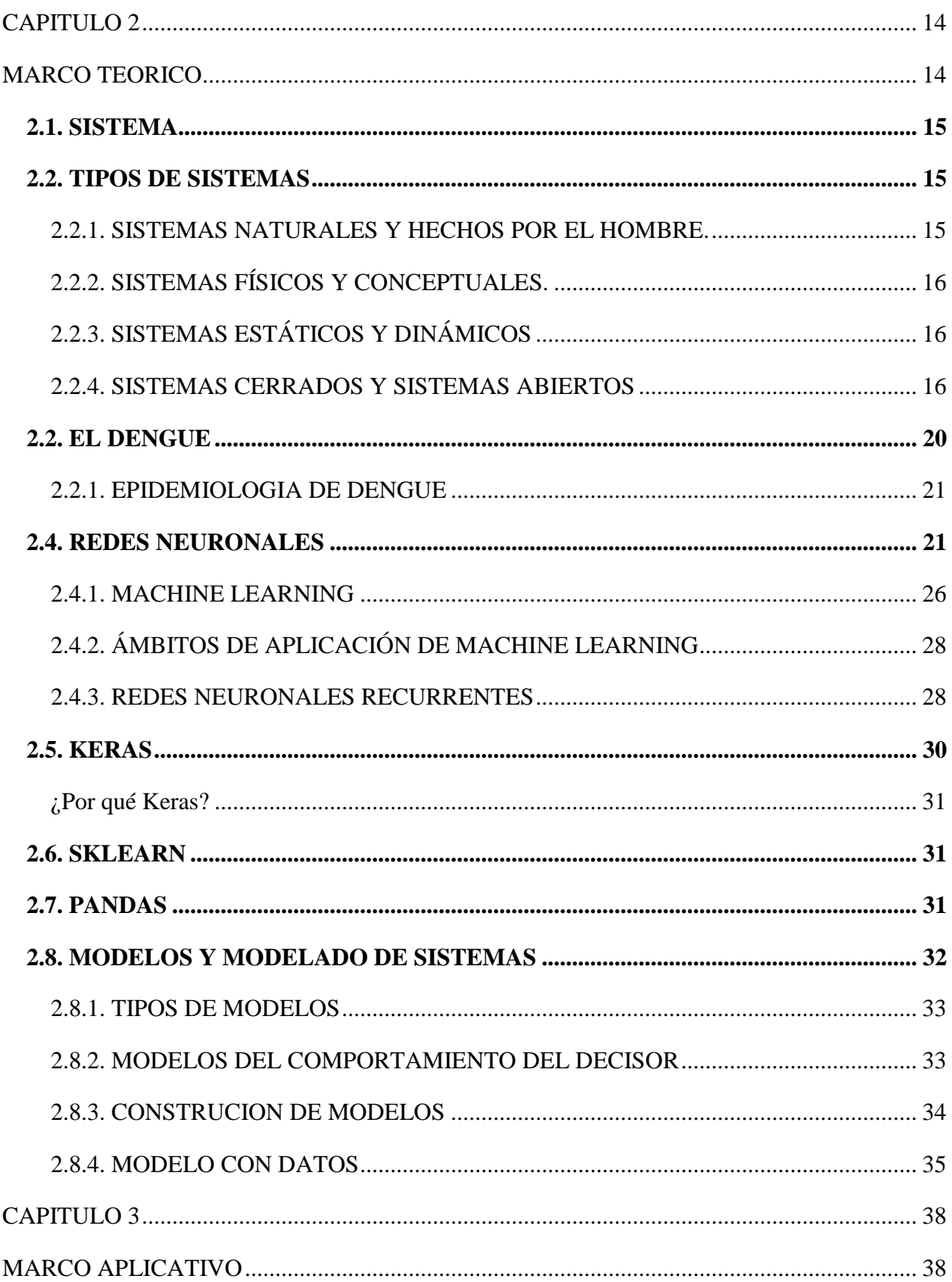

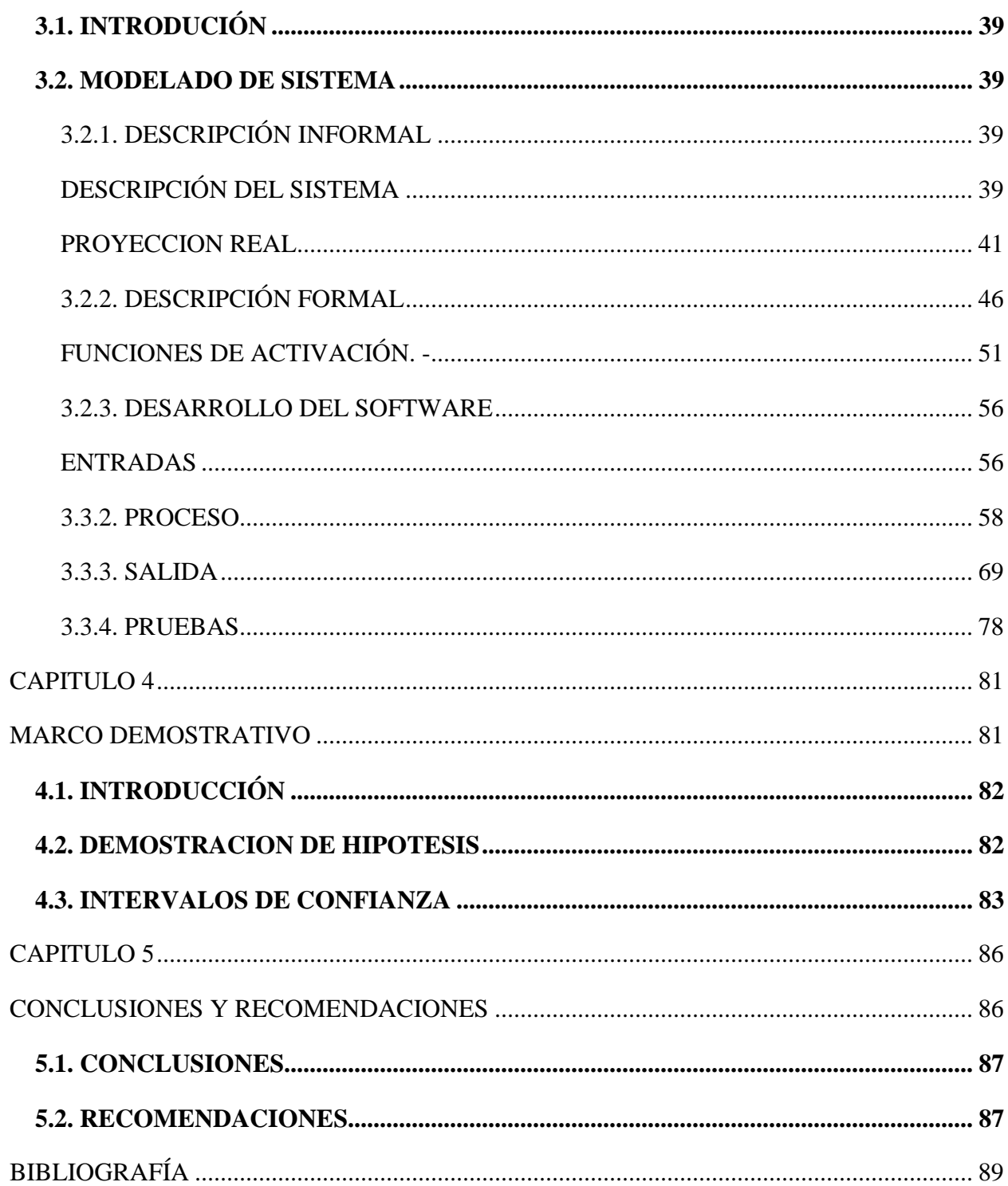

# **INDICE DE FIGURAS**

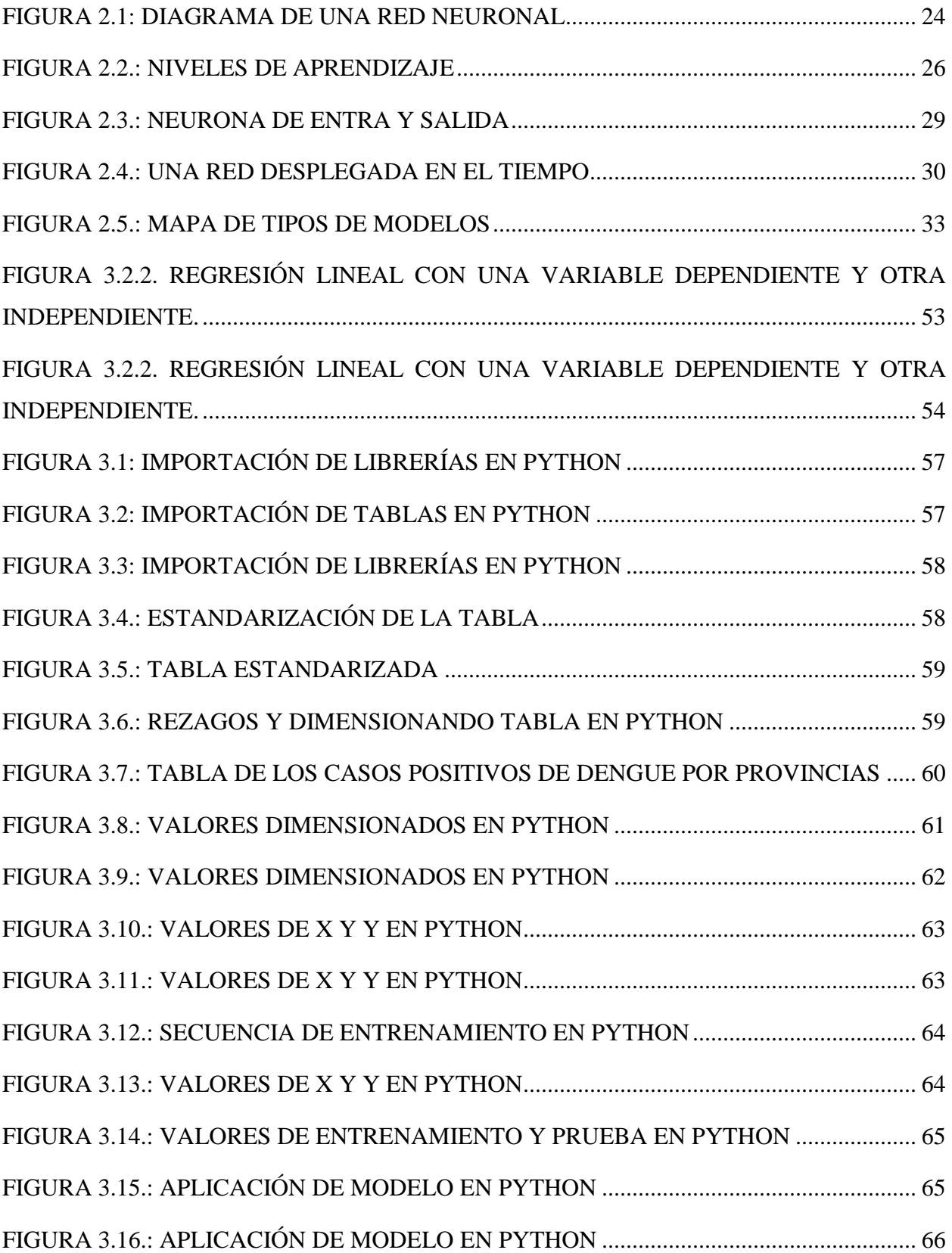

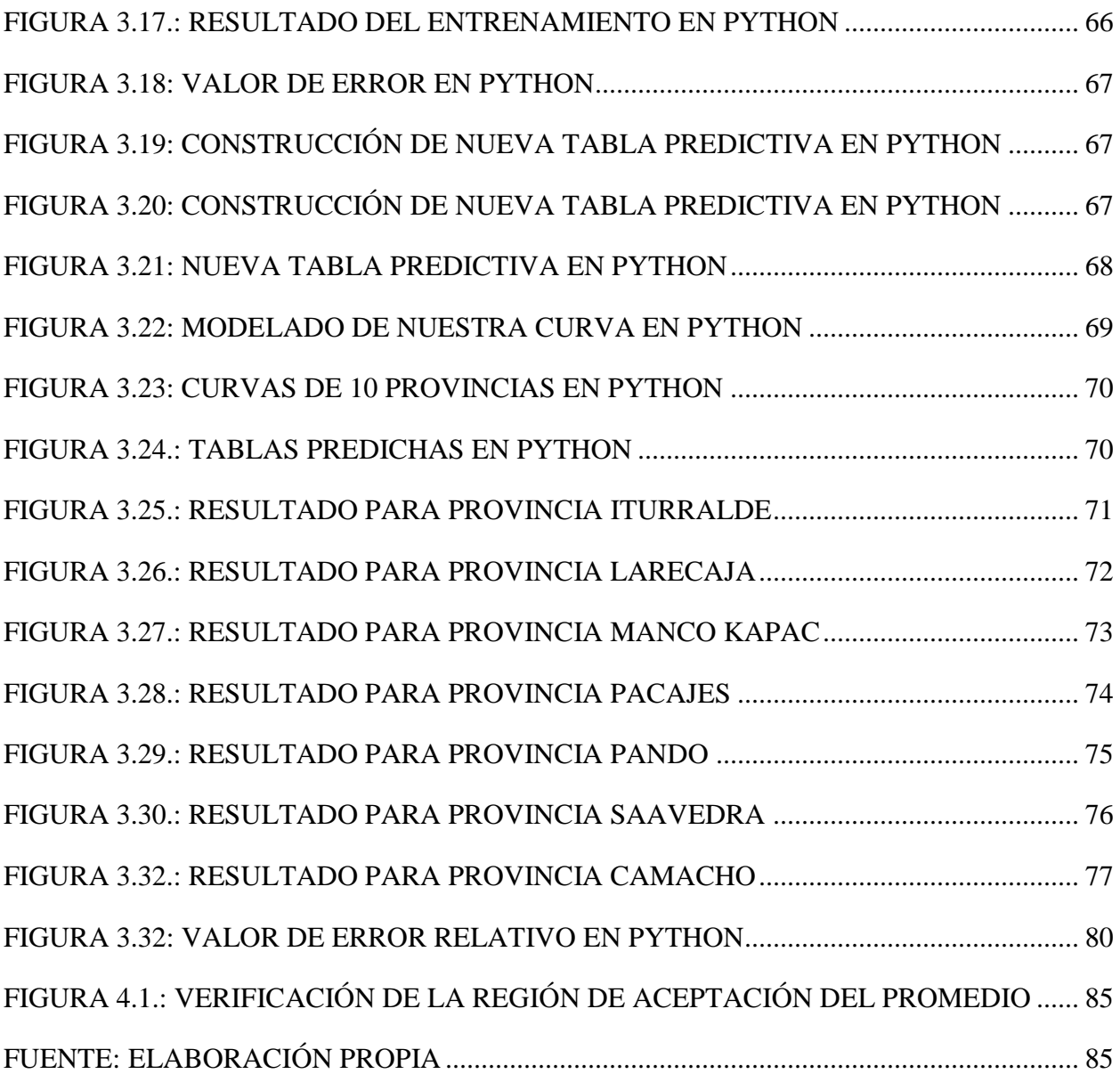

# **INDICE DE TABLAS**

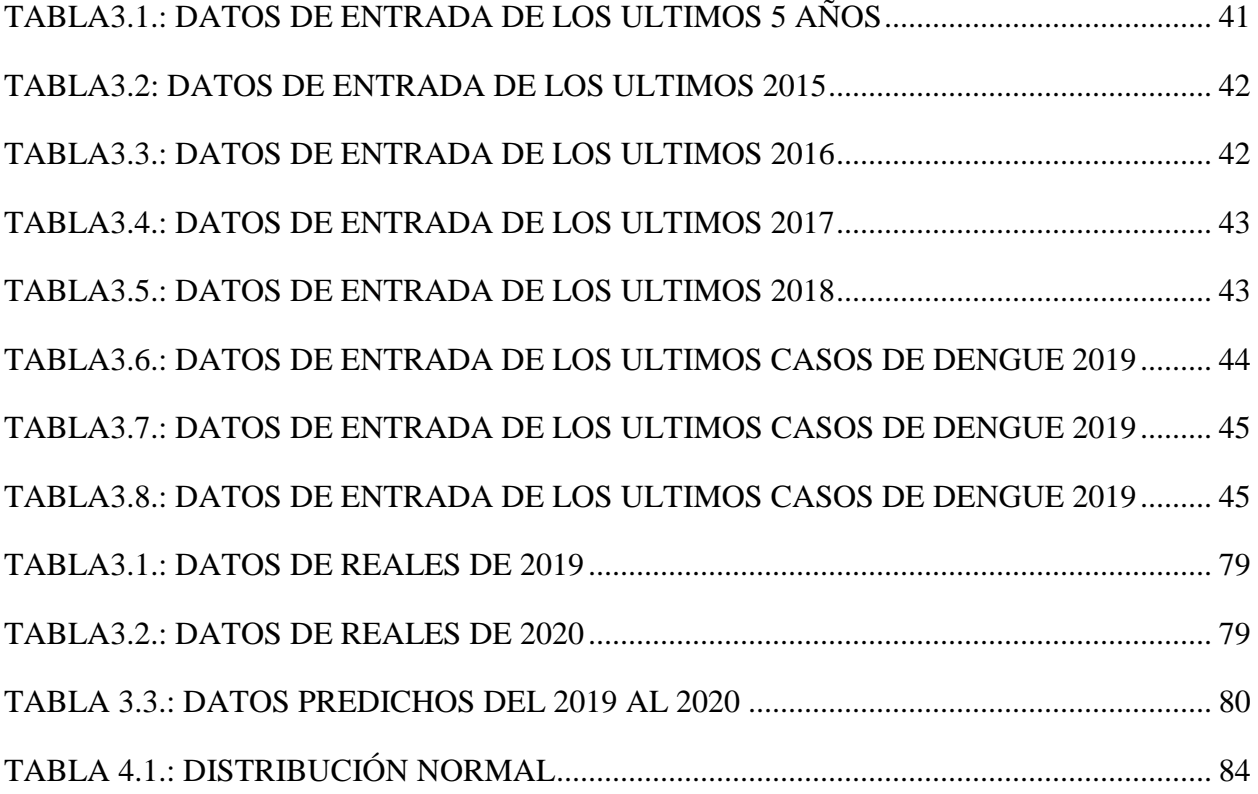

<span id="page-13-0"></span>**CAPITULO 1**

## <span id="page-13-1"></span>**MARCO REFERENCIAL**

#### <span id="page-14-0"></span>**1.1. INTRODUCCIÓN**

 En Bolivia ha sido afectada por este virus transmitido por el mosquito **Aedes Aegypti** principal causante del **Dengue** este bicho tiende a vivir en zonas tropicales como Santa Cruz, Beni, y las zonas cálidas de La Paz como Iturralde, Franz Tamayo Caranavi, Coroico, Sud y Nor Yungas y otras.

Esta enfermedad ha sido muy constante en nuestro país en especial en temporadas de calor, también ha sido una de las principales causantes de decesos de personas en Santa Cruz, Beni y el norte de La Paz que no está ausenté ya que también cuenta con provincias de calor.

 En La Paz no se ha podido hacer un seguimiento muy profundo, pero en los últimos años se ha detectado un incremento de casos de Dengue y no se cuenta con un modelo actualizado para determinar la incidencia de Dengue que principalmente son las provincias.

Actualmente gracias al avance de la estadística y las matemáticas existen varios modelos que nos podrían ayudar a comprender el comportamiento de esta enfermedad los cuales pueden ser empleados en la construcción de un nuevo algoritmo controlar el comportamiento de la enfermedad.

Para esto plantearemos una red neuronal tomando en cuenta todos los factores por regiones tales como el clima, y la densidad geográfica.

En esta tesis se tratará de plantear una aplicación que pueda simular el comportamiento del Dengue, para poder tomar unas decisiones efectivas y evitar la propagación de esta enfermedad.

#### <span id="page-15-0"></span>**1.2. ANTECEDENTES**

La salud pública se inició en La Paz en 1942 cuando el Servicio Cooperativo Interamericano de Salud Pública ejecutó sus actividades en Bolivia, siendo nuestra ciudad la primera del país en contar con un Centro de Salud construido y equipado para este propósito, ubicado en la zona Garita de Lima en el centro en el que actualmente funciona el Hospital La Paz.

El Servicio Departamental de Salud fue creado el 1 de septiembre de 1965 con el nombre de **"UNIDAD SANITARIA DE LA PAZ"** a través del D.S. N. º 07299, bajo la gestión del director de Fomento de la Salud y Salud Rural del Ministerio de Previsión Pública, Dr. Walter Julio Fortún.

El 8 de febrero de 1996 a través del D.S. 24237 La Unidad Sanitaria de La Paz cambió de denominación y pasó a ser "Dirección Departamental de Salud" (DIDES) y como una entidad desconcentrada del Ministerio de Salud.

A partir del 8 de febrero de 1996 en cumplimiento de la Ley 1654 de Descentralización Administrativa, la DIDES pasa a depender administrativamente y orgánicamente a la Prefectura del Departamento de La Paz. (SEDES, 2016)

El 2 de septiembre de 1997 a través del D.S. N. º 29833 la DIDES cambia de denominativo y pasa a ser, **UNIDAD DEPARTAMENTAL DE SALUD (UDES**).

Finalmente, por D.S. N. º 25060 de 2 de julio de 1998 pasa a ser **SERVICIO DEPARTAMENTAL DE SALUD (SEDES).**

## <span id="page-15-1"></span>**1.2.1 ASPECTOS HISTÓRICOS**

La salud pública se inició en La Paz en 1942 cuando el Servicio Cooperativo Interamericano de Salud Pública (CISP) ejecutó sus actividades en Bolivia, siendo la urbe paceña la primera del país en contar con un Centro de salud construido y equipado para este propósito, ubicado en la zona Garita de Lima en el centro en el que actualmente funciona el Hospital La Paz. El responsable de

esta obra y primer director fue el Dr. Luis Gallardo Alarcón. Posteriormente el CISP construyó sus oficinas centrales en la Plaza Franz Tamayo (Plaza del Estudiante), para convertirse más tarde en el Ministerio de Salud y que era conocido como el Edificio de Salubridad. (SEDES, 2016)

En este primer periodo de la Salud Pública (1945 – 1951) el programa más importante que se inició fue la sistemática vacunación con vacuna triple y la anti variolosa. En una segunda etapa (a partir de 1952) se inicia los estudios epidemiológicos y la programación de acciones concretas y específicas en el marco de la salud pública, como las campañas masivas de vacunación, organización de clubes de madres y comités de salud, además se organiza la primera unidad móvil de atención para el altiplano, siendo Pillapi la primera localidad favorecida.

El Servicio Departamental de Salud fue creado el 1 de septiembre de 1965 con el nombre de "UNIDAD SANITARIA LA PAZ", a través del Decreto Ley Nº07299, cuando los Presidentes de la Honorable Junta Militar de Gobierno eran Gral. FF.AA. Rene Barrientos Ortuño y Gral. Ejercito Alfredo Ovando Candía; bajo la gestión del Ministro de Salud Dr. Carlos Ardiles quien aprobó la propuesta del Director de Fomento de la Salud y Salud Rural del Ministerio de Previsión Pública. El 8 de febrero de 1996 a través del D.S. 24237 La Unidad Sanitaria de La Paz cambio de denominación y pasó a ser "Dirección Departamental de Salud" (DIDES) y como una entidad desconcentrada del Ministerio de Salud.

En un principio la Unidad Sanitaria La Paz realizó sus actividades en la Av. Villazon N.º 64, frente a la Universidad, luego se trasladó a la Asistencia Pública, ubicada en la Av. Camacho y en 1974 se va al 7º y 8º piso del Edificio de la Lotería Nacional. Posteriormente en 1995 se traslada a la actual edificación, producto de un proyecto preparado por la institución en el marco del "Proyecto de Fortalecimiento Institucional y de Servicios de Salud", financiado por el Banco Mundial.

A partir del 8 de febrero de 1996 en cumplimiento de la Ley 1654 de Descentralización Administrativa, la DIDES pasa a depender administrativamente y orgánicamente de la Prefectura del Departamento de La Paz, sin embargo, mantiene dependencia del Ministerio de Salud. (SEDES, 2016)

El 2 de septiembre de 1997 a través del D.S. N. º 29833 la DIDES cambia de denominativo y pasa a ser, UNIDAD DEPARTAMENTAL DE SALUD (UDES).

Finalmente, por D.S. N. º 25060 de 2 de junio de 1998 pasa a ser el SERVICIO DEPARTAMENTAL DE SALUD (SEDES) y por el D.S. 25233 de 27 de noviembre de 1998 se establece el modelo básico de organización, distribución y su funcionamiento.

Durante estos años se ejecutaron acciones y actividades que fueron importantes para la salud de la población, como la campaña masiva de vacunación casa por casa para erradicar la viruela, la lucha contra el cólera que se inicia en 1991 y se extiende hasta 1998 cuando se detecta el último caso de esta enfermedad, se inicia la campaña de eliminación del sarampión, se fortalecen acciones de prevención, vigilancia y controles epidemiológicos.

En coordinación con la Prefectura del Departamento se dota de equipos de última generación de 323 establecimientos de salud de los cuales 294 son postas sanitarias, 13 centros de salud y 14 hospitales de segundo nivel, además del equipamiento del Banco de Sangre de referencia departamental y la Unidad de Cuidados Intensivos Neonatales en el Hospital de la Mujer.

## **ESTRUCTURA ORGÁNICA**

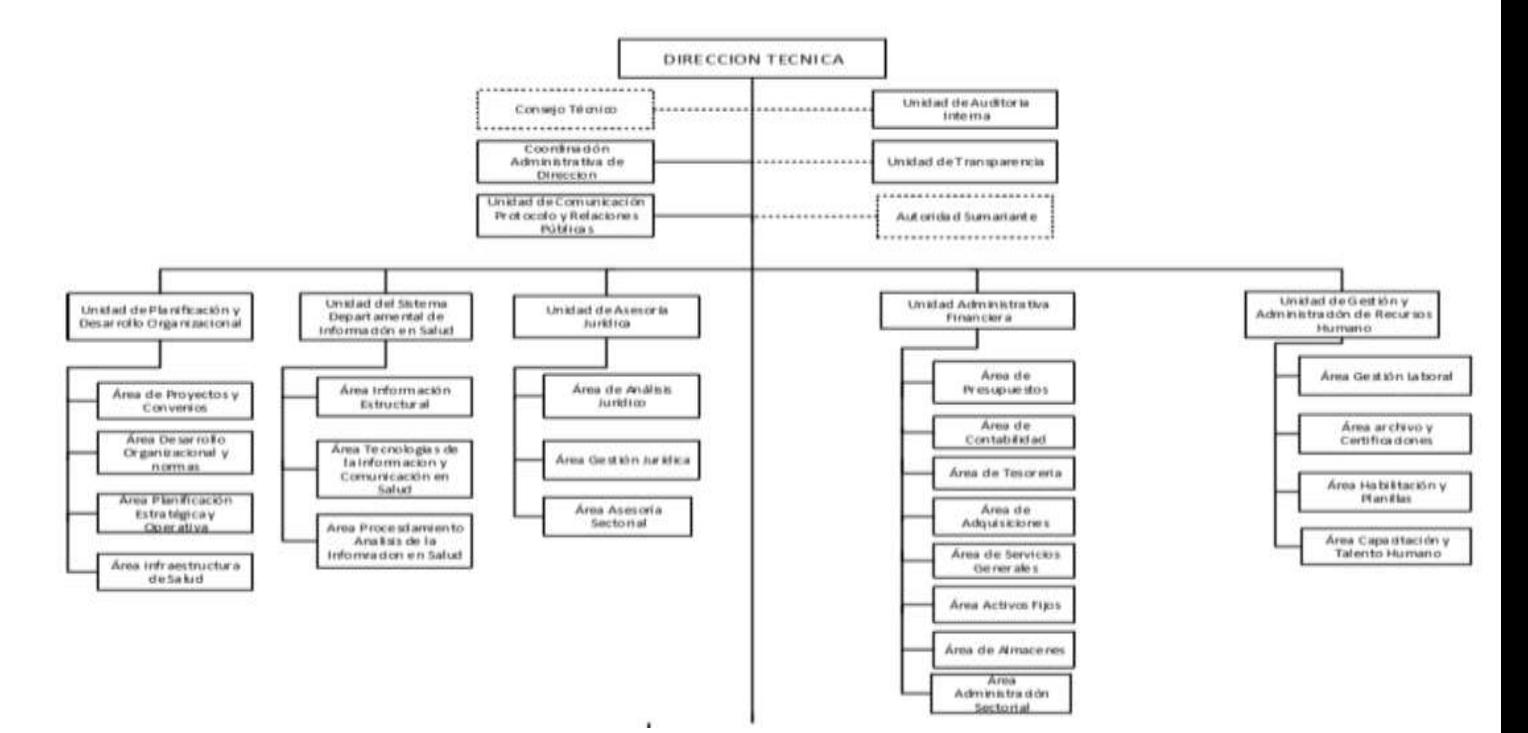

## <span id="page-18-0"></span>**1.2.2. VISIÓN**

 El Sedes La Paz regula, implementa políticas, planes, programas y proyectos que contribuyan a la estructuración de redes funcionales de salud acreditadas con acciones de promoción, prevención con responsabilidad compartida en el marco de la "SALUD PARA LA PAZ CON TODOS". **(SEDES, SERVICIO DEPARTAMENTAL DE SALUD DE LA PAZ, 2018)**

#### <span id="page-19-0"></span>**1.2.3. MISION**

El Sedes La Paz ejerce la rectoría en el Sistema Departamental de Salud, promoviendo el derecho de la población en el marco de la Política Departamental de "SALUD PARA LA PAZ", contribuyendo a mejorar la calidad de vida. (SEDES, SERVICIO DEPARTAMENTAL DE SALUD DE LA PAZ, 2018)

#### <span id="page-19-1"></span>**1.3. PLANTEAMIENTO DEL PROBLEMA**

Según el Ministerio de Salud en lo que va del año, se atendió a 5.828 personas y 20 fallecieron a causa del Dengue. De acuerdo con la Organización Panamericana de la Salud (OPS), este año se registró un repunte de esta enfermedad en el país y en las Américas.

Según la Unidad de Epidemiología del Ministerio de Salud, el incremento de pacientes es muy alto en comparación con los 842 afectados que se registraron el año pasado

De acuerdo con el parte epidemiológico el Dengue es una enfermedad que se transmite por la picadura de la hembra del mosquito Aedes Aegypti infectado por el virus. Hay cuatro serotipos de virus del Dengue (DEN 1, DEN 2, DEN 3 y DEN 4).

Entre los cuatro y siete días después de la picadura, los síntomas son: fiebre alta, dolor de cabeza, dolor muscular, dolor de huesos, dolor detrás de los ojos, náuseas, vómitos, erupción cutánea y glándulas inflamadas. Según los especialistas, si la enfermedad es grave, aparece hemorragia y puede causar el deceso si la persona no es llevada a tiempo a un centro de salud.

Según la Unidad de Epidemiología del Ministerio de Salud, hasta finales de enero de este año se registraron 20 decesos. "Las dos últimas víctimas de la enfermedad se reportaron en La Paz y San Borja (Beni).

Según el parte epidemiológico, La Paz es el departamento donde se registraron más víctimas letales con 13 decesos a finales del año 2019. Le siguen Beni con cuatro, Tarija con dos y Pando con uno. (SEDES, SERVICIO DEPARTAMENTAL DE SALUD DE LA PAZ, 2018)

7

En el caso específico del departamento de La Paz, el hospital de Caranavi colapsa por el incremento de los casos de Dengue. Ante esa situación, los responsables de salud habilitan camas en un centro de salud y hasta en una unidad educativa. El Servicio Departamental de Salud (SEDES) de La Paz envió personal para evitar la proliferación de la enfermedad en ese municipio y en otros cuatro que se encuentran en los alrededores de esa región.

Según los datos del hospital de Caranavi, hasta finales de enero del 2020 se tuvo 48 casos, y se tienen reportados 209 casos sospechosos de Dengue, de los cuales 79 fueron confirmados por estudios de laboratorio.

El año 2020 la enfermedad del Dengue tiene un crecimiento rápido y es pertinente generar datos y observar el comportamiento no solo en los municipios, comunidades, sino sobre todo en las provincias e identificar la incidencia en estos aspectos.

#### <span id="page-20-0"></span>**1.3.1. PROBLEMA CENTRAL**

La falta de datos actualizados en la estimación estadística del comportamiento de la enfermedad de Dengue, dificulta la toma de decisiones eficiente para disminuir la incidencia de esta enfermedad.

¿**Cómo se podría determinar la incidencia del Dengue en en el Departamento de La Paz de manera más precisa?**

#### <span id="page-20-1"></span>**1.3.2. PROBLEMAS SECUNDARIOS**

- La ausencia de aplicaciones de modelos de simulación en el ámbito de la salud, no permite la gestión de recursos sanitarios logística o análisis de este tipo de enfermedades
- La falta de datos actualizados no permite optimizar los recursos humanos y estudios epidemiológicos para mitigar la incidencia de esta enfermedad.
- Falta de recursos en la tecnología para poder hacer mejores controles en el ámbito de la salud.
- Falta de concientización de las personas por prevenir esta enfermedad a falta de datos actualizados y poder prevenir una propagación rápida de esta enfermedad.
- El insecto Aedes Aegypti tiende a reproducirse en una velocidad muy rápida que puede variar dependiendo a la temperatura de las zonas.

## <span id="page-21-0"></span>**1.4. DEFINICIÓN DE OBJETIVOS**

## <span id="page-21-1"></span>**1.4.1. OBJETIVO GENERAL**

 Desarrollar un modelo de simulación dinámica para determinar la incidencia del Dengue en el Departamento de La Paz.

## <span id="page-21-2"></span>**1.4.2. OBJETIVOS ESPECÍFICOS**

- Sanear los datos con los que cuenta el SEDES, ya que tienen muchos datos perdidos para hacer una renderización correcta y poder crear una red neuronal eficiente.
- Determinar las provincias más críticas con Dengue de la incidencia del Dengue en las provincias del departamento de La Paz.
- Desarrollar una red neuronal que sea capaz de predecir la incidencia del Dengue tomando en cuenta variables como la altura y etapas del año.

## <span id="page-21-3"></span>**1.5. HIPÓTESIS**

 El modelo de simulación dinámico permite determinar la incidencia del Dengue en la población de La Paz, con una confianza del 95%.

## <span id="page-22-0"></span>**1.6. JUSTIFICACIÓN**

## <span id="page-22-1"></span>**1.6.1. JUSTIFICACIÓN ECONÓMICA**

Según el Sedes, el municipio más afectado con casos positivos de Dengue es Palos Blancos con 185, seguido de Mapiri con 83, La Asunta con 78, Alto Beni con 60, y en menor número Ixiamas, San Buenaventura, Caranavi, Guanay, Teoponte, Coripata, Coroico, Irupana y Inquisivi.

La aplicación de un modelo de simulación permitirá no solo conocer la incidencia del Dengue en el departamento de La Paz, sino también la administración a los recursos humanos de mejor manera, optimizando la asistencia del servicio de salud.

Este modelo de simulación, permitirá al Departamento de La Paz tomar buenas decisiones minimizando costos y así poder trabajar en un sistema dinámico más eficiente.

## <span id="page-22-2"></span>**1.6.2. JUSTIFICACIÓN SOCIAL**

La infección por T. Cruzi (2015) la enfermedad de Dengue está claramente asociada a la pobreza. Se ha demostrado claramente que las viviendas precarias, mal construidas, con paredes de adobe no cubiertas con yeso, con techo de paja, con puertas y ventanas no herméticas, así como la presencia de gallineros, de conejeras, llantas desperdicios y otros, constituyen condiciones ideales para la proliferación de los **triatomas,** responsables de la forma principal de la infección.

**Beneficiados. -** Se beneficiarían instituciones del Departamento de La Paz que están a cargo del control de plagas y enfermedades como el SEDES o SNIS pudiendo tomar buenas decisiones mediante el modelo predictivo, aportando un modelo de simulación más eficiente y con menos errores.

## <span id="page-23-0"></span>**1.6.3. JUSTIFICACIÓN CIENTÍFICA**

Tener el conocimiento científico y técnico de modelos de simulación, los cuales se podrán desarrollar para fundamentar de manera teórica y práctica el desarrollo de la presente investigación.

Se aportara un modelo de simulación eficiente en función de redes neuronales y machine learning con saneo de base de datos para un mejor aprendizaje.

## <span id="page-23-1"></span>**1.7. ALCANCES Y LÍMITES**

#### <span id="page-23-2"></span>**1.7.1. ALCANCES**

Mediante el presente trabajo se pretende diseñar un modelo de simulación para analizar la incidencia del Dengue, y así poder utilizar datos históricos proporcionados por instituciones de salud, dichos datos será analizado, procesados y aplicados en el modelo. Planteado para las 20 provincias del Departamento de La Paz.

## <span id="page-23-3"></span>**1.7.2. LÍMITES**

Con el desarrollo del modelo de simulación, se podrá generar los siguientes aportes:

 Los resultados del modelo de simulación, interesaran de sobre manera a las Instituciones de salud (Programa Nacional del Dengue) para planificar y apoyar a las políticas y acciones de salud.

### <span id="page-24-0"></span>**1.8. APORTES**

## <span id="page-24-1"></span>**1.8.1. PRÁCTICO**

 Consiste en el desarrollo del modelo de simulación que determine con un mínimo grado de error la incidencia del Dengue, con datos históricos actualizados, los cuales serán analizados, procesados y proporcionarán reportes de simulación.

#### <span id="page-24-2"></span>**1.8.2. TEÓRICO**

 Los modelos de simulación, permiten planificar y apoyar a las políticas y acciones de salud, por lo tanto, tiene clara incidencia en programas educativos y preventivos.

## <span id="page-24-3"></span>**1.9. METODOLOGÍA**

Los modelos que se aplicaran para realizar proyectos de simulación de acuerdo con Fernando Yañez (2000) en su libro "Enfoque de Sistemas Aplicado y Movimiento Sistémico*"* son:

#### **Modelos Determinísticos**

Se caracterizan porque las variables exógenas y las endógenas no pueden ser datos al azar, así mismo las características de operación deben ser relaciones exactas y no funciones de densidad de probabilidad. Requieren menos procesamiento en computadora y son muy empleados en Economía.

#### **1.10. HERRAMIENTAS**

La informática emplea una variedad de técnicas y herramientas para la solución de problemas. La selección de la técnica y la herramienta más adecuada para cada caso, está en función del tipo de aplicación o problema que se desea resolver, de la determinación de los costos y las especificaciones técnicas. Algunas de lastécnicas y herramientas más empleadas por la ingeniería de sistemasson: los modelos matemáticos, la computadora, la probabilidad, la estadística, la teoría de sistemas, la teoría de optimización, los algoritmos en general y técnicas cuantitativas como la investigación de operaciones.

#### **Modelos y Modelado:**

Uno de los conceptos que sugiere una interpretación más amplia de lo que es un modelo, es la citada, por Bryan Wilson en su libro Metodologías y Aplicaciones.

En la misma señala que un modelo, es la interpretación explícita de lo que uno entiende de una situación, o tan sólo de las ideas de uno acerca de esa situación. Puede expresarse matemáticamente mediante, símbolos o palabras, pero en esencia es una descripción de entidades, procesos o atributos y lasrelaciones entre ellos. Puede ser prescriptivo o ilustrativo, pero, sobre todo, debe ser útil.

#### **1.11. MODELOS DE SIMULACION**

La simulación con computadoras inicialmente fue aplicada en proyectos como el proyecto Manhattan, en el cual se estudió la difusión aleatoria de neutrones para el desarrollo de la bomba atómica, empleando métodos de Montecarlo. El adelanto de la tecnología de computadoras ha provocado que en los últimos años evolucionen las herramientas de programación, las cuales a su vez influenciaron en el desarrollo de nuevas técnicas y métodos de simulación.

# <span id="page-26-0"></span>**CAPITULO 2**

## <span id="page-26-1"></span>**MARCO TEORICO**

#### <span id="page-27-0"></span>**2.1. SISTEMA**

Uno de los conceptos más importante de sistema, se cita en el libro de Gabriel Wainer, titulado " Introducción a la Simulación de Sistemas Discretos", que se define a continuación:

"Se denomina sistema a una parte de una realidad, restringida por un entorno. Está compuesto por entidades que experimentan efectos espacio-tiempo y relaciones mutuas. También se dice que un sistema es un conjunto ordenado de objetos lógicamente relacionados que atraviesan ciertas actividades, interactuando para cumplir ciertos objetivos" (Gabriel, 2014, pg90).

Formalmente en el libro de Benjamín S. Blanchard titulado "Ingeniería de Sistemas", se define a sistema como una terna <A, R, T>, es decir;

> $A =$ Conjunto de objetos.  $R =$ Conjunto de relaciones.  $T =$  tiempo.

Donde el sistema, considera que las propiedades y las relaciones entre los objetos dependen del tiempo. Estas relaciones pueden desaparecer o modificarse causando cambios de estado en el sistema.

#### <span id="page-27-1"></span>**2.2. TIPOS DE SISTEMAS**

En el libro de Benjamín S. Blanchard, titulado "Ingeniería de Sistemas", se identifican diferentes tipos de sistemas y también algunas dicotomías en términos de semejanza y diferencias.

#### <span id="page-27-2"></span>**2.2.1. SISTEMAS NATURALES Y HECHOS POR EL HOMBRE.**

Los sistemas naturales se refieren aquellos que llegan a existir a través de procesos naturales. Comprenden desde un sistema de ríos hasta un sistema de energía. Los sistemas hechos por el hombre son aquellos que han sido desarrollados por seres humanos. Todos los sistemas hechos por el hombre están relacionados con el mundo natural, a través de numerosas interfaces; por ejemplo, el desarrollo y construcción de un sistema de energía hidroeléctrica, localizado en un sistemade ríos, crea efectos sobre ambos sistemas, usando el enfoque de sistemas para combinar a los segmentos naturales y a los segmentos confeccionados por el hombre (Blanchard, 1995: 55).

#### <span id="page-28-0"></span>**2.2.2. SISTEMAS FÍSICOS Y CONCEPTUALES.**

Los sistemas físicos son aquellos que están formados por componentes reales que ocupan un espacio. Por otra parte, los sistemas conceptuales conforman una organización de ideas, un conjunto de especificaciones y planes, una serie de conceptos abstractos (Blanchard, 1995: 69).

#### <span id="page-28-1"></span>**2.2.3. SISTEMAS ESTÁTICOS Y DINÁMICOS**

Son aquellos sistemas que contienen una estructura, pero sin actividad son denominados sistemas estáticos (visualizados en un tiempo relativamente corto); por ejemplo, un puente de una carretera. Un sistema dinámico es aquel que combina los componentes estructurales con actividad, como la capacidad de producción que combina una instalación de manufactura, con equipo capital, utilidades, datos, vehículos, software, y otros. Si bien en un instante dado los componentes del sistema son estáticos por naturaleza, el logro de los objetivos del sistema requiere de actividades y los aspectos de la operación del sistema predominan en el medio ambiente preestablecido (Blanchard, 1995: 72).

#### <span id="page-28-2"></span>**2.2.4. SISTEMAS CERRADOS Y SISTEMAS ABIERTOS**

De acuerdo con Von Bertalanffy en su libro "*General Systems Theory*", un sistema cerrado es aquel que no intercambia energía, ni información con su medio (ya sea de importación o exportación), a pesar de que pueda ser capaz de experimentar toda clase de cambios, es decir, el sistema se halla totalmente aislado.

Una de las definiciones más precisas de sistema abierto es la propuesta por V. L. Parsegian en el libro "*Ingeniería de Sistemas*" de Benjamín S. Blanchard, que define un sistema abierto como aquel que reúne las siguientes características:

- 1. Existe un intercambio de energía y de información entre el subsistema (sistema) y su medio o contorno.
- 2. El intercambio es de tal naturaleza que logra mantener alguna forma de equilibrio continuo (o estado permanente) y
- 3. Lasrelaciones con el entorno son tales que admiten cambios y adaptaciones.

# **SISTEMAS DE INFORMACIÓN EPIDEMIOLÓGICA**

La vigilancia en salud pública, se define como una función esencial asociada a la responsabilidad estatal y ciudadana de protección de la salud, consistente en el proceso sistemático y constante de recolección, análisis, interpretación y divulgación de datos específicos relacionados con la salud, para su utilización en la planificación, ejecución y evaluación de la práctica en salud pública. (Ceron y Altan, 2015)

La vigilancia epidemiológica es una herramienta útil en todos los planes de Salud, porque permite conocer el comportamiento de los diferentes eventos relacionados con el proceso saludenfermedad, posibilitando el diseño e implementación de las acciones de fomento de la salud y prevención de la enfermedad.

La vigilancia epidemiológica funciona como un sistema, en el que interactúan dinámicamente variados componentes: personas, recursos físicos, instituciones, conceptos, información, normas, entre otros. (Ceron y Altan, 2015)

Puede considerarse que la información, por sí misma es un componente importante y que por su complejidad constituye un sistema dentro de la vigilancia epidemiológica. Del sistema de la información depende en gran parte, el desarrollo de la vigilancia: las definiciones, las acciones y las decisiones, se basan en el análisis de la información.

El sistema de información para la vigilancia está compuesto por tres etapas.

- **La primera etapa**, constituida por todas las fuentes de datos, incluyendo la forma de registrarlos, frecuencia de reportes y delimitación de variables necesarias.
- **En la segunda etapa**, se confronta la información obtenida con normas, estándares y otras situaciones y da elementos para la toma de decisiones.
- **La tercera y última etapa,** está conformada por las decisiones y evaluaciones realizadas con base en la información recolectada. (Ceron y Altan, 2015)

La información epidemiológica tiene entrada de datos provenientes de diferentes fuentes: pacientes, comunidad, instituciones de salud, educativas, laboratorios e instituciones de otros sectores (servicios públicos, alimentos, transportes, etc.) la variedad y amplitud de las fuentes de información enriquece el proceso de vigilancia y visión de los problemas de salud pública. Si la entrada al subsistema es fuerte, amplia y de buena calidad, todas las decisiones derivadas del procesamiento y análisis de información, estarán sustentadas en la realidad. De la persona responsable del sistema de información, depende la coordinación de las instituciones involucradas, la estandarización de registros a utilizar y la constante verificación del cumplimiento de las normas para la vigilancia epidemiológica. (Martinez y Gonzáles, 2014)

La segunda etapa del sistema de información, realiza la confrontación de la información recibida con las normas de vigilancia epidemiológica. Cada enfermedad o factor de riesgo que se vigila tiene diferentes definiciones de caso, formas de manejo, acciones con el individuo y con la comunidad y maneras de transmitir la información. En esta etapa, se compara, lo observado en la realidad (signos, síntomas, frecuencia de casos, lugares implicados, antecedentes, etc.)

Con los conocimientos existentes del evento, para analizar si el comportamiento es normal, inesperado o extraordinario. En esta etapa la persona que desarrolla las actividades de información para la vigilancia epidemiológica, debe examinar, para cada evento sujeto a vigilancia, las diferentes normas establecidas para la información. Es necesario conocer los formularios

utilizados para el registro de datos (formatos de reportes, fichas de notificación de eventos de interés en salud pública, etc.) según el caso. (Martinez y Gonzáles, 2014)

Los sistemas de archivo y organización de los datos de cada institución son de incumbencia propia y obedecen a las necesidades específicas de cada una: volumen, frecuencia y complejidad de la información que comúnmente se procesan.

La tercera etapa del sistema se compone de los resultados del procesamiento de la información (indicadores), el análisis y discusión de esas cifras y la evaluación de la situación que de ello se origina. (Dirección seccional de salud, 2015)

Generalmente, con la información obtenida y luego que se han desarrollado las acciones, es posible calcular indicadores sencillos que midan el desempeño de las actividades de vigilancia de eventos de interés en salud pública. Se puede calcular frecuencia de casos, proporciones, incidencia, estudios de campo, porcentajes de investigación de casos y otros propios de la vigilancia en salud pública. La mejor forma de revisar el funcionamiento de un sistema de información, es preguntarse si son oportunos sus informes, si la información está perfectamente organizada y disponible, si el procesamiento es ágil y preciso y si cumple los objetivos para los que fue instalado. (Martinez y Gonzáles, 2014)

Para su adecuado desarrollo se requiere tener en cuenta algunos elementos, como son:

- Eventos: Sucesos o circunstancias que pueden modificar o incidir en la situación de salud de un individuo o una comunidad y se clasifican en; condiciones fisiológicas, enfermedades, discapacidades y muertes.
- Eventos de Interés en Salud Pública: Aquellos eventos considerados como importantes o trascendentes para la salud colectiva por parte del Ministerio de Salud, teniendo en cuenta criterios de frecuencia, gravedad, comportamiento epidemiológico, posibilidades de prevención, costo–efectividad de las intervenciones, e interés público

Los datos capturados son registrados en formato denominado Ficha Única de Notificación Individual o Colectiva, las cuales se convierten en la herramienta principal para alimentar el Sistema de Información. La denominación, estructura y características se unifican y caracterizan para todas las U.P.G.D. que son ingresados al sistema de información del Ministerio de Salud.

#### <span id="page-32-0"></span>**2.2. EL DENGUE**

El Dengue es una enfermedad que suele llamarse rompe huesos que es provocada por el género Aedes Aegypti, mosquito que circula con mayor frecuencia en el continente americano, y la verdadera causa de esta dolencia es el virus que transporta en las glándulas salivares el mosquito que previamente a picado a una persona. Es una enfermedad benigna y sólo en algunos casos se puede presentar la muerte. (OMS, 2016)

Este mosquito proviene del grupo de enfermedades infectocontagiosas irónicas que necesitan de un vector para transmitir la enfermedad. El virus de esta enfermedad es el ARN que pertenece al grupo de los Flavivirus y a la familia de los Togaviridae e incluye cuatro tipos de serotipos: DEN1, DEN2, DEN3 Y DEN4. El más frecuente de estos serotipos es el DEN1. La primera vez que la persona es contagiada por este virus va a padecer el Dengue clásico, pero nunca más va a volver a padecer la enfermedad del Dengue del mismo virus, pero va a ser vulnerable a los otros serotipos del Dengue. (OMS, 2016)

Se pueden diferenciar dos tipos de Dengues: Dengue clásico y el Dengue hemorrágico (DH) que, a diferencia del Dengue clásico, manifiesta síntomas de mayor permeabilidad vascular y anormalidades de los mecanismos de coagulación. Pero el riesgo de aparición de este tipo de Dengue es que una persona haya tenido una infección previa de otra clase de Dengue. Pero también influye de la ubicación geográfica de donde este proviene.

Hoy en día, el Dengue se trata de gran importancia, ya que es altamente creciente y afecta a más de 100 países en el mundo, con 50 millones de casos y 500.000 hospitalizaciones por cada año. (OMS, 2016)

20

#### <span id="page-33-0"></span>**2.2.1. EPIDEMIOLOGIA DE DENGUE**

En todo el mundo se estima que el número de afectados por el Dengue se encuentra entre los 50 a los 100 millones de personas cada año, con un total de ½ millón que necesitan atención hospitalaria por tener riesgo su vida y que dan lugar a unos 12.500 fallecimientos.

El Dengue es conocido como "**fiebre rompe huesos**" o "**fiebre quebranta huesos**" en países centros americanos, importantes brotes de Dengue tienden a ocurrir cada cinco o seis años. La enfermedad posee una extensión geográfica similar a la de la malaria, pero a diferencia de esta, el Dengue se encuentra en zonas urbanas en la misma de los países tropicales. Cada serotipo es bastante diferente, por lo que no existe protección y las epidemias causadas por múltiples serotipos pueden ocurrir. (SEDES, Perfil de Analisis y Tendencias Epidemiologicas, 2014) El Dengue se transmite a los humanos por el mosquito **Aedes Aegypti**, el cual es el principal vector de la enfermedad en el hemisferio occidental, aunque también es transmitido por el **Aedes Albopictus**. No es posible el contagio directo de una persona a otra.

Durante la última década, en Sudamérica se ha registrado el más dramático incremento de la incidencia del Dengue, especialmente en Colombia, Ecuador, Paraguay, Perú, Venezuela, y Brasil. Actualmente, en este último país se produce aproximadamente el 70% de todos los casos de América, mientras que Colombia es donde se ha registrado el mayor número de casos de Dengue hemorrágico y de casos fatales en los últimos años. (OPS, 2012).

#### <span id="page-33-1"></span>**2.4. REDES NEURONALES**

En este punto vamos a avanzar terminología básica de Machine Learning que nos permitirá mantener un guion de presentación de los conceptos de Deep Learning de manera más cómoda y gradúa. En general nos decantamos por usar el término en inglés, aunque en los casos en que la traducción facilite la comprensión del texto usaremos las diversas opciones que se indicaran a continuación. En Machine Learning nos referimos a etiquetas a lo que estamos intentando predecir con un modelo. En cambio, a una variable de entrada la llamaremos características o variables. Un modelo define la relación entre características y etiquetas y tiene dos fases claramente

diferenciadas para el tema que nos ocupa: Fase de training (que traduciremos también por "entrenamiento "o "aprendizaje"), que es cuando se crea o se "aprende" el modelo, mostrándole los ejemplos de entrada que se tienen etiquetados; de esta manera se consigue que el modelo aprenda iterativamente las relaciones entre las características y etiquetas de los ejemplos. Fase de inferencia (que traduciremos por "**inferencia**" o "**predicción**"), que se refiere al proceso de hacer predicciones mediante la aplicación del modelo ya entrenado a ejemplos no etiquetados. Consideremos un ejemplo simple de modelo que expresa una relación lineal entre características y etiquetas. El modelo podría expresarse de la siguiente forma:

#### $Y = w_r + b$

Dónde: y es las etiquetas de un ejemplo de entrada. X las características de ese ejemplo de entrada. **w** es la pendiente de la recta **y** que en general le llamaremos "peso" y es uno de los dos parámetros que se tienen que aprender el modelo durante el proceso de entrenamiento para poder usarlo luego para inferencia. **b** es el punto de intersección de la recta en el eje **y** que llamamos "**sesgo**". Este es el otro de los parámetros que deben ser aprendidos por el modelo. Aunque en este modelo simple que hemos representado solo tenemos una característica de entrada, en el caso de **Deep Learning** veremos que tenemos muchas variables de entrada, cada una con su peso  $w_i$ . Por ejemplo, un modelo basado en tres características  $(x_1, x_2, x_3)$  puede expresarse de la siguiente manera:

## $y = w_1 x_1 + w_2 x_2 + w_3 x_3 + b$

Que expresa el sumatorio del producto escalar entre los dos vectores (X y W) y luego suma el sesgo. El parámetro sesgo **b**, para facilitar la formulación, a veces se expresa como el parámetro w0 (asumiendo una entrada adicional fija de  $x_0=1$ ).

En la fase de entrenamiento de un modelo se aprenden los valores ideales para los parámetros del modelo (los pesos  $w_i$  y el sesgo **b**). En el aprendizaje supervisado, la manera de conseguirlo es aplicar un algoritmo de aprendizaje automático que obtenga el valor de estos parámetros examinando muchos ejemplos etiquetados e intentar determinar unos valores para estos parámetros del modelo que minimicen lo que llamamos "error". Como veremos a lo largo del libro, el error es un concepto central en Deep Learning que representa la penalización de una mala predicción. Es decir, el error es un número que indica cuan mala ha sido una predicción en un ejemplo concreto (si la predicción del modelo es perfecta, el error es cero). Para determinar este valor, como veremos

más adelante, en el proceso de entrenamiento aparecerá el concepto de función de error, y que de momento podemos ver como la función matemática que agrega los errores individuales obtenidos de los ejemplos de entrada al modelo. En este contexto, por ahora podemos considerar que la fase de entrenamiento de un modelo consiste básicamente en ajustar los parámetros (los pesos **w<sup>i</sup>** y el sesgo **b**) de tal manera que el resultado de la función de error retorna el valor mínimo posible. Finalmente, nos queda avanzar el concepto de "sobreajuste" de un modelo, que se produce, cuando el modelo obtenido se ajusta tanto a los ejemplos etiquetados de entrada que no puede realizar las predicciones correctas, como en ejemplos de datos nuevos que nunca ha visto antes.

#### **Redes neuronales Artificiales y Deep Learning**

Un caso especial de algoritmos de Machine Learning son las redes neuronales artificiales. Si les ayuda, para visualizar su estructura pueden considerar que los algoritmos son similares a las neuronas humanas y su capacidad para la obtención de resultados, como habrán oído en alguna ocasión, aunque en la actualidad creo que poco tiene que ver. En el caso concreto de Deep Learning (que en castellano se traduce a veces como "aprendizaje profundo", aunque usaré la versión en inglés), las estructuras algorítmicas antes mencionadas permiten modelos que están compuestos de múltiples capas de procesamiento para aprender representaciones de datos, con múltiples niveles de abstracción que realizan una serie de transformaciones lineales y no lineales que a partir de los datos de entrada generen una salida próxima a la esperada la etiqueta. El aprendizaje supervisado, en este caso, consiste en obtener los parámetros de esas transformaciones (los pesos  $w_i$  y el sesgo b), y consigue que esas transformaciones sean óptimas, es decir, que la salida producida y la esperada difieran muy poco. Una aproximación gráfica simple a una red neuronal Deep Learning es:
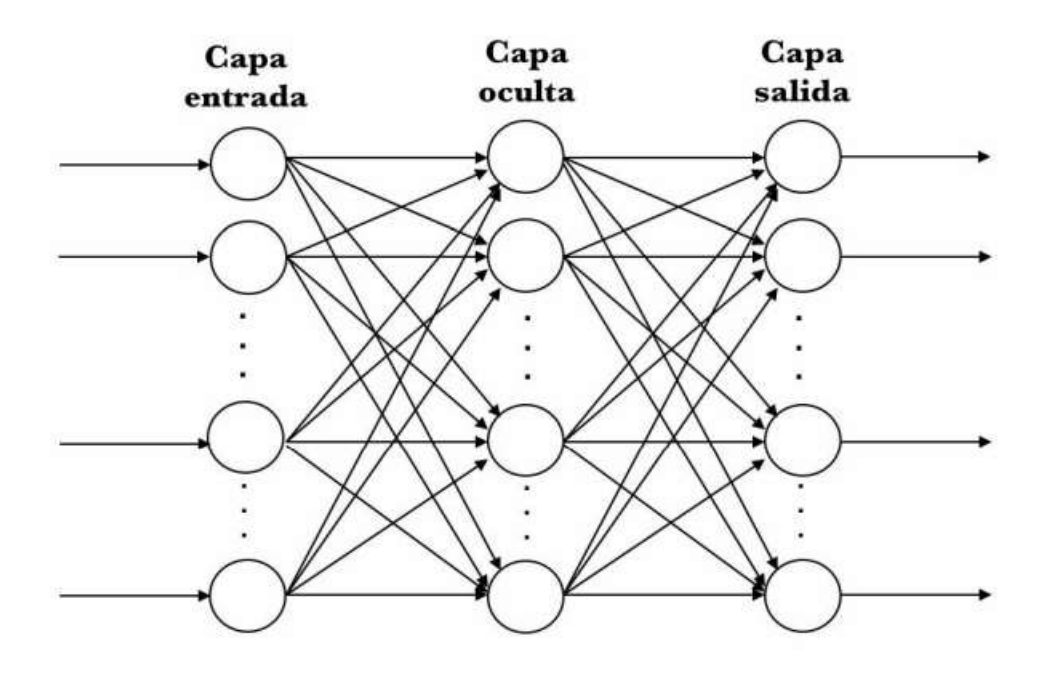

**FIGURA 2.1: DIAGRAMA DE UNA RED NEURONAL FUENTE: DEEP LEARNING INTRODUCCIÓN PRÁCTICA CON KERAS (2018**).

En concreto, aquí representamos una red neuronal artificial con 3 capas: una de entrada (input ayer) que recibe los datos de entrada y una de salida que devuelve la predicción realizada. Las capas que tenemos en medio se llaman capas ocultas y podemos tener muchas, cada una con distinta cantidad de neuronas. Veremos más adelante que las neuronas, representadas por los círculos, estarán interconectadas unas con otras de diferente manera entre las neuronas de las distintas capas. En general, hoy en día estamos manejando redes neuronales artificiales con muchísimas capas, que literalmente están apiladas una encima de la otra; de aquí el concepto de Deep, donde cada una de ellas está a su vez compuesta por muchísimas neuronas, cada una con sus parámetros (los pesos  $w_i$  y el sesgo **b**) que, a su vez, realizan una transformación simple de los datos que reciben de neuronas de la capa anterior para pasarlos a las de la capa posterior. La unión de todas permite descubrir patrones complejos. Como veremos en detalle más adelante, los avances en Deep Learning han mejorado drásticamente el estado de la técnica en reconocimiento de voz, reconocimiento de objetos visuales, detección de objetos y muchos otros dominios, siendo una de las técnicas que han puesto la inteligencia artificial en el foco de interés de las empresas y de aquí el gran interés que ahora mismo suscitan. Pero, aunque Deep Learning a menudo se presenta envuelto de una cierta mística, con referencias a algoritmos que "funcionan como el cerebro", que "piensan" o "entienden", a mi entender la realidad aún dista bastante de este sueño de ciencia ficción. Además, creo que sus conceptos básicos pueden ser explicados de manera relativamente fácil a lectores con una base de conocimiento en informática y sobre todo ganas de aprender, siendo este el propósito de este libro. Antes de acabar, me gustaría dar una magnitud del problema que conlleva programar en estos momentos los algoritmos de Deep Learning: diferentes capas sirven para diferentes propósitos, y cada parámetro e hiperparámetros importa mucho en el resultado final; esto lo hace extremadamente complicado a la hora de intentar afinar la programación de un modelo de red neuronal, pareciendo más un arte que una ciencia para los que se adentran por primera vez en el área. Pero esto no implica que sea algo misterioso, si bien es cierto que queda mucho por investigar, sino que simplemente hace falta muchas horas de aprendizaje y práctica.

La siguiente figura resume visualmente la idea intuitiva de que Deep Learning es solo una parte de la inteligencia artificial, aunque en estos momentos quizás es la más dinámica y la que está haciendo realmente vibrar a la comunidad científica. Y de la misma manera que antes les mencionaba la obra de Stuart Rusell y Peter Novig como libro base de inteligencia artificial, para Deep Learning nos encontramos con un excelente libro, titulado Deep Learning [43], realizado por Ian Goodfellow, Yoshua Bengio y Aaron Corville que es el "campamento base" en estos momentos para el aprendizaje del tema en más profundidad.

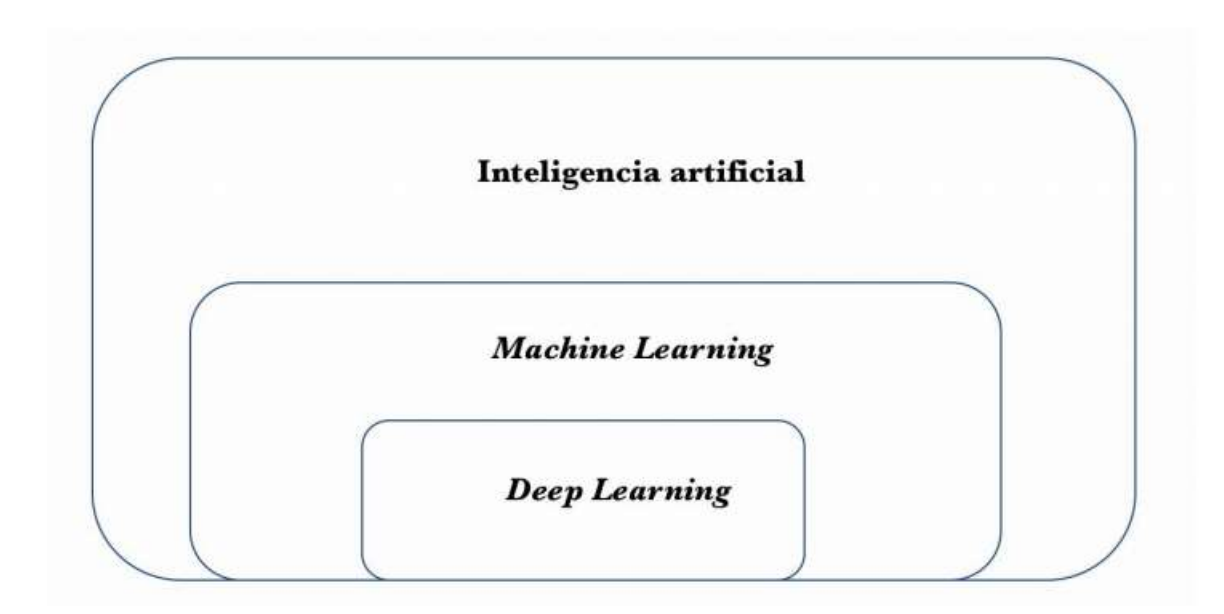

# **FIGURA 2.2.: NIVELES DE APRENDIZAJE FUENTE: DEEP LEARNING INTRODUCCIÓN PRÁCTICA CON KERAS (2018**).

#### **2.4.1. MACHINE LEARNING**

Es una rama de la Inteligencia Artificial y se dedica al estudio de los agentes, programas que aprenden o evolucionan basados en su experiencia, para realizar una tarea determinada cada vez mejor. El objetivo principal de todo proceso de aprendizaje es utilizar la evidencia conocida para poder crear una hipótesis y poder dar una respuesta a nuevas situaciones no conocidas (Mitchell, 1997). Según Andrés Gonzales especialista en la materia, Machine Learning es una disciplina científica del ámbito de la Inteligencia Artificial que crea sistemas aprenden automáticamente. Aprender en este contexto quiere decir identificar patrones complejos en millones de datos. La máquina que realmente aprende es un algoritmo que revisa los datos y es capaz de predecir comportamientos futuros. Automáticamente, también en este contexto, implica que estos sistemas se mejoran de forma autónoma con el tiempo, sin intervención humana. Es pocas palabras, con Machine Learning se puede pasar de ser reactivos a ser proactivos. Los datos históricos del conjunto de los clientes, debidamente organizados y tratados en bloque, generan una base de datos que se puede explotar para predecir futuros comportamientos, favorecer aquellos que mejoran los objetivos de negocio y evitar aquellos que son perjudiciales (Solano, 2011). Esa cantidad ingente de datos son imposibles de analizar por una persona para sacar conclusiones y menos todavía para

hacer predicciones. Los algoritmos en cambio sí pueden detectar patrones de comportamiento contando con las variables que le proporcionamos y descubrir cuáles son las que han llevado, en este caso, a darse de baja como cliente (González, 2014).

#### **2.4.1. TIPOS DE APRENDIZAJES PARA MACHINE LEARNING**

El aprendizaje automático toma en cuenta a los diferentes algoritmos los agrupan en función a la salida del mismo, algunos tipos de algoritmos son: supervisado, semi supervisado, refuerzo, transducción y multitarea.

#### **APRENDIZAJE SUPERVISADO**

En esta el algoritmo produce una función que establece una correspondencia entre las entradas y salidas deseadas del sistema, este algoritmo es el problema de clasificación, donde el sistema de aprendizaje trata de etiquetar o clasificar una serie de vectores, una entre varias categorías. La base de conocimiento del sistema está formada por comportamientos realizados anteriormente de etiquetados anteriores. Este tipo de aprendizaje puede llegar a ser muy útil en problemas de investigación biológica, biología computacional y bioinformática.

#### **APRENDIZAJE SEMI SUPERVISADO**

Este tipo de algoritmos clasifica los datos manera adecuada, teniendo en cuenta los datos marcados y los no marcados.

#### **APRENDIZAJE POR REFUERZO**

Aprende observando el mundo que le rodea. Su información de entrada es el feedback que obtiene del mundo exterior como respuesta a sus acciones. Por lo tanto, el sistema aprende a base de prueba y error.

#### **APRENDIZAJE POR TRANSDUCCIÓN**

Similar al aprendizaje supervisado, pero no construye de forma explícita una función. Trata de predecir las categorías de los futuros ejemplos basándose en los ejemplos de entrada, sus respectivas categorías y de los nuevos ejemplos al sistema.

# **APRENDIZAJE MULTI - TAREA**

Métodos de aprendizaje que usan conocimiento previamente aprendido por el sistema de cara a cara con problemas parecidos a los ya vistos.

# **2.4.2. ÁMBITOS DE APLICACIÓN DE MACHINE LEARNING**

El campo de aplicación práctica depende de la imaginación y de los datos que estén disponibles. Estos son algunos ejemplos más:

- Detectar fraude en transacciones.
- Prever qué empleados serán más rentables el año que viene (el sector de los Recursos Humanos está apostando seriamente por el Machine Learning).
- Seleccionar clientes potenciales basándose en comportamientos en las redes sociales, interacciones en la web.
- Predecir el tráfico urbano.
- Saber cuál es el mejor momento para publicar tuits, actualizaciones de Facebook.
- Hacer pre diagnósticos médicos basados en síntomas del paciente.
- Cambiar el comportamiento de una app móvil para adaptarse a las costumbres y necesidades de cada usuario.
- Detectar intrusiones en una red de comunicaciones de datos.
- Decidir cuál es la mejor hora para llamar a un cliente.

# **2.4.3. REDES NEURONALES RECURRENTES**

Las redes neuronales recurrentes (RNN) fueron ya concebidas en la década de 1980. Pero estas redes han sido muy difíciles de entrenar por sus requerimientos en computación y hasta la llegada de los avances de estos últimos años, que presentábamos al principio del libro, no se han vuelto más accesibles y popularizado su uso por la industria.

# **NEURONA RECURRENTE**

Hasta ahora hemos visto redes cuya función de activación solo actúa en una dirección, hacia delante, desde la capa de entrada hacia la capa de salida, es decir, que no recuerdan valores previos.

Una red RNN es parecida, pero incluye conexiones que apuntan "hacia atrás", una especie de retroalimentaciones entre las neuronas dentro de las capas.

Imaginemos la RNN más simple posible, compuesta por una sola neurona que recibe una entrada, produciendo una salida, y enviando esa salida a sí misma, como se muestra en la siguiente figura  $2.3.:$ 

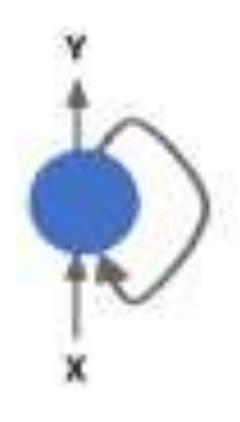

# **FIGURA 2.3.: NEURONA DE ENTRA Y SALIDA FUENTE: NEURONAS RECURRENTES DE JORDI TORRES**.

En cada instante de tiempo (también llamado *timaste* en este contexto), esta neurona recurrente recibe la entrada x de la capa anterior, así como su propia salida del instante de tiempo anterior para generar su salida y. Podemos representar visualmente esta pequeña red desplegada en el eje del tiempo como se muestra en la figura 2.4.

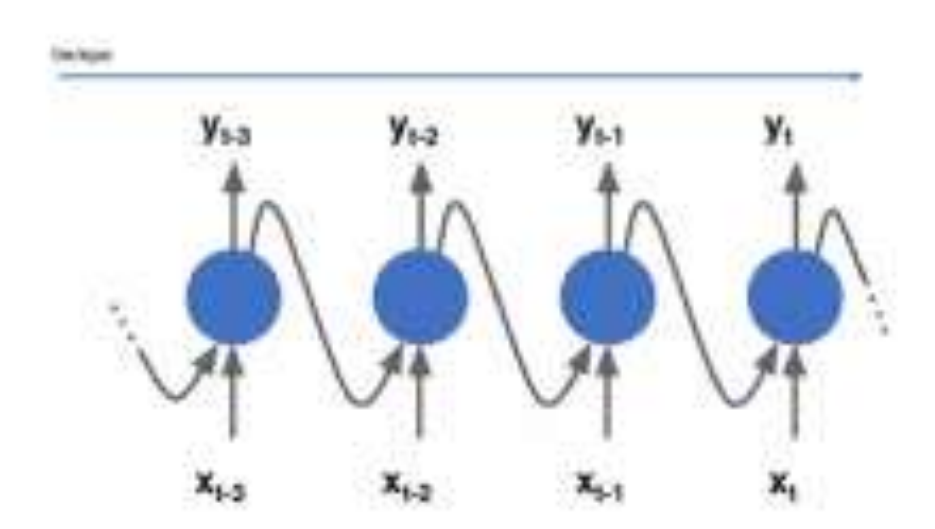

#### **FIGURA 2.4.: UNA RED DESPLEGADA EN EL TIEMPO FUENTE: NEURONAS RECURRENTES DE JORDI TORRES.**

Siguiendo esta misma idea, una capa de neuronas recurrentes se puede implementar de tal manera que, en cada instante de tiempo, cada neurona recibe dos entradas, la entrada correspondiente de la capa anterior y a su vez la salida del instante anterior de la misma capa.

Ahora cada neurona recurrente tiene dos conjuntos de parámetros, uno que lo aplica a la entrada de datos que recibe de la capa anterior y otro conjunto que lo aplica a la entrada de datos correspondiente a la vector salida del instante anterior. Sin entrar demasiado en formulación, y siguiendo la notación explicada en la primera parte del libro, podríamos expresarlo de la siguiente manera:

$$
y_i = f(Wx_i + Uy_{t-1} + b)
$$

Donde x= (*x*1*,…, xT*) representa la secuencia de entrada proveniente de la capa anterior, *W* los pesos de la matriz vistos ya en las anteriores capas. Las RNN extienden esta función con una conexión recurrente en el tiempo donde la matriz de pesos que opera sobre el estado de la red en el instante de tiempo anterior (*yt−*1) anterior. Ahora, en la fase de entrenamiento a través del *Back propagation también* se actualizan los pesos de esta matriz.

#### **2.5. KERAS**

Keras es una biblioteca de [Redes Neuronales](https://es.wikipedia.org/wiki/Red_neuronal_artificial) de [Código Abierto](https://es.wikipedia.org/w/index.php?title=C%C3%B3digo_Abierto&action=edit&redlink=1) escrita en [Python.](https://es.wikipedia.org/wiki/Python) Es capaz de ejecutarse sobre [TensorFlow,](https://es.wikipedia.org/wiki/TensorFlow) [Microsoft Cognitive Toolkit](https://es.wikipedia.org/w/index.php?title=Microsoft_Cognitive_Toolkit&action=edit&redlink=1) o [Theano.](https://es.wikipedia.org/w/index.php?title=Theano&action=edit&redlink=1)

Está especialmente diseñada para posibilitar la experimentación en más o menos poco tiempo con redes de [Aprendizaje Profundo.](https://es.wikipedia.org/w/index.php?title=Aprendizaje_Profundo&action=edit&redlink=1) Sus fuertes se centran en ser amigable para el usuario, modular y extensible.

Inicialmente fue desarrollada como parte de los esfuerzos de investigación del proyecto [ONEIROS](https://es.wikipedia.org/w/index.php?title=ONEIROS&action=edit&redlink=1) (Open-ended Neuro-Electronic Intelligent Robot Operating System).

Su autor principal y mantenedor ha sido el ingeniero de Google [François Chollet.](https://es.wikipedia.org/w/index.php?title=Fran%C3%A7ois_Chollet&action=edit&redlink=1)

En 2017, el equipo de TensorFlow de Google decidió ofrecer soporte a Keras en la biblioteca de Tensor Flow.

Chollet explica que Keras ha sido concebido para actuar como una interfaz en lugar de ser una framework de machine learning standalone. Ofrece un conjunto de abstracciones más intuitivas y de alto nivel haciendo más sencillo el desarrollo de modelos de aprendizaje profundo independientemente del backend computacional utilizado.

#### **¿POR QUÉ KERAS?**

Keras es la librería recomendada para beginners, puesto que su curva de aprendizaje es muy suave en comparación con otras, a la vez que es, sin duda, una de las herramientas para implementar redes neuronales de mayor popularidad en el momento después de TensorFlow. Keras es una librería de Python que proporciona, de una manera sencilla, la creación de una gran gama de modelos de Deep Learning usando como backend otras librerías como TensorFlow, Theano o CNTK. Fue desarrollado y es mantenido por François Chollet, ingeniero de Google, y su código ha sido liberado bajo la licencia permisiva del MIT. Personalmente, valoro la austeridad y simplicidad que presenta este modelo de programación, sin adornos y maximizando la legibilidad; permite expresar redes neuronales de una manera muy modular, considerando un modelo como una secuencia. Por último, pero no menos importante, creo que es un gran acierto haberse decantado por usar el lenguaje de programación Python; por todo ello, he considerado usar Keras en este trabajo. Keras en estos momentos se encuentra incluido en TensorFlow, pero además se puede usar como una librería de Python. Para iniciarse en el tema considero que esta segunda opción es la más adecuada y para ello mi propuesta será usar Jupyter, puesto que es un entorno de desarrollo muy extendido y muy fácil de usar.

#### **2.6. SKLEARN**

Scikit-learn es una biblioteca para [aprendizaje automático](https://es.wikipedia.org/wiki/Aprendizaje_autom%C3%A1tico) de [software libre](https://es.wikipedia.org/wiki/Software_libre) para el lenguaje de programación [Python.](https://es.wikipedia.org/wiki/Python) Incluye varios algoritmos de [clasificación,](https://es.wikipedia.org/wiki/Clasificaci%C3%B3n_estad%C3%ADstica) [regresión](https://es.wikipedia.org/wiki/An%C3%A1lisis_de_la_regresi%C3%B3n) y [análisis de](https://es.wikipedia.org/wiki/An%C3%A1lisis_de_grupos)  [grupos](https://es.wikipedia.org/wiki/An%C3%A1lisis_de_grupos) entre los cuales están [máquinas de vectores de soporte,](https://es.wikipedia.org/wiki/M%C3%A1quinas_de_vectores_de_soporte) [bosques aleatorios,](https://es.wikipedia.org/wiki/Random_forest) [Gradient](https://es.wikipedia.org/wiki/Gradient_boosting)  [boosting,](https://es.wikipedia.org/wiki/Gradient_boosting) [K-means](https://es.wikipedia.org/wiki/K-means%2B%2B) y [DBSCAN.](https://es.wikipedia.org/wiki/DBSCAN) Está diseñada para interpelar con las bibliotecas numéricas y científicas [NumPy](https://es.wikipedia.org/wiki/NumPy) y [SciPy.](https://es.wikipedia.org/wiki/SciPy)

#### **2.7. PANDAS**

[Computación](https://es.wikipedia.org/wiki/Computaci%C3%B3n) y [Ciencia de datos,](https://es.wikipedia.org/wiki/Ciencia_de_datos) pandas es una [biblioteca de software](https://es.wikipedia.org/wiki/Biblioteca_(inform%C3%A1tica)) escrita como extensión

de [NumPy](https://es.wikipedia.org/wiki/NumPy) para manipulación y análisis de datos para el [lenguaje de programación Python.](https://es.wikipedia.org/wiki/Python) En particular, ofrece estructuras de datos y operaciones para manipular tablas numéricas y [series](https://es.wikipedia.org/wiki/Series_temporales)  [temporales.](https://es.wikipedia.org/wiki/Series_temporales) Es un [software libre](https://es.wikipedia.org/wiki/Software_libre) distribuido bajo la [licencia BSD versión tres cláusulas.](https://es.wikipedia.org/wiki/Licencia_BSD) El nombre deriva del término ["datos de panel"](https://es.wikipedia.org/wiki/Datos_de_panel), término de [econometría](https://es.wikipedia.org/wiki/Econometr%C3%ADa) que designa datos que combinan una dimensión temporal con otra dimensión transversal.

#### **2.8. MODELOS Y MODELADO DE SISTEMAS**

- La creación y el uso de modelos ofrecen un marco de referencia para la administración.
- Los modelos son el núcleo de la administración racional.
- Son un medio para simplificar y analizar situaciones o sistemas complejos.
- Un paso común es el enfoque de la ciencia de la administración hacia la solución de problemas, es construir un modelo matemático para representar al sistema bajo estudio.
- Incluye la cuantificación de variables.
- Mientras que el desarrollo de un modelo matemático es un paso esencial para solución de problemas bajo suposiciones de sistema cerrado, este enfoque representa solamente una mínima parte del esfuerzo general.
- De hecho, la creación de modelos es una de las actividades más difundidas. Los modelos ofrecen un medio de abstracción que ayuda a la comunicación. El idioma mismo es un proceso de abstracción, y las matemáticas son una clase particular de idioma simbólico.
- La creación de modelos es la clave de la clave de la conceptualización; los modelos son creados para describir, explicar o predecir los fenómenos pertinentes en el mundo real.

# **2.8.1. TIPOS DE MODELOS**

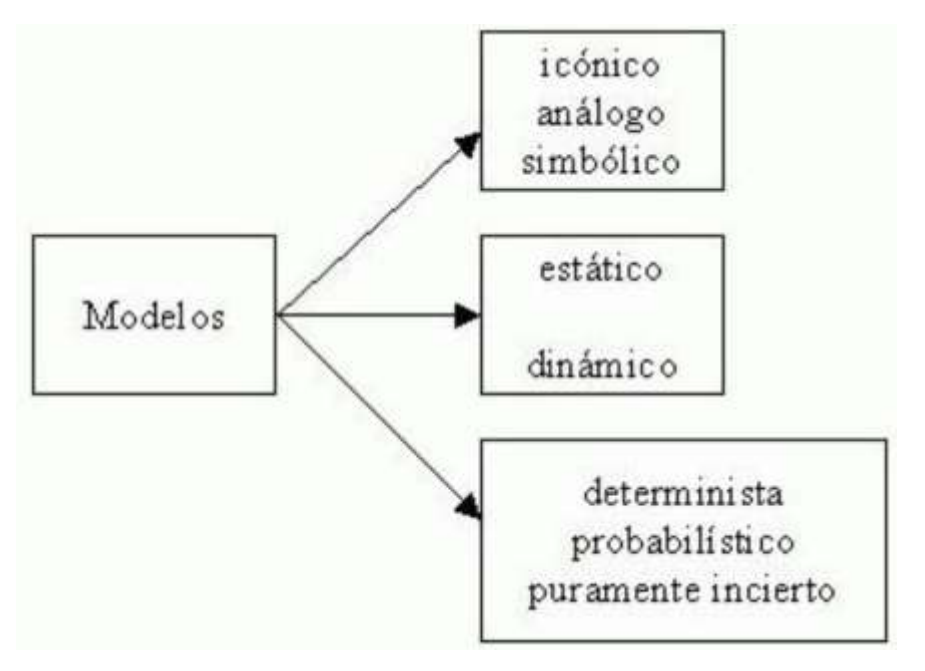

**FIGURA 2.5.: MAPA DE TIPOS DE MODELOS** FUENTE: MODELO Y MODELADO DE SISTEMAS

# **2.8.2. MODELOS DEL COMPORTAMIENTO DEL DECISOR**

**Modelo normativo o descriptivo:** Este modelo le dice al decisor como tomar una clase de decisión.

El criterio para la selección entre alternativas en este modelo es la maximización u optimización ya sea de la utilidad o del valor esperado.

**Modelo descriptivo:** Este modelo describe la manera como se toman actualmente las decisiones. Dentro de este modelo el criterio para la toma de decisiones es la satisfacción. El supuesto del concepto de satisfacción es una racionalidad limitada. Los decisores tienen limitada habilidad cognoscitiva para percibir las alternativas y/o las consecuencias.

**Económico clásico:** Es un modelo normativo. Describe la forma como una persona debería. Sus supuestos son:

- Toma de decisiones bajo certeza.
- La decisión busca maximizar el beneficio o utilidad.
- El decisor es sensible de manera infinita a las diferencias de utilidad entre los resultados o consecuencias.

**Administrativo:** Es un modelo descriptivo. Visualiza la decisión la cual se da en un medio ambiente complejo y parcialmente desconocido. La mayoría a de estrategias de resolución de problemas por satisfacción están en reglas empíricas. Este modelo asume que el decisor:

No conoce todas las alternativas ni todos los resultados o consecuencias.

Hace una exploración limitada para descubrir unas pocas alternativas satisfactorias.

Toma una decisión que satisfaga su nivel de aspiración.

## **2.8.3. CONSTRUCION DE MODELOS**

- Descripción del modelo y formulación del modelo de los objetivos. Significa que el modelo se inicia con una descripción verbal del problema y los objetivos a lograr para darle solución. En esta etapa, el investigador debe proponer, según su criterio, un modelo que se acerque lo más posible a la situación real (sistema).
- Se realiza un análisis exhaustivo del sistema o situación problema.
- Se determinan las relaciones que existen entre las variables que intervienen en el sistema objeto de estudio.
- A continuación, se plantea la ecuación o sistema de ecuaciones que describen matemáticamente el fenómeno indagado.
- Después que se han establecido las ecuaciones que representan al modelo, en la mayoría de los casos se recurre a métodos numéricos, y de simulación, o las computadoras para resolverlas es necesario verificar si el programa trabaja o si los métodos numéricos y de simulación son los adecuados.
- Si todo ha salido bien, se procede a validar el modelo; es decir, se determina si los resultados que se obtienen del modelo coinciden con los que se han observado o con los que se espera tener.
- Si la validación es adecuada, se puede emplear el modelo para para hacer inferencias.
- Resolverlas; es necesario verificar si el programa trabaja.

# **2.8.4. MODELO CON DATOS**

Las dos ciencias que tratan del lenguaje son:

- Semiótica: Es la ciencia del signo. El signo puede ser:
	- o humano o animal
	- o lenguaje o no lenguaje
	- o verdadero o falso
	- o adecuado o inadecuado
	- o sano o patológico.
- lingüística: Es el estudio científico del lenguaje hablado.

# **ATRIBUTOS DE LA INFORMACION**

Los atributos de la información son:

**Finalidad:** La información debe tener una finalidad en el momento de ser transmitida. El propósito básico es informar, evaluar, convencer u organizar la información.

Modo y formato: Los modos de comunicar Información al ser humano son sensoriales. El hombre recibe la mayor parte de la información formatos de material verbal o documentos. Las máquinas la reciben en el formato de patrones de energía, cintas, tarjetas e incluso en forma escrita.

**Redundancia/eficiencia**: La redundancia es el exceso de la información consiste en estímulos que, en forma de signos, desencadenan el comportamiento.

Charles Morris describe dos clases de signos:

- La señal que se origina en la experiencia real.
- Un símbolo que sustituye a otro signo. La información es cualquier entrada que cambia las probabilidades (o las certezas) de cualquier manera. De ahí que una entrada que aumente la incerteza sea información. Los signos se producen externamente, afectan a los cinco sentidos.

El lenguaje ofrece una organización de signos visuales y auditivos que transmiten información de signos visuales y auditivos.

Información transmitida por unidad de datos. Constituye una medida de seguridad en contra de los errores en el proceso de comunicación. La eficiencia del lenguaje de datos es el complemento de la redundancia.

**Velocidad:** La velocidad de transmisión o recepción de información es el tiempo que uno se tarda en entender un problema en particular.

Frecuencia: La frecuencia con que se transmite o recibe información repercute en su valor. La información que aparece con excesiva frecuencia tiende a producir interferencia, ruido o distracción.

**Determinística o probabilística**: La información determinística que supone que existe un solo valor. Si la información existe un solo valor. Si la información es probabilística, se da un conjunto de resultados posible junto con sus probabilidades correspondientes.

Costo: Constituye un factor limitante en la obtención de información. Es necesario evaluar constantemente el valor de la información y su costo.

**Valor:** Depende mucho de otras características: modo, velocidad, frecuencia, características determinísticas, confiabilidad y validez.

**Confiabilidad y precisión**: Es más caro obtener una gran precisión y confiabilidad que bajos valores de ambas. Por tanto, es posible un intercambio entre costo y precisión/confiabilidad. Exactitud: Mide la aproximación de un número a lo que verdaderamente debería ser. Validez: Es una medida del grado en que la información representa lo que pretende representar. **Actualidad:** Designa la antigüedad de la información. Densidad: Es el "volumen de información"

presente en un informe o mensaje. Los informes largos tienen poca densidad de información. Las tablas y gráficas presentan la mayor cantidad de ella en la forma más condensada.

# **2.8.5. MODELOS DETERMINISTICOS Y MODELOS PROBALISTICOS**

Continuo de incertidumbre pura y certidumbre: El dominio de los modelos de análisis de decisiones está entre los siguientes dos casos extremos, dependiendo del grado de conocimiento que tenemos sobre el resultado de nuestras acciones, como se muestra a continuación:

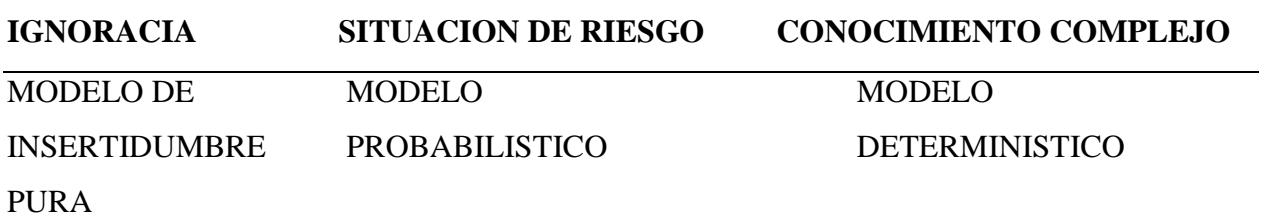

# **CAPITULO 3**

# **MARCO APLICATIVO**

# **3.1. INTRODUCIÓN**

Habiendo realizado la investigación pertinente al tema y conocer los conceptos que se deben manejar para desarrollar la problemática planteada, a manera de abarcar todas las posibles soluciones y situaciones anexas que surjan de su desarrollo. Se plantean todos los componentes necesarios, en cuanto a equipamiento, aplicaciones, pruebas, entre otras. Posteriormente, se diseña una solución que permite llevar a cabo todos los procedimientos necesarios. La solución está compuesta de diversas etapas y secciones, concluyendo en diseño de un modelo que realice el análisis predictivo para una data frase relacional de un sistema, que permita procesar información para tomar decisiones de manera oportuna.

# **3.2. MODELADO DE SISTEMA 3.2.1. DESCRIPCIÓN INFORMAL**

Haciendo uso de nuestro modelo de sistema se busca realizar un análisis identificando variables descriptivas que describen las condiciones en las que se hallan los componentes en el tiempo 'x', así encontrar las iteraciones entre los mismos componentes de esa manera poder determinar los límites y alcance del objetivo propuesto.

Esta enfermedad ha llegado a expandirse sin control en los últimos años sin tener un control alguno puesto que nuestras autoridades no le prestan la atención debida.

La recuperación de los pacientes es un proceso largo y costoso que mucha gente de provincias no puede pagar.

# **DESCRIPCIÓN DEL SISTEMA**

Utilizando la potencia de las redes neuronales y machine Learning se ha desarrollado un sistema de simulación para poder predecir la incidencia de Dengue en el Departamento de La Paz.

El modelo tiene una optimización previa para poder erradicar los datos perdidos y nulos con el que se contaba.

Se realiza un aprendizaje supervisado para una mayor certeza en la predicción, hemos encontrada varias variables para poder crear nuestros algoritmos y poder crear nuestra red neuronal.

## **VARIABLES**

- **Gestiones. -** Para nuestro sistema se toman en cuenta gestiones del 2015, 2016, 2017, 2018 y las compararemos al final con resultados predictivo del 2019 y 2020 para ver nuestro error y ver si nuestro modelo es factible.
- **Semana epidemiológica. -** Como habíamos definido un año está constituido por 52 semanas epidemiológicas, hay que tomar en cuenta que ciertas épocas del año que el Dengue tiende a ser mucho más fuerte por causas del clima que afecta.
- **Nombre. -** Tomamos en cuenta las 20 provincias que cuenta el Departamento de La Paz que son: Abel Iturralde, Aroma, Bautista Saavedra, Camacho, Caranavi, Franz Tamayo, Gualberto Villarroel, Ingavi, Inquisivi, José Manuel Pando, Larecaja, Loayza, Los Andes, Manco Kapac, Muñecas, Murillo, Nor Yungas, Omasuyos, Pacajes y Sud Yungas. También debemos tomar en cuenta que hay provincias que están en altura muy superior y tiende a tener casos muy bajos de Dengue como por ejemplo la provincia de Murillo que debido a la altura y temperatura no es un lugar factible para la vivencia del insecto **Aedes Aegypti.**
- **Tiempo.-** Con el tiempo nos referimos a ciertas épocas del año donde el calor y la humedad son más fuertes, que también podrían ser considerados como parte estaciones del año como la primavera y en especial el verano, en el año se comprende que las semanas con mayor elevación de temperatura son las semanas 40 hasta la semana 13 que representados serian desde el mes de septiembre hasta febrero que son las estación que comprenden primavera y verano donde la humedad y el calor son más elevados por tanto tiende a tener mayor casos positivos de Dengue.
- **Localización. -** Si bien tomamos en cuenta a las 20 provincias debemos tomar en cuenta que el mosquito **Aedes Aegypti** no puede sobrevivir a una altura de más de 2300 m. a nivel del mar, lo que nos lleva que provincias como Manko Kapac, Aroma, Los Andes, Inquisivi, Ingavi, Loayza, Omasuyos, Gualberto Villarroel y Pacajes son

provincias que no tienen muchos casos de Dengue lo cual nuestra red neuronal los depura al ser provincias casi nulas con casos.

#### **PROYECCION REAL**

Para poder hacer comparaciones a tiempo mayor hemos podido conseguir los casos de Dengue en el departamento de La Paz de los últimos 5 años.

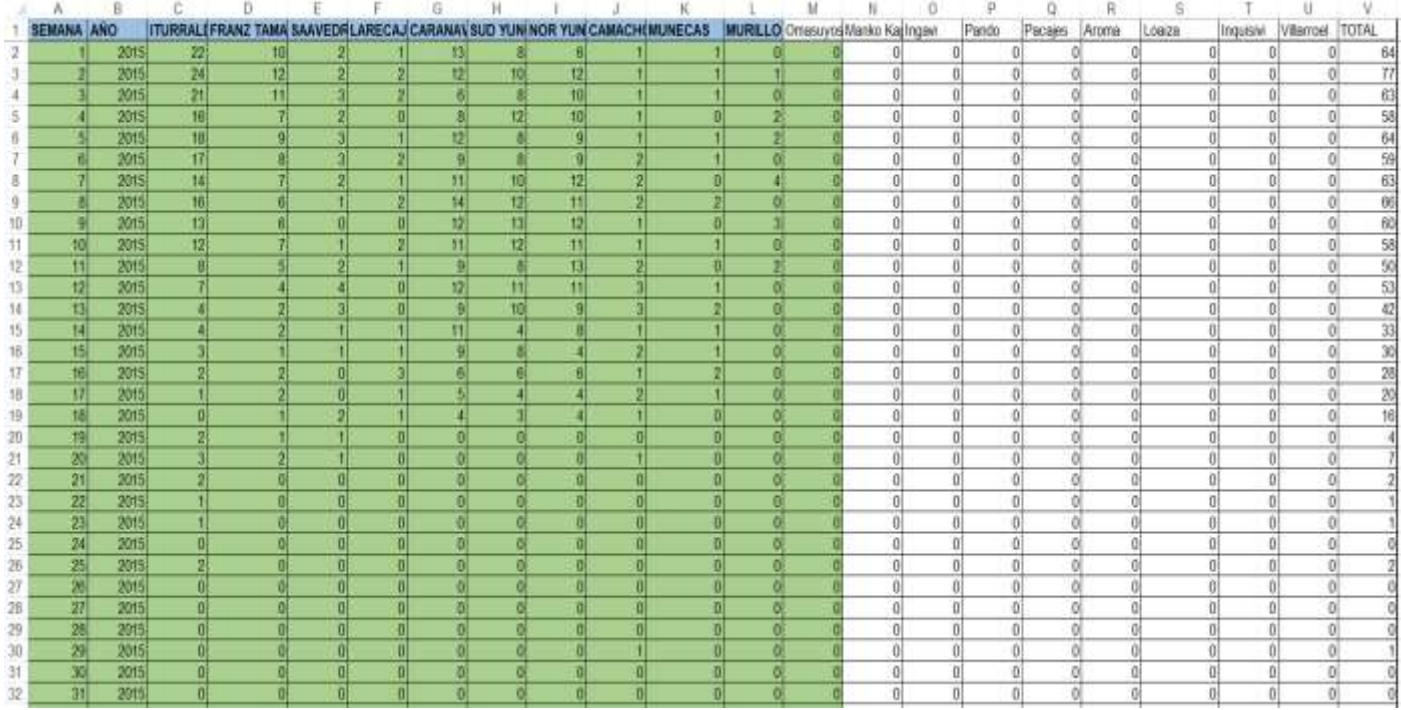

# **TABLA 3.1.: DATOS DE ENTRADA DE LOS ULTIMOS 5 AÑOS**

FUENTE: SEDES LA PAZ

En la tabla podemos ver un ejemplo de cómo se obtiene la entrada de datos

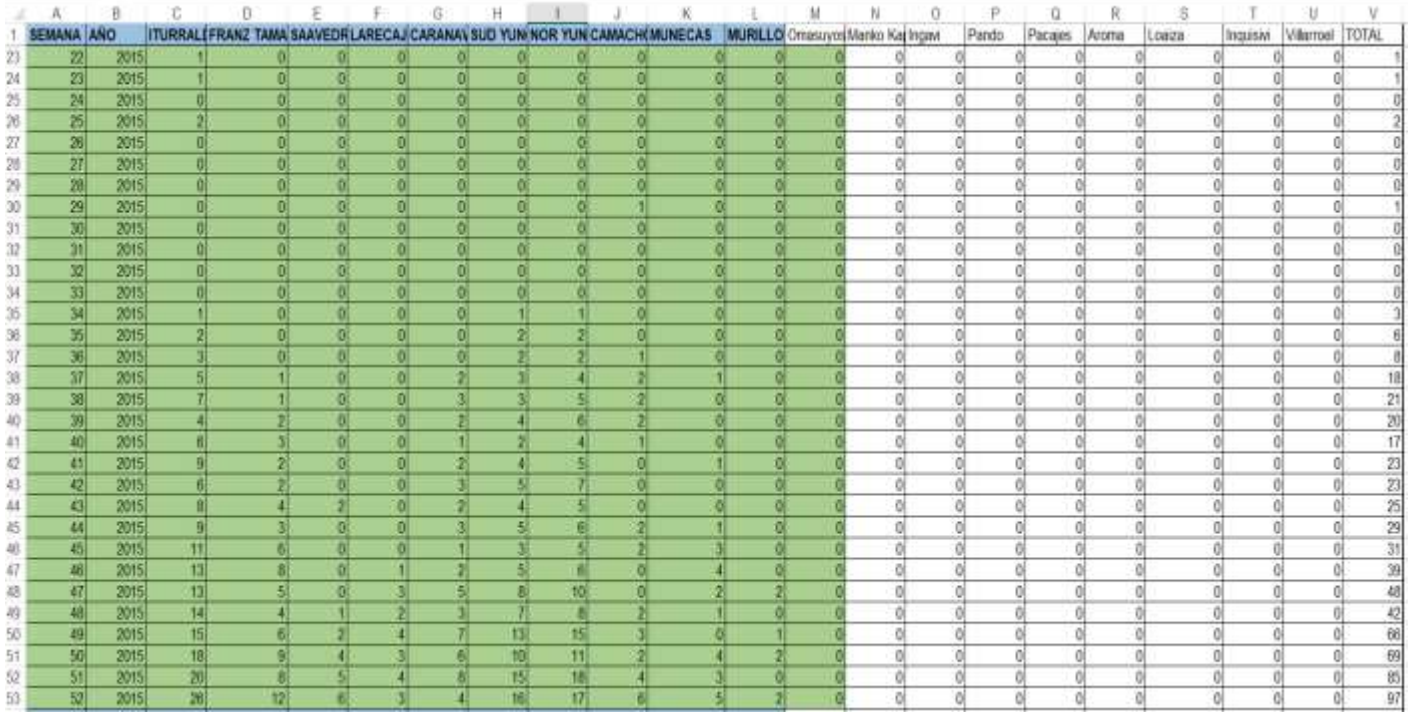

### **TABLA 3.2: DATOS DE ENTRADA DE LOS ULTIMOS 2015**

# FUENTE: SEDES LA PAZ

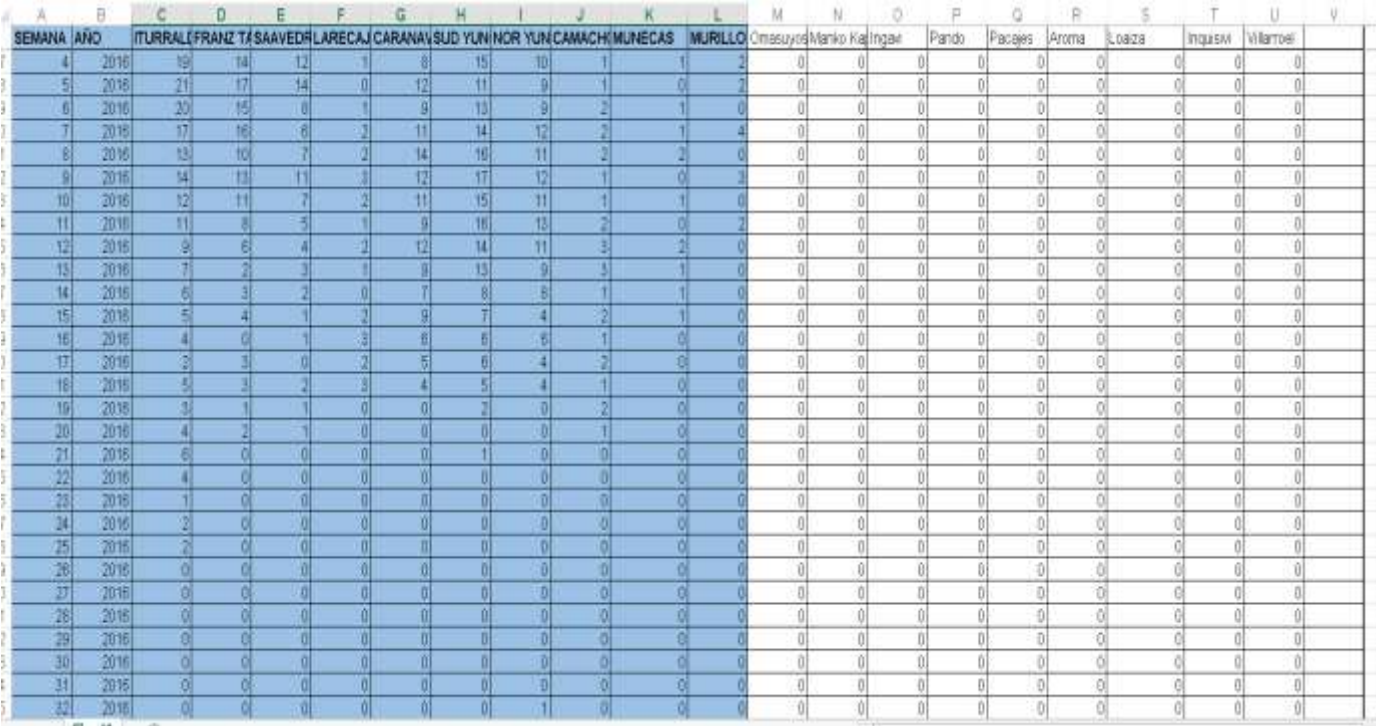

# **TABLA 3.3.: DATOS DE ENTRADA DE LOS ULTIMOS 2016**

FUENTE: SEDES LA PAZ

| SEMANA ANO |      |   |    | <b>ITURRALEFRANZ TASAAVEDRLARECAJ CARANAYSUD YUN NOR YUN CAMACH (MUNECAS MURLLO</b> Omasuyos Marko Karinger |    |    |    |  |  |     | Pando | Pacays | Aroma | Loaza | Inquisivi Villamoel |  |
|------------|------|---|----|----------------------------------------------------------------------------------------------------|----|----|----|--|--|-----|-------|--------|-------|-------|---------------------|--|
| 63         | 2018 | M | Y2 |                                                                                                    | 13 | 22 | 25 |  |  |     |       |        |       |       |                     |  |
|            | 2017 |   |    |                                                                                                    |    |    |    |  |  |     |       |        |       |       |                     |  |
|            | 2017 |   |    |                                                                                                    |    |    |    |  |  |     |       |        |       |       |                     |  |
|            | 2017 |   |    |                                                                                                    |    |    |    |  |  |     |       |        |       |       |                     |  |
|            | 2017 |   |    |                                                                                                    |    |    |    |  |  |     |       |        |       |       |                     |  |
|            | 2017 |   |    |                                                                                                    |    |    |    |  |  | ń   |       |        |       |       |                     |  |
|            | 2017 |   |    |                                                                                                    |    |    |    |  |  | ð   |       |        |       |       |                     |  |
|            | 2017 |   |    |                                                                                                    |    |    |    |  |  | n   |       |        |       |       |                     |  |
|            | 2017 |   |    |                                                                                                    | н  |    |    |  |  | a   |       |        |       |       |                     |  |
|            | 2017 |   |    |                                                                                                    |    |    |    |  |  | W   |       |        |       |       |                     |  |
| 10         | 2017 |   |    |                                                                                                    |    |    |    |  |  | ni  |       |        |       |       |                     |  |
| 11         | 2017 |   |    |                                                                                                    |    |    |    |  |  | -ni |       |        |       |       |                     |  |
| 12         | 2017 |   |    |                                                                                                    |    |    |    |  |  | n   |       |        |       |       |                     |  |
| 13         | 2017 |   |    |                                                                                                    |    |    |    |  |  | n.  |       |        |       |       |                     |  |
| [4]        | 2017 |   |    |                                                                                                    |    |    |    |  |  |     |       |        |       |       |                     |  |
| 15         | 2017 |   |    |                                                                                                    |    |    |    |  |  | 'n  |       |        |       |       |                     |  |
| 16         | 2017 |   |    |                                                                                                    |    |    |    |  |  |     |       |        |       |       |                     |  |
| 7          | 2017 |   |    |                                                                                                    |    |    |    |  |  | ΰÌ  |       |        |       |       |                     |  |
| 181        | 2017 |   |    |                                                                                                    |    |    |    |  |  | CO. |       |        |       |       |                     |  |
| 19         | 2017 |   |    |                                                                                                    |    |    |    |  |  | n)  |       |        |       |       |                     |  |
| 20         | 2017 |   |    |                                                                                                    |    |    |    |  |  | n.  |       |        |       |       |                     |  |
| 21         | 2017 |   |    |                                                                                                    |    |    |    |  |  | Ð   |       |        |       |       |                     |  |
| 22         | 2017 |   |    |                                                                                                    |    |    |    |  |  | ol  |       |        |       |       |                     |  |
| $23\,$     | 2017 |   |    |                                                                                                    |    |    |    |  |  | o   |       |        |       |       |                     |  |
| 24         | 2017 |   |    |                                                                                                    |    |    |    |  |  | a   |       |        |       |       |                     |  |
| $2\!$      | 2017 |   |    |                                                                                                    |    |    |    |  |  | O)  |       |        |       |       |                     |  |
| 20         | 2017 |   |    |                                                                                                    |    |    |    |  |  | Đ.  |       |        |       |       |                     |  |
| 27         | 2017 |   |    |                                                                                                    |    |    |    |  |  | Ð   |       |        |       |       |                     |  |
| 28         | 2017 |   |    |                                                                                                    |    |    |    |  |  |     |       |        |       |       |                     |  |

**TABLA 3.4.: DATOS DE ENTRADA DE LOS ULTIMOS 2017**

# FUENTE: SEDES LA PAZ

|    |                   | э              | -SG             | Ð |  | G. |  |                                                                                                    |  |    | -0 |       |         |       |        |          |            |  |
|----|-------------------|----------------|-----------------|---|--|----|--|----------------------------------------------------------------------------------------------------|--|----|----|-------|---------|-------|--------|----------|------------|--|
|    | <b>SEMANA AND</b> |                |                 |   |  |    |  | ITURRALEFRANZ TASAAVEDRILARECA (CARANAVSUD YUNINOR YUNCAMACHIMUNECAS MURILLO OnssuyosiMario Kajingav |  |    |    | Pando | Pacajes | Aroma | Energy | TIGLISM. | Villatroel |  |
| 92 |                   | 201            | 29              |   |  |    |  |                                                                                                    |  |    |    |       |         |       |        |          |            |  |
|    |                   | 2016           | $\overline{26}$ |   |  |    |  |                                                                                                    |  |    |    |       |         |       |        |          |            |  |
|    |                   | 201            | 25              |   |  |    |  |                                                                                                    |  |    |    |       |         |       |        |          |            |  |
|    |                   | 2016           | 28              |   |  | 34 |  |                                                                                                    |  |    |    |       |         |       |        |          |            |  |
| U) |                   | 2016           | 25              |   |  |    |  |                                                                                                    |  |    |    |       |         |       |        |          |            |  |
| 54 |                   | 2616           | 図               |   |  |    |  |                                                                                                    |  |    |    |       |         |       |        |          |            |  |
| 35 |                   | 2016<br>2016   | $^{22}$         |   |  |    |  |                                                                                                    |  |    |    |       |         |       |        |          |            |  |
|    |                   |                |                 |   |  |    |  |                                                                                                    |  |    |    |       |         |       |        |          |            |  |
|    |                   | 2018           |                 |   |  |    |  |                                                                                                    |  |    |    |       |         |       |        |          |            |  |
| w  |                   | 2018           |                 |   |  |    |  |                                                                                                    |  |    |    |       |         |       |        |          |            |  |
|    | 12                | 2818           |                 |   |  |    |  |                                                                                                    |  |    |    |       |         |       |        |          |            |  |
|    | 13                | 2010           |                 |   |  |    |  |                                                                                                    |  |    |    |       |         |       |        |          |            |  |
|    | 14                | 2016           |                 |   |  |    |  |                                                                                                    |  |    |    |       |         |       |        |          |            |  |
|    | 15                | 2018           |                 |   |  |    |  |                                                                                                    |  |    |    |       |         |       |        |          |            |  |
|    | 16                | 2018           |                 |   |  |    |  |                                                                                                    |  |    |    |       |         |       |        |          |            |  |
| 74 | 17                | 2018           |                 |   |  |    |  |                                                                                                    |  |    |    |       |         |       |        |          |            |  |
|    | 18                | 2016           |                 |   |  |    |  |                                                                                                    |  |    |    |       |         |       |        |          |            |  |
|    | 9                 | 2818           |                 |   |  |    |  |                                                                                                    |  |    |    |       |         |       |        |          |            |  |
|    | 20                | 2016           |                 |   |  |    |  |                                                                                                    |  |    |    |       |         |       |        |          |            |  |
| 18 |                   | 3618           |                 |   |  |    |  |                                                                                                    |  |    |    |       |         |       |        |          |            |  |
|    | $\frac{21}{22}$   | 2018           |                 |   |  |    |  |                                                                                                    |  |    |    |       |         |       |        |          |            |  |
|    |                   |                |                 |   |  |    |  |                                                                                                    |  |    |    |       |         |       |        |          |            |  |
|    | $\frac{24}{27}$   | 2016           |                 |   |  |    |  |                                                                                                    |  |    |    |       |         |       |        |          |            |  |
|    |                   | 2016           |                 |   |  |    |  |                                                                                                    |  |    |    |       |         |       |        |          |            |  |
|    |                   | 2018           |                 |   |  |    |  |                                                                                                    |  |    |    |       |         |       |        |          |            |  |
|    |                   | 2010           |                 |   |  |    |  |                                                                                                    |  |    |    |       |         |       |        |          |            |  |
|    | $\rightarrow$     | $\overline{m}$ |                 |   |  |    |  |                                                                                                    |  | πı |    |       |         | тt    |        |          |            |  |

**TABLA 3.5.: DATOS DE ENTRADA DE LOS ULTIMOS 2018**

FUENTE: SEDES LA PAZ

| SEMANA AÑO      | - 92 |    |   |      | - . | $-0.02$ |    | .ev.<br>ITURRALDFRANZ TASAAVEDRLARECAJCARANAVSUD YUN NOR YUNCAMACHUMUNECAS |          | <b>MURLLO</b> Cmasuyos Marko Kajingaw |    | Pando    | w<br>Pacales | Aroma | Loaza   |         | .<br>Inquisivi Wilamoel |  |
|-----------------|------|----|---|------|-----|---------|----|----------------------------------------------------------------------------|----------|---------------------------------------|----|----------|--------------|-------|---------|---------|-------------------------|--|
|                 |      |    |   |      |     |         |    |                                                                            |          |                                       |    | n        |              |       |         |         |                         |  |
|                 | 2019 |    |   |      |     |         |    |                                                                            | n        |                                       |    |          |              |       |         |         |                         |  |
|                 | 2019 |    | я | A BO |     | 죄       |    |                                                                            |          | 0l<br>3                               | O. | öl       |              |       | ō<br>ol | o       | α                       |  |
|                 | 2019 |    |   |      |     | 31      |    |                                                                            | Đ.<br>Ωl |                                       |    | οî<br>οï |              |       | ö.      | ö<br>'n |                         |  |
|                 | 2019 |    |   |      |     |         |    |                                                                            |          |                                       |    |          |              |       |         |         |                         |  |
|                 | 2019 |    |   |      |     |         |    |                                                                            |          |                                       |    | ö        |              |       |         |         |                         |  |
|                 | 2019 |    |   |      |     |         |    |                                                                            | Ð        |                                       | nl | o        |              |       | ō       |         |                         |  |
|                 | 2019 |    |   |      | w   | Ħ       |    |                                                                            | 10       | 0l                                    |    | ol       |              |       | o       | o       | αi                      |  |
|                 | 2019 |    |   |      | 15  |         |    |                                                                            | ö.       |                                       |    | ōì       |              |       | ō       | ö       |                         |  |
| û               | 2019 |    |   |      |     |         |    |                                                                            | a.       |                                       |    | αī       |              |       | ð       | 0       |                         |  |
| 10 <sub>1</sub> | 2019 | 22 |   |      |     | m       |    |                                                                            | Ð        | Ω                                     |    | o        |              |       | o       | Ű       |                         |  |
| 11              | 2019 |    |   |      |     | 11      | 43 |                                                                            | ō        | a                                     |    | ol       |              |       | ō.      | ø       |                         |  |
| 12              | 2019 |    |   |      |     |         |    |                                                                            | n        |                                       |    | ö        |              |       |         |         |                         |  |
| 13              | 2019 |    |   |      |     |         |    |                                                                            | n        |                                       |    | ΰÎ       |              |       | ñ       |         |                         |  |
| 4               | 2019 |    |   |      |     |         |    |                                                                            | o        | э                                     |    | ΘÎ       |              |       | а       | o       | ēl                      |  |
| 15              | 2019 |    |   |      |     |         |    |                                                                            | ð.       | 0                                     |    | 0Î       |              | o     |         | a       | ñ                       |  |
| 16              | 2019 |    |   |      |     |         |    |                                                                            | 궚        |                                       |    | o        |              |       | ö       | ö       |                         |  |
| 17              | 2019 |    |   |      |     |         |    |                                                                            | 0        |                                       |    | ö        |              |       |         | ö       |                         |  |
| 16              | 2019 |    |   |      |     |         |    |                                                                            | ō        | n                                     |    | 0)       |              |       | ō       | O       |                         |  |
| 19              | 2819 |    |   |      |     |         |    |                                                                            | o        | 'n                                    |    | 0        |              | αl    | n       | ń       |                         |  |
| 20              | 2019 |    |   |      |     |         |    |                                                                            | Ö.       |                                       |    | ol       |              |       | ô       |         |                         |  |
| ŹÎ.             | 2019 |    |   |      |     |         |    |                                                                            | ñ        |                                       |    | öl       |              |       |         | ö       |                         |  |
| $22$            | 2019 |    |   |      |     |         |    |                                                                            | o        | X)                                    |    | ö        |              |       | ŭ       | ō       |                         |  |
| $\overline{25}$ | 2019 |    |   |      |     |         |    |                                                                            | Ö.       | n                                     |    | öl       |              |       | a       | o       |                         |  |
| 24              | 2019 |    |   |      |     |         |    |                                                                            | ō        |                                       |    | α        |              |       | n       | ñ       |                         |  |
| $\frac{25}{26}$ | 2019 |    |   |      |     |         |    |                                                                            |          |                                       |    |          |              |       |         |         |                         |  |
|                 | 2019 |    |   |      |     |         |    |                                                                            | O)       | O                                     |    | O)       |              |       | o       | Ð.      |                         |  |
| $27\,$          | 2019 |    |   |      |     |         |    |                                                                            | -O       | o                                     | n  | 6Î       |              |       | эl      | o       | ы                       |  |
| 28              | 2019 |    |   |      |     |         |    |                                                                            |          |                                       |    | öl       |              |       | ΰ       | o       |                         |  |
| 29              | 2019 |    |   |      |     |         |    |                                                                            | 0        | 0                                     | öĪ | 0ĵ       |              | ΰĭ    | öl      | Ü.      | ΰĉ                      |  |

**TABLA 3.6.: DATOS DE ENTRADA DE LOS ULTIMOS CASOS DE DENGUE 2019** FUENTE: SEDES LA PAZ

Ahora estos serán los datos que utilizaremos para nuestro entrenamiento de nuestra red Neuronal. Para empezar, hacer nuestras comparaciones comparemos los datos originales con los datos de entrenamiento que nos vote nuestro modelo los datos que compararan son desde la semana 22 del 2019 hasta la semana 52 del 2020.

|                                                                                                    |               | с | D |  | G | н |                                                                       |                                         |  | p     | ۵      |       |       |           |            |  |
|----------------------------------------------------------------------------------------------------|---------------|---|---|--|---|---|-----------------------------------------------------------------------|-----------------------------------------|--|-------|--------|-------|-------|-----------|------------|--|
| SEMANA AND                                                                                                    |               |   |   |  |   |   | ITURRALEFRANZ TASAAVEDRLARECAJ CARANA SUD YUN NOR YUN CAMACHI MUNECAS | <b>MURILLO</b> Omesuyoshtenko Karingavi |  | Pando | Pacaes | Aroma | Loaza | Inquirie. | Villarroel |  |
| 25                                                                                                    | 2019          |   |   |  |   |   |                                                                       |                                         |  |       |        |       |       |           |            |  |
| 25                                                                                                    | 2019          |   |   |  |   |   |                                                                       |                                         |  |       |        |       |       |           |            |  |
| $\overline{\mathcal{U}}$                                                                                                    | 2019          |   |   |  |   |   |                                                                       |                                         |  |       |        |       |       |           |            |  |
| $[2] \centering% \includegraphics[width=1.8\columnwidth]{figures/fig_1_11.png} \caption{The 1000 of the $2$-th column. The 1100 of the $1000$ (black) and the 1110 (black) are the same as a function of the $1000$ (black) and the 1110 (black) are the same as a function of the $1000$ (black) and the 1110 (black) are the same as a function of the $1000$ (black) and the 1110 (black) are the same as a function of the $1000$ (black) and the 1110 (black) are the same as a function of the $1000$ (black) and the 1110 (black) are the same as a function of the $1$ | 2019          |   |   |  |   |   |                                                                       |                                         |  |       |        |       |       |           |            |  |
| 29                                                                                                    | 2019          |   |   |  |   |   |                                                                       |                                         |  |       |        |       |       |           |            |  |
| 30                                                                                                    | 2019          |   |   |  |   |   |                                                                       |                                         |  |       |        |       |       |           |            |  |
| 31                                                                                                    | 2019          |   |   |  |   |   |                                                                       |                                         |  |       |        |       |       |           |            |  |
| 32<br><b>CONTRACT</b>                                                                                                    | 2019          |   |   |  |   |   |                                                                       |                                         |  |       |        |       |       |           |            |  |
| 33                                                                                                    | 2019          |   |   |  |   |   |                                                                       |                                         |  |       |        |       |       |           |            |  |
| 34                                                                                                    | 20.19         |   |   |  |   |   |                                                                       |                                         |  |       |        |       |       |           |            |  |
| 35                                                                                                    | 2019          |   |   |  |   |   |                                                                       |                                         |  |       |        |       |       |           |            |  |
| 36                                                                                                    | 2019          |   |   |  |   |   |                                                                       |                                         |  |       |        |       |       |           |            |  |
| 37                                                                                                    | 2019          |   |   |  |   |   |                                                                       |                                         |  |       |        |       |       |           |            |  |
| 38                                                                                                    | 2019          |   |   |  |   |   |                                                                       |                                         |  |       |        |       |       |           |            |  |
| 39                                                                                                    | 2019          |   |   |  |   |   |                                                                       |                                         |  |       |        |       |       |           |            |  |
| 40                                                                                                    | 2019          |   |   |  |   |   |                                                                       |                                         |  |       |        |       |       |           |            |  |
| 41                                                                                                    | 2019          |   |   |  |   |   |                                                                       |                                         |  |       |        |       |       |           |            |  |
| 42                                                                                                    | 2019          |   |   |  |   |   |                                                                       |                                         |  |       |        |       |       |           |            |  |
| 43                                                                                                    | 2019          |   |   |  |   |   |                                                                       |                                         |  |       |        |       |       |           |            |  |
| 44                                                                                                    | 2019          |   |   |  |   |   |                                                                       |                                         |  |       |        |       |       |           |            |  |
| 45                                                                                                    | 2019          |   |   |  |   |   |                                                                       |                                         |  |       |        |       |       |           |            |  |
| 46                                                                                                    | 2019          |   |   |  |   |   |                                                                       |                                         |  |       |        |       |       |           |            |  |
| 47                                                                                                    | 2019          |   |   |  |   |   |                                                                       |                                         |  |       |        |       |       |           |            |  |
| 48                                                                                                    | 2019          |   |   |  |   |   |                                                                       |                                         |  |       |        |       |       |           |            |  |
| 49                                                                                                    | 2019          |   |   |  |   |   |                                                                       |                                         |  |       |        |       |       |           |            |  |
| 50<br>---<br>$-11$                                                                                                    | 2019<br>44.44 |   |   |  |   |   |                                                                       |                                         |  |       |        |       |       |           |            |  |

**TABLA 3.7.: DATOS DE ENTRADA DE LOS ULTIMOS CASOS DE DENGUE 2019**

# FUENTE: SEDES LA PAZ

| W                        | B                   | - 10 | Ð |  | ū | н |  |                                                                                                    |  |                  |    |       | ω       | H     | 16     |           |           |  |
|--------------------------|---------------------|------|---|--|---|---|--|----------------------------------------------------------------------------------------------------|--|------------------|----|-------|---------|-------|--------|-----------|-----------|--|
| SEMANA AÑO               |                     |      |   |  |   |   |  | ITURRAL FRANZ TÁSAAVEDRLARECA (CARANAVSUD YUNINOR YUNCAMACH (MUNECAS   MURLLO Criasayod Mario Kapingan |  |                  |    | Pando | Pácajes | Aroma | Loaiza | Inquisivi | Villamoel |  |
|                          | 2020                |      |   |  |   |   |  |                                                                                                    |  |                  |    |       |         |       |        |           |           |  |
|                          | 2020                |      |   |  |   |   |  |                                                                                                    |  | ö                |    |       |         |       |        |           |           |  |
|                          | 2020                |      |   |  |   |   |  |                                                                                                    |  | 0                |    |       |         |       |        |           |           |  |
|                          | 2020                |      |   |  |   |   |  |                                                                                                    |  | $\alpha$         | O) |       |         |       | n      |           |           |  |
|                          | 2020                |      |   |  |   |   |  |                                                                                                    |  | -O)              | 0l |       |         |       | n      |           |           |  |
| 8                        | 2020                |      |   |  |   |   |  |                                                                                                    |  | 'n               | οl |       |         |       |        |           |           |  |
| $\overline{9}$           | 2020                |      |   |  |   |   |  |                                                                                                    |  | o                | ΩI |       |         |       |        |           |           |  |
| 10                       | 3020                |      |   |  |   |   |  |                                                                                                    |  |                  |    |       |         |       |        |           |           |  |
| 11                       | 2020                |      |   |  |   |   |  |                                                                                                    |  |                  |    |       |         |       |        |           |           |  |
| 经                        | 2020                |      |   |  |   |   |  |                                                                                                    |  |                  |    |       |         |       |        |           |           |  |
| 13                       | 2020                |      |   |  |   |   |  |                                                                                                    |  |                  |    |       |         |       |        |           |           |  |
| $\uparrow$               | 2020                |      |   |  |   |   |  |                                                                                                    |  | <b>O</b>         |    |       |         |       |        | $\sim$    |           |  |
| 15                       | 2020                |      |   |  |   |   |  |                                                                                                    |  | $\theta$         | оl |       |         |       |        | Ð         |           |  |
| 书                        | 2020                |      |   |  |   |   |  |                                                                                                    |  | $\theta$         | n  |       |         |       |        |           |           |  |
| 17                       | $\frac{2020}{2020}$ |      |   |  |   |   |  |                                                                                                    |  | a                |    |       |         |       |        |           |           |  |
| 蒾                        |                     |      |   |  |   |   |  |                                                                                                    |  | O                | ñ  |       |         |       |        |           |           |  |
| 筒                        | 2020                |      |   |  |   |   |  |                                                                                                    |  |                  |    |       |         |       |        |           |           |  |
| 20                       | 2020                |      |   |  |   |   |  |                                                                                                    |  | D.               |    |       |         |       |        |           |           |  |
| 21                       | 2020                |      |   |  |   |   |  |                                                                                                    |  | o                |    |       |         |       |        |           |           |  |
| $\overline{22}$          | 2020                |      |   |  |   |   |  |                                                                                                    |  | $\mathcal{O} \}$ |    |       |         |       |        |           |           |  |
| $23\,$                   | 2020                |      |   |  |   |   |  |                                                                                                    |  | $\alpha$         | a  |       |         |       |        | nl        |           |  |
| $\overline{\mathbf{24}}$ | 2020                |      |   |  |   |   |  |                                                                                                    |  | o                | al |       |         |       |        |           |           |  |
| 25 28 27                 | $\frac{2020}{2020}$ |      |   |  |   |   |  |                                                                                                    |  | O.               |    |       |         |       |        |           |           |  |
|                          |                     |      |   |  |   |   |  |                                                                                                    |  | G                |    |       |         |       |        |           |           |  |
|                          | 2020                |      |   |  |   |   |  |                                                                                                    |  |                  |    |       |         |       |        |           |           |  |
| 28                       | 2020                |      |   |  |   |   |  |                                                                                                    |  |                  |    |       |         |       |        |           |           |  |
| 29                       | 2020                |      |   |  |   |   |  |                                                                                                    |  |                  |    |       |         |       |        |           |           |  |
| 30 <sup>1</sup>          | 2020                |      |   |  |   |   |  |                                                                                                    |  | 0                |    |       |         |       |        |           |           |  |
| 31                       | 2020                |      |   |  |   |   |  |                                                                                                    |  | $\alpha$         |    |       |         |       |        |           |           |  |

**TABLA 3.8.: DATOS DE ENTRADA DE LOS ULTIMOS CASOS DE DENGUE 2019**

## FUENTE: SEDES LA PAZ

#### **3.2.2. DESCRIPCIÓN FORMAL**

En este punto daremos una descripción de nuestra modelo detallada desde la obtención de datos hasta los elementos que nos vota como salida, optimización que se realiza, entrenamiento de nuestra red neuronal y resultados.

Mencionado y descrito toda nuestra problemática y ya seleccionando las mejores variables gracias a nuestra metodología podemos desarrollar nuestro modelo de simulación en Python aplicando las redes neuronales.

Para llevar a cabo el diseño del modelo se ha opta en enfocarse de los REDES NEURONALES se sabe que los datos se están convirtiendo en la base de cara a obtener ventajas competitivas. El Análisis predictivo utiliza estadística exponencial en el crecimiento de la base de datos. Se basa en el análisis de los datos actuales e históricos para hacer predicciones sobre futuros eventos. Dichas predicciones suelen ser afirmaciones absolutas, pareciéndose más a eventos y su probabilidad de que suceda en el futuro. El modelo predictivo captura relaciones entre muchos factores permitiendo captura casos de incremente por provincias, guiando así a la toma de decisiones futuras para la provincia y evitar decesos de vidas humanas. Es posible almacenar, adquirir, procesar y analizar los datos de muchas formas. Cada origen de datos tiene distintas características. Cuando se procesan los datos, entran en juego dimensiones adicionales, como el insecto. Para el diseño de un modelo es un reto ya que se debe considerara muchos factores y características. A continuación, se describen:

**Provincias:** La Paz cuenta con 20 provincias.

**Gestiones:** Tomamos en cuenta la gestión en la que analizaremos la semana epidemiológica.

**Altura:** Nuestra red neuronal considera que hay ciertas provincias que estas sobre 2300 m. al nivel del mar.

**Casos confirmados por semana epidemiológica:** un año cuenta con 52 semanas epidemiológicas aquí se necesita saber los casos confirmados que hubo.

Una vez que se sabe de la característica de nuestros datos y modelo nos ayuda a entender cómo se van adquiriendo los datos, cómo se procesan en el formato apropiado y con qué frecuencia están a disposición los datos nuevos. Los datos de distintos orígenes tienen diferentes lugares como las sedes que se encarga de controlar las epidemias de nuestro departamento también está el que se encarga de manejar datos a nivel La Paz y casos que van llegan continuamente.

Los datos de nuestra data frame relacional se evalúan bajo las siguientes características:

- El formato del contenido
- El tipo de datos
- La frecuencia con la cual los datos se ponen a disposición
- Si el procesamiento debe ser realizado en tiempo real, casi en tiempo real o en modalidad de procesamiento por lotes.

Al conocer los datos de nuestro data frame las que trabajara nuestro modelo podemos pasar al planteamiento de nuestro modelo para la solución de nuestro problema principal. Para nuestro modelo se plantea las siguientes etapas las cuales describimos a continuación:

## **RECOLECCIÓN DE DATOS**

En esta etapa del modelo nos conectamos a la fuente de información y extraemos la información.

Se podrá ver en qué gestor se encuentra los datos, nombre de los datos, están agrupados por provincias. Al saber sobre nuestros datos analizar por los 5 años pasados y tratar de que nuestros datos sean coherentes y fidedignos.

Es considerada una etapa muy importante ya que afecta muchas otras decisiones sobre herramientas, hardware, orígenes de datos y frecuencia de datos esperados. El caso de uso puede requerir una combinación de ambos tipos:

- Detección de tiempo; el análisis debe realizarse en tiempo real o casi en tiempo real.
- Análisis de tendencias para decisiones empresariales estratégicas; el análisis puede hacerse en modalidad de procesamiento por lotes.

#### **ALMACENAMIENTO**

En esta etapa del modelo se realiza el tratamiento de la información, se centra en el tamaño de las tablas con mayor cantidad en información que tengan nuestros datos, debido a que en los modelos se busca la mayor variedad posible las bases de datos acostumbran a ser poco flexibles.

A continuación, se describe las características de esta etapa del modelo:

 **Frecuencia y tamaño de los datos:** Cuántos datos se esperan y con qué frecuencia llegan. Conocer la frecuencia y el tamaño ayuda a determinar el mecanismo y el formato de almacenamiento, y las herramientas de procesamiento necesarias. La frecuencia y el tamaño de los datos dependen de los orígenes de datos: Según la demanda de infectados, Alimentación continua y en tiempo real (datos transaccionales) y Serie de tiempo (datos basados en el tiempo).

 **Tipos de datos:** Tipos de datos a ser procesados; transaccionales, históricos, datos maestros y otros. Conocer el tipo de datos ayuda a aislar los datos en el almacenamiento.

 **Formato del contenido:** Formato de los datos entrantes, estructurados, no estructurados (audio, video e imágenes, por ejemplo) o semiestructurados. El formato determina la forma en que los datos entrantes deben ser procesados y es clave para elegir las herramientas y técnicas, así como también para definir una.

 **Origen de datos**: Orígenes de datos (donde se generan los datos); centros de salud que van a otras agencias como el SEDES donde son analizados. Identificar todos los orígenes de datos ayuda a determinar el ámbito desde una perspectiva sobre la enfermedad.

#### **PROCESAMIENTO Y ANÁLISIS**

Una vez que contamos con las 3 primeras tablas con más datos el siguiente paso para la analítica predictiva de nuestra data frame es explorar la información para ver el crecimiento de los casos.

Para nuestro análisis realizamos una comparativa de los paradigmas de nuestros datos estos se centran en el entrenamiento de nuestra red neuronal, ambas con aspectos en común pero bien diferenciadas.

A continuación, se describe las características de esta etapa del modelo:

 **El modelo de Red Neuronal. -** El modelo Red Neuronal tiene un orden, que es el número de retardos con que las variables entran en cada ecuación.

 **Librerías. -** Las librerías que utilizamos son varias para poder hacer nuestro modelo de red neuronal.

• **Pandas.** - Para la lectura de datos y hacer varios cálculos matemáticos.

• **Keras.** - Keras es una biblioteca de Redes Neuronales de Código Abierto escrita en Python.

- **Matplotlib.** Librería para poder graficar y sacar nuestras curvas.
- **Sklearn. -** Para poder entrenar nuestra red neuronal.

#### **VISUALIZACIÓN**

En esta etapa de visualización es el que nos muestra los datos de manera gráfica cuanto va creciendo de año en año y como va crecer de aquí a unos cuantos años. Se desarrolla un prototipo el cual nos va mostrando este crecimiento en el Dengue.

A continuación, se describe las características de esta etapa del modelo:

**Hardware:** El tipo de hardware en el que se implementará la solución de big data hardware comercial o de última generación.

**Fórmulas Matemáticas que se usaran. -** Describiremos todas las fórmulas que se usaran en nuestro modelo la mayoría de estas fórmulas son posibles gracias a la librería de Pandas.

**Desviación estándar. -** La desviación estándar es la medida de dispersión más común, que indica qué tan dispersos están los datos con respecto a la media. Mientras mayor sea la desviación estándar, mayor será la dispersión de los datos.

$$
\sigma = \sqrt{\frac{\sum_{i}^{N}(\overline{x}_{i} - \overline{x})^{2}}{n}}
$$

#### Donde:

 $N = a$  la población de cada provincia según últimos censos.

 $X$  = nuestras variables de casos confirmados de Dengue.

#### **Funcionamiento de una neurona**

Las señales de entrada, la información que recibe nuestra neuronal artificial, son variables independientes de los casos positivos que hay por cada semana epidemiológica. Los n-valores de entrada son multiplicados por sus respectivos pesos que representan las semanas epidemiológicas, es decir en la sinopsis el vector entrada es multiplicado por el vector peso, dando como resultado una combinación lineal de las entradas de casos positivos y los pesos por semana epidemiológica, algo que denominamos función de ponderación.

$$
X * W^{t} = (x_{1}, x_{2}, ... x_{n}) * \begin{pmatrix} w_{1} \\ w_{2} \\ \vdots \\ w_{n} \end{pmatrix} = \sum_{i=1} x_{i} * w_{i}
$$

Donde:

 $X =$  es la entrada de valores en este los casos positivos de Dengue confirmados que existen.  $W = eI$  peso que estaría representado por las semanas epidemiológicas Activación de una neurona:

$$
\phi(\sum_{i=1} x_i * w_i)
$$

Y por último dicho resultado se propaga a la salida. Dicho valor puede ser la nueva entrada de una neurona, formando nuestra red neuronal, o bien puede ser el resultado final, nuestra variable respuesta. Las respuestas obtenidas pueden ser una *variable continua* como mencionamos en este

caso serán los casos positivos de Dengue que tiene cada provincia, *una respuesta binaria* (0,1) (Sí, No) si una persona padece de Dengue, o puede ser *una respuesta categórica* que nos sirva para clasificar, por ejemplo.

A continuación, podemos observar mediante un gráfico el comportamiento de nuestra neurona artificial.

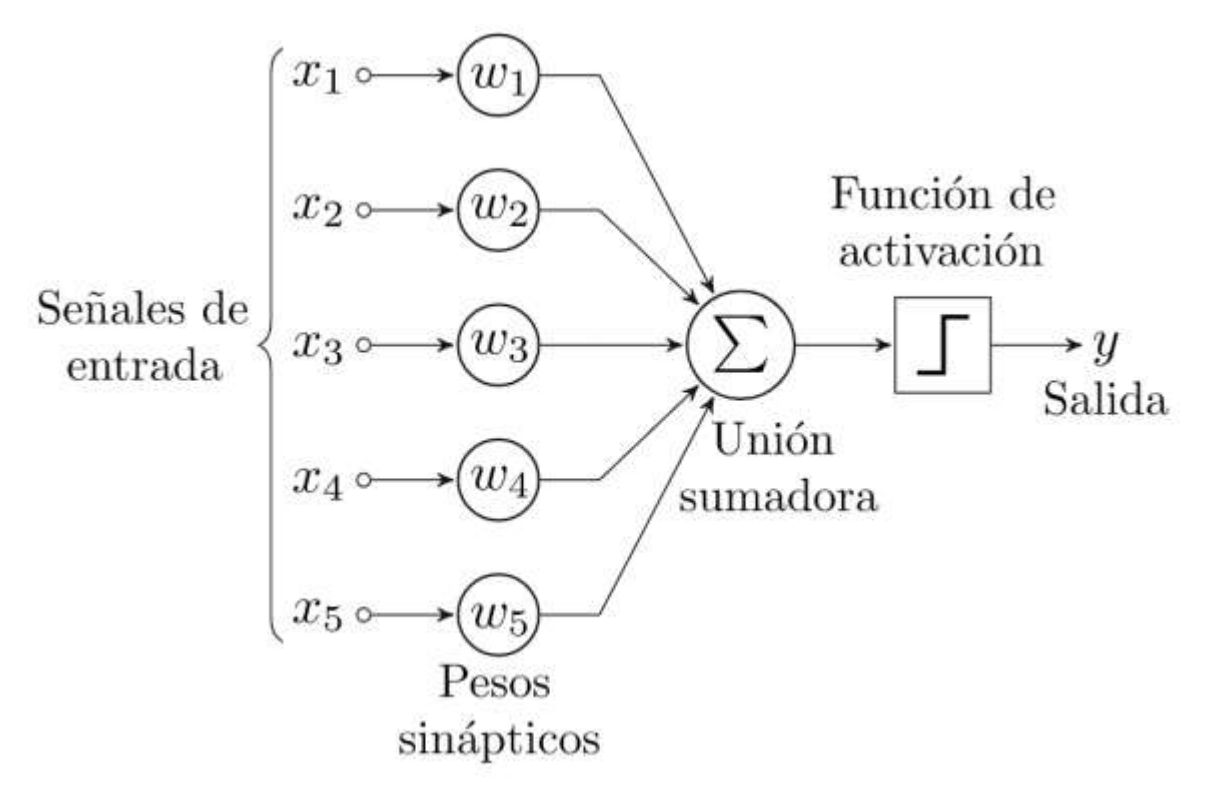

**FIGURA 3.1. ESQUEMA DE UNA PERCEPCIÓN O NEURONA ARTIFICIAL. FUENTE:** DEEP LEARNING INTRODUCCIÓN CON KERAS

#### **FUNCIONES DE ACTIVACIÓN. -**

En este caso la función de activación es una función que transmite la información generada por la combinación lineal de los casos positivos y las semanas epidemiológicas, es decir son la manera de transmitir nuestros datos por las conexiones de salida. La información puede transmitirse sin modificaciones, estaríamos hablando de una función identidad, o bien que no transmita la información. Como lo que queremos es que la red sea capaz de resolver problemas planteados para crear nuestra simulación. Entre las funciones de activación más que se usaran en este caso son:

- Función Escalón, (similar a la función binaria.).

$$
\phi(x) = \begin{cases} 0 & \text{si } x < 0. \\ 1 & \text{si } x \ge 0. \end{cases}
$$

- Función Sigmoidal.

$$
\phi(x) = \frac{1}{1+e^{-x}}
$$

- Función Rectificadora (ReLU).

$$
\phi(x) = \max\{0, x\},\,,\, \phi(x) \geq 0.
$$

- Función Tangente Hiperbólica.

$$
\phi(x) = \frac{1 - e^{-2x}}{1 + e^{-2x}}
$$

#### **¿Para qué se utiliza el método de Regresión Lineal?**

El método de Regresión Lineal será una relación entre casos positivos de Dengue y semanas epidemiológicas, l*as variables independientes o explicativas* (x1, x2, x3,…) y la *variable dependiente o respuesta* (y). Lo cual nos permitirá obtener una predicción de la variable dependiente o respuesta en función de los valores adquiridos de la variable independiente.

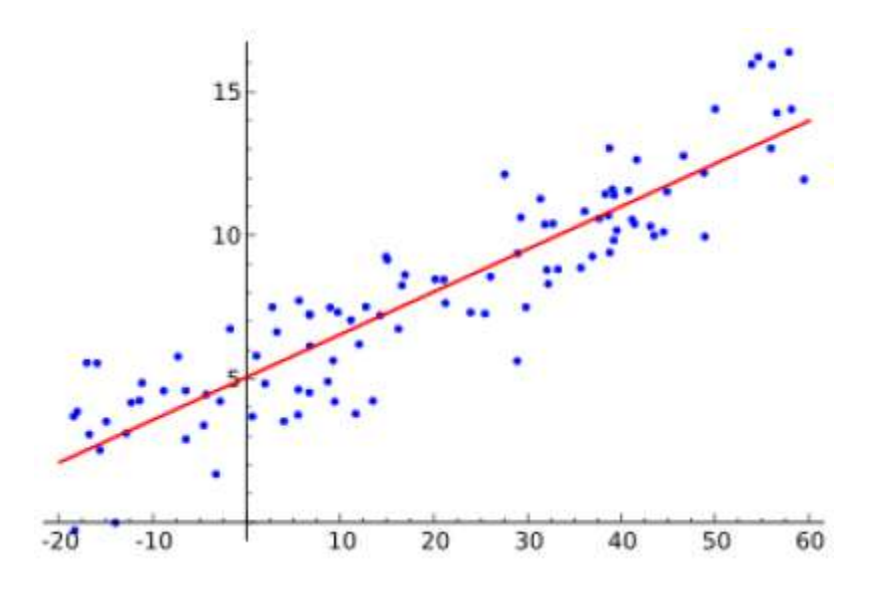

# **FIGURA 3.2. REGRESIÓN LINEAL CON UNA VARIABLE DEPENDIENTE Y OTRA INDEPENDIENTE.**

**[FUENTE:](https://es.wikipedia.org/wiki/Regresi%C3%B3n_lineal)** DEEP LEARNING INTRODUCCIÓN CON KERAS DE **JORDI, T**

#### **¿Qué tipos de Regresión Lineal se usará?**

Dependiendo del número de variables independientes, estaremos hablando de un método de *Regresión Lineal simple* o de un método de *Regresión Lineal múltiple.*

**Regresión Lineal Simple.**

Una Regresión Lineal simple es una relación entre una variable dependiente y una variable independiente, en nuestro caso podemos expresarlo de la siguiente manera:

$$
Y = mX + n
$$

Donde:

X= una variable estadística no determinística en este caso serían las semanas epidemiológicas.

Y= una variable estadística determinística en este caso serían los casos positivos de Dengue.

M=pendiente media.

N=ordenada que representara a la población infectada.

# $Y = \beta_0 + \beta_1 X + \epsilon$

Donde ϵ, es lo que denominamos *perturbación o error aleatorio que calculamos con Python*. Entendemos que  $\epsilon = YR - YA$ , es decir la diferencia entre el valor real y el valor aproximado.

Tal y como hemos mencionado anteriormente este método nos permite obtener una respuesta o predicción gracias al conocimiento de una variable. Para calcularla, basta que, una vez conocidos los parámetros, sustituyamos el valor que toma la variable X y obtengamos un valor Y, que será nuestra respuesta o predicción. De lo que se trata es *obtener un ϵ que se aproxime a 0*. Para ello utilizaremos lo que se conoce como métodos mínimos cuadrados, este método consiste en minimizar la suma de los cuadrados de los errores:

$$
\sum_{i=1} \epsilon_i^2 = \sum_{i=1} (Y_R - Y_A)^2
$$

Obtener los coeficientes de la recta a través de una muestra. Imaginemos que tenemos las siguientes gráficas, cada una de ellas corresponde a diferentes muestras de diferentes problemas:

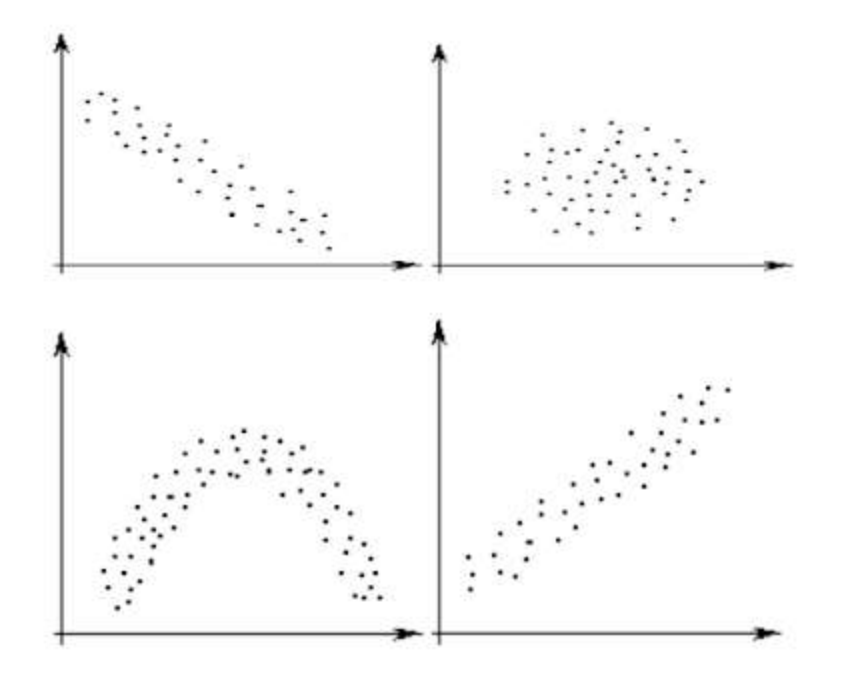

**FIGURA 3.3. REGRESIÓN LINEAL CON UNA VARIABLE DEPENDIENTE Y OTRA INDEPENDIENTE. [FUENTE:](https://es.wikipedia.org/wiki/Regresi%C3%B3n_lineal)** DEEP LEARNING INTRODUCCIÓN CON KERAS DE **JORDI**

Una vez tenemos nuestra nube de puntos, hemos de encontrar una recta que se aproxime lo máximo posible a dicha muestra. Por lo tanto, solo podemos obtener una recta de Regresión Lineal en la primera y última nube de puntos. Para encontrar dicha recta utilizaremos el mencionado anteriormente método de mínimos cuadrados.

Ahora bien, para encontrar los valores de β0 y β1, aplicamos las siguientes ecuaciones matemáticas:

$$
\beta_0 = \bar{Y} - \beta_1 \bar{X}
$$

$$
\beta_1 = \frac{\sigma_{xy}}{\sigma_x^2}
$$

Siendo

 $\overline{X}$  y  $\overline{Y}$ 

Las *medias muéstrales* de X e Y, σx^2 es la *varianza* de X, y σxy es la *covarianza muestral* entre X e Y.

$$
\bar{X} = \frac{\sum_{i=1}^{n} X_i}{n}
$$
\n
$$
\sigma_x^2 = \sum_{i=1}^{n} \frac{(X_i - \bar{X})^2}{n}
$$
\n
$$
\sigma_{xy} = \frac{\sum_{i=1}^{n} (X_i - \bar{X})(Y_i - \bar{Y})}{n}
$$

Si en vez de querer obtener la recta de regresión de Y sobre X, queremos obtener la recta de regresión de X sobre Y, será la recta que viene dada por la expresión:

$$
Y = \beta_0 + \beta_1 X
$$

Siendo:

$$
\beta_0 = \bar{X} - \beta_1 \bar{Y}
$$

$$
\beta_1 = \frac{\sigma_{xy}}{\sigma_Y^2}
$$

Coeficiente de Correlación.

El coeficiente de [correlación](https://luca-d3.com/es/diccionario-tecnologico/index.html#c-glosario) entre X e Y, viene dado por la siguiente expresión:

$$
r = \frac{\sigma_{xy}}{\sigma_x \sigma_y}
$$

Al cuadrado de dicha expresión se le conoce como *coeficiente de determinación*. El coeficiente de correlación trata de medir la dependencia lineal que existe entre ambas variables, por lo tanto, cuando su valor sea más próximo a 1 será más directo, y cuando su valor sea más próximo a -1 será más inverso. En otras palabras, el coeficiente de correlación mide la proximidad de nuestra recta ajustada con los valores muéstrales de Y.

En la segunda parte de este artículo sobre Regresión Lineal Simple veremos un ejemplo práctico, así como evaluar y contrastar las hipótesis, es decir cuando aceptarlas o cuando rechazarlas.

#### **3.2.3. DESARROLLO DEL SOFTWARE**

#### **ENTRADAS**

Para la formulación del modelo es necesario definir las entradas que este tendrá, en el presente trabajo se tiene como entradas las provincias de la paz, también los últimos 5 años por provincia y por último tenemos los casos confirmados por cada semana epidemiológica cave recalcar que un año tiene 52 semanas epidemiológicas, otras entradas serán otra casilla sería el total de casos en un año por provincia.

Primeramente, debemos importar nuestras librerías ya mencionadas para poder hacer una lectura de datos y el entrenamiento de la red neuronal.

Para poder hacer una lectura de nuestras tablas en nuestro Jupyterlab.

[1]: import pandas as pd from keras. nodels import Sequential from keras.layers import Dense from keras.layers import LSTM import matplotlib.pyplot as plt import numpy as np from sklearn.metrics import mean\_squared\_error

# **FIGURA 3.4.: IMPORTACIÓN DE LIBRERÍAS EN PYTHON** FUENTE: ELABORACIÓN PROPIA

Debemos leer nuestras tablas proporcionadas y mencionadas anteriormente usaremos el siguiente comando también la visualizaremos para comprobar que todo este correcto, es eficaz notar que la tabla que nos muestra comprende todas las provincias y solo las 5 primeras filas como se puede apreciar en la siguiente imagen.

Debemos convertir a enteros y también tenemos que convertir las semanas y años.

[3]: df = pd.read\_excel('/content/dengue.xlsx').astype(int).set\_index(['SEMANA','AÑO']) df.head()

> **FIGURA 3.5.: IMPORTACIÓN DE TABLAS EN PYTHON** FUENTE: ELABORACIÓN PROPIA

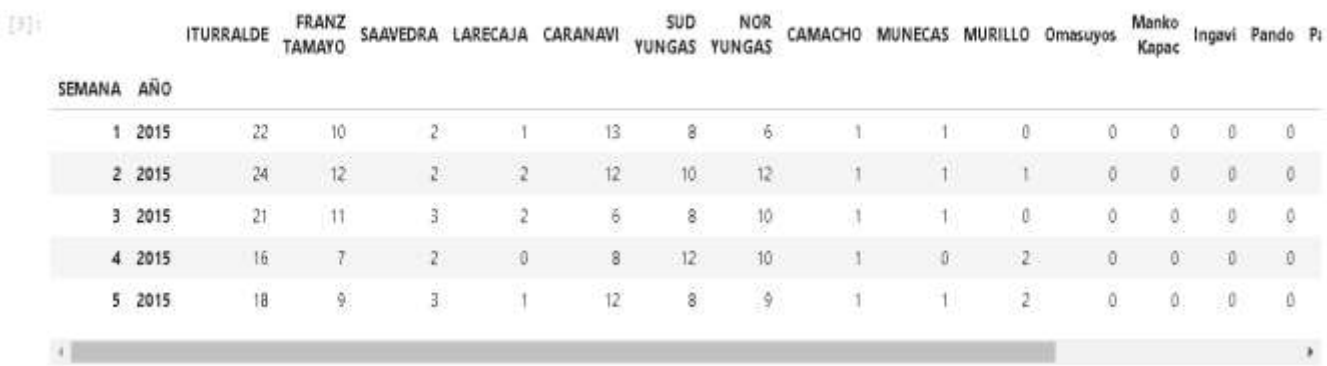

Como resultado nos muestra nuestra tabla en las 5 primeras filas ya convertidas

# **TABLA 3.9.: IMPORTACIÓN DE LIBRERÍAS EN PYTHON** FUENTE: ELABORACIÓN PROPIA

#### **3.3.2. PROCESO**

Las reglas de transición planeadas son de importancia para el proceso de hacer un tratamiento a los datos ya que se encontraron muchos datos perdidos entrada del año inicial tomando cuenta desde el año 2015, Python nos ayuda mucho a hacer estos datos proceso y poder remplazarlo por un valor óptimo.

Podemos continuar con nuestra predicción primeramente debemos realizar una estandarización para lo cual utilizamos el siguiente código en el cual utilizamos nuestra librería de pandas ya importada anteriormente.

 $[7]:$  dfst =  $((df-df_{\cdot \text{mean}}))/df_{\cdot}std()$ ).dropna(axis=1)

# **FIGURA 3.6.: ESTANDARIZACIÓN DE LA TABLA** FUENTE: ELABORACIÓN PROPIA

Una vez rende rizado visualizamos los datos para ver que todo este marchando bien como se aprecia en la imagen.

 $[9]$  dfst

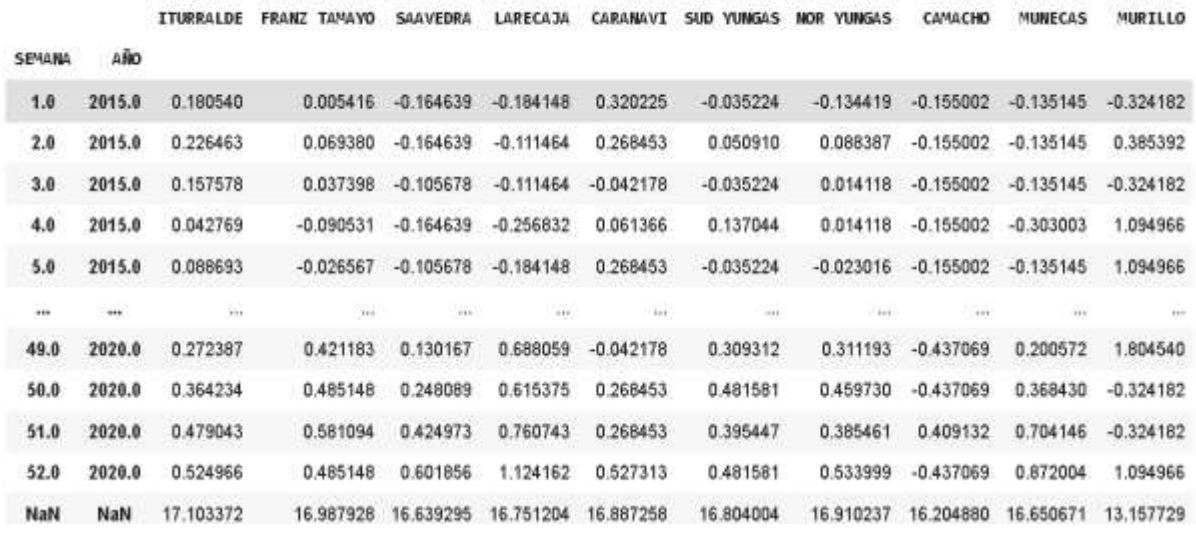

**TABLA 3.10.: TABLA ESTANDARIZADA**

FUENTE: ELABORACIÓN PROPIA

Debemos calcular el resago en este caso esta representado por la letra k para sacar un ajuste mejor cave rescatar que no podemos reajustar nuestro modelo es necesario usar un numero pequeño despues de varias pruebas concluimos que el mejor numero es el 6, tambien eliminamos los datos perdidos para una mejor prediccion posteriormente debemos contruir un dataframe con los resagos como se apresia en la siguiente imagen, en Z se encarga de redimensionar que es necesario para las filas que representan semanas y columnas estan provincias para poder aplicar nuestras redes neuronales necesitamos que este en 3 dimensiones para eso utilizamos el comando para Z debemos dividir las provincias en 7 dimensiones y debemos ponerlo en otra dimension para para esto utiliamos 2 pasos la funcion reshape.

 $[16]$   $k = 6$ DF = pd.concat([dfst.shift(j) for j in range(k+1)], axis=1).dropna()<br>Z = np.reshape(np.reshape(DF.values, (DF.shape[0]\*(k+1), dfst.shape[1])), (DF.shape[0], k+1, dfst.shape[1]))

# **FIGURA 3.7.: REZAGOS Y DIMENSIONANDO TABLA EN PYTHON** FUENTE: ELABORACIÓN PROPIA
Primeramente visualizamos nuestro dataframe para verificar que no tengamos datos perdidos.

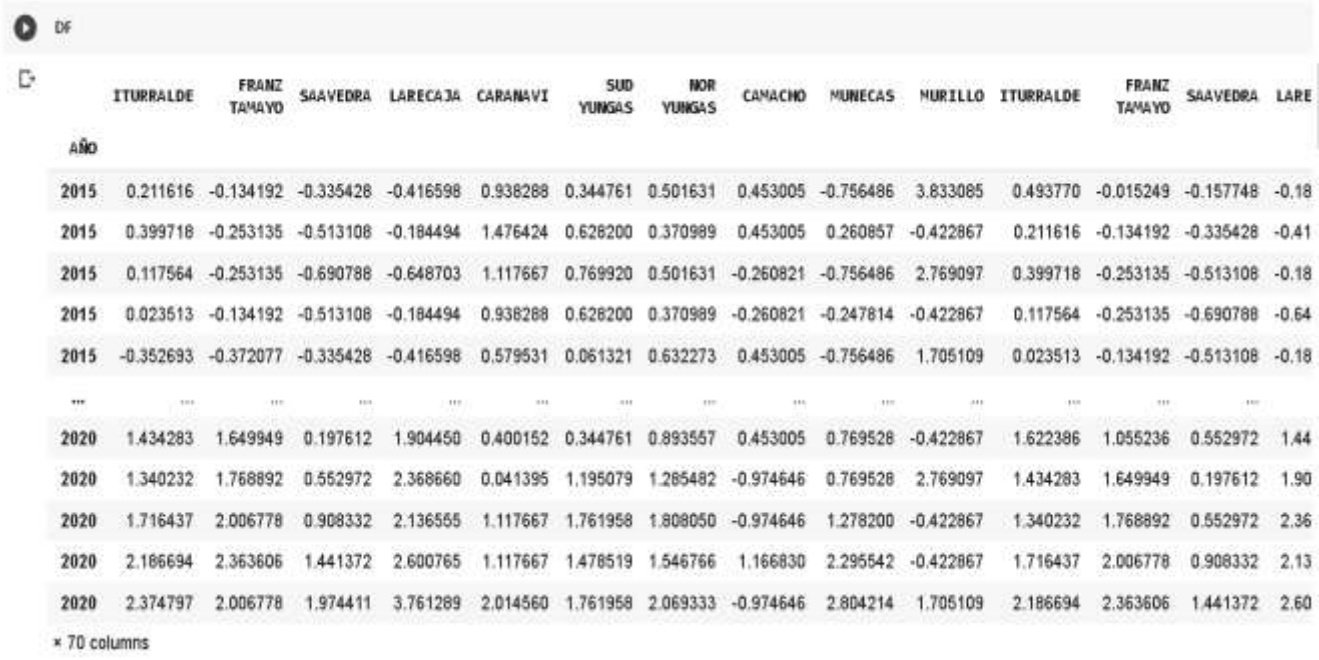

#### **TABLA 3.11.: CASOS POSITIVOS DE DENGUE POR PROVINCIAS**

FUENTE: ELABORACIÓN PROPIA

Como se oberva en la figura tenemos a Murillo varias veces entonces debemos llevar a otra dimension sucesivamente apilando 1 de bajo de otro como se de Iturralde hasta Murrillo se mantine luego de Iturralde hasta Murillo ponerlo a otra fila sucesivamente

#### $Q<sub>z</sub>$

```
[- array([[[ 0.21161553, -0.13419182, -0.33542784, ..., 0.45300468,
              \begin{bmatrix} -0.75648551, & 3.83308451 \end{bmatrix},<br>[ 0.49376958, -0.01524907, -0.1577479 , ..., 0.45300468,
              -0.24781422, -0.42286697],<br>
[ 0.58782093, 0.10369368, -0.1577479 , ..., -0.26082087,<br>
-0.24781422, 1.70510877],
              [0.86997497, 0.34157918, -0.1577479, ..., -0.26082087,-0.24781422, -0.42286697,
              [1.15212902, 0.46052194, -0.33542784, ..., -0.26082087,\begin{bmatrix} -0.24781422, & 0.6411209 \end{bmatrix},<br>[ 0.96402632, 0.22263643, -0.33542784, ..., -0.26082087,
                -0.24781422, -0.42286697],
             [[ 0.39971823, -0.25313457, -0.51310779, ..., 0.45300468,
                 0.26085707, -0.42286697,
              [0.21161553, -0.13419182, -0.33542784, ..., 0.45300468,-0.75648551, 3.83308451],<br>[ 0.49376958, -0.01524907, -0.1577479 , ..., 0.45300468,
               -0.24781422, -0.42286697],
              [0.39971823, -0.13419182, -0.33542784, ..., -0.26082087,-0.75648551, 1.70510877,
              [0.86997497, 0.34157918, -0.1577479, ..., -0.26082087,[-0.24781422, -0.42286697],<br>[ 1.15212902, 0.46052194, -0.33542784, ..., -0.26082087,
               -0.24781422, 0.6411209]],
             [[ 0.11756419, -0.25313457, -0.69078773, ..., -0.26082087,-0.75648551, 2.76909664,
              [0.39971823, -0.25313457, -0.51310779, ..., 0.45300468,
```
#### **FIGURA 3.9.: VALORES DIMENSIONADOS EN PYTHON** FUENTE: ELABORACIÓN PROPIA

 $\sum Z$ 

 $\Gamma$ 

 $[1.15212902, 0.46052194, -0.33542784, ..., -0.26082087,$  $-0.24781422, 0.6411209$ ],  $[[ 0.11756419, -0.25313457, -0.69078773, ..., -0.26082087,$  $-0.75648551, 2.76909664$ ,  $[0.39971823, -0.25313457, -0.51310779, ..., 0.45300468,$  $0.26085707, -0.42286697$ ,  $[0.21161553, -0.13419182, -0.33542784, ..., 0.45300468,$  $-0.75648551, 3.83308451,$ . . . ,  $[0.58782093, 0.10369368, -0.1577479, ..., -0.26082087,$  $-0.24781422, 1.70510877$ ,  $[0.39971823, -0.13419182, -0.33542784, ..., -0.26082087,$  $\begin{bmatrix} -0.75648551, 1.70510877 \end{bmatrix}$ ,<br>[ 0.86997497, 0.34157918, -0.1577479 , ..., -0.26082087,

 $\cdots$ 

 $-0.24781422, -0.42286697$ ],

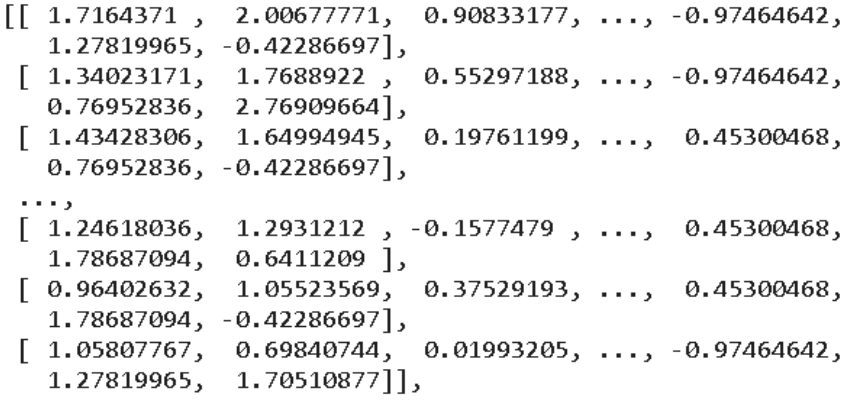

 $\checkmark$  0 s completado a las 12:49

# **FIGURA 3.10.: VALORES DIMENSIONADOS EN PYTHON** FUENTE: ELABORACIÓN PROPIA

Haci obtendremos tridimensionado.

Queda representado de la seguiente manera:

- Primera dimensión que representa las semanas.
- Segunda dimensión que representa los resagos.
- Tercera dimensión que representa las provincias.

A continucion debemos obeter X y Y

X=Representaran a las variables ya con resago.

Y=Representaran a las variables sin resagar.

[26] Y,  $X = Z[:, 0, :], Z[:, 1:(k+1), :]$ 

#### **FIGURA 3.11.: VALORES DE X Y Y EN PYTHON** FUENTE: ELABORACIÓN PROPIA

Podriamos visualizar nuestra X y Y.

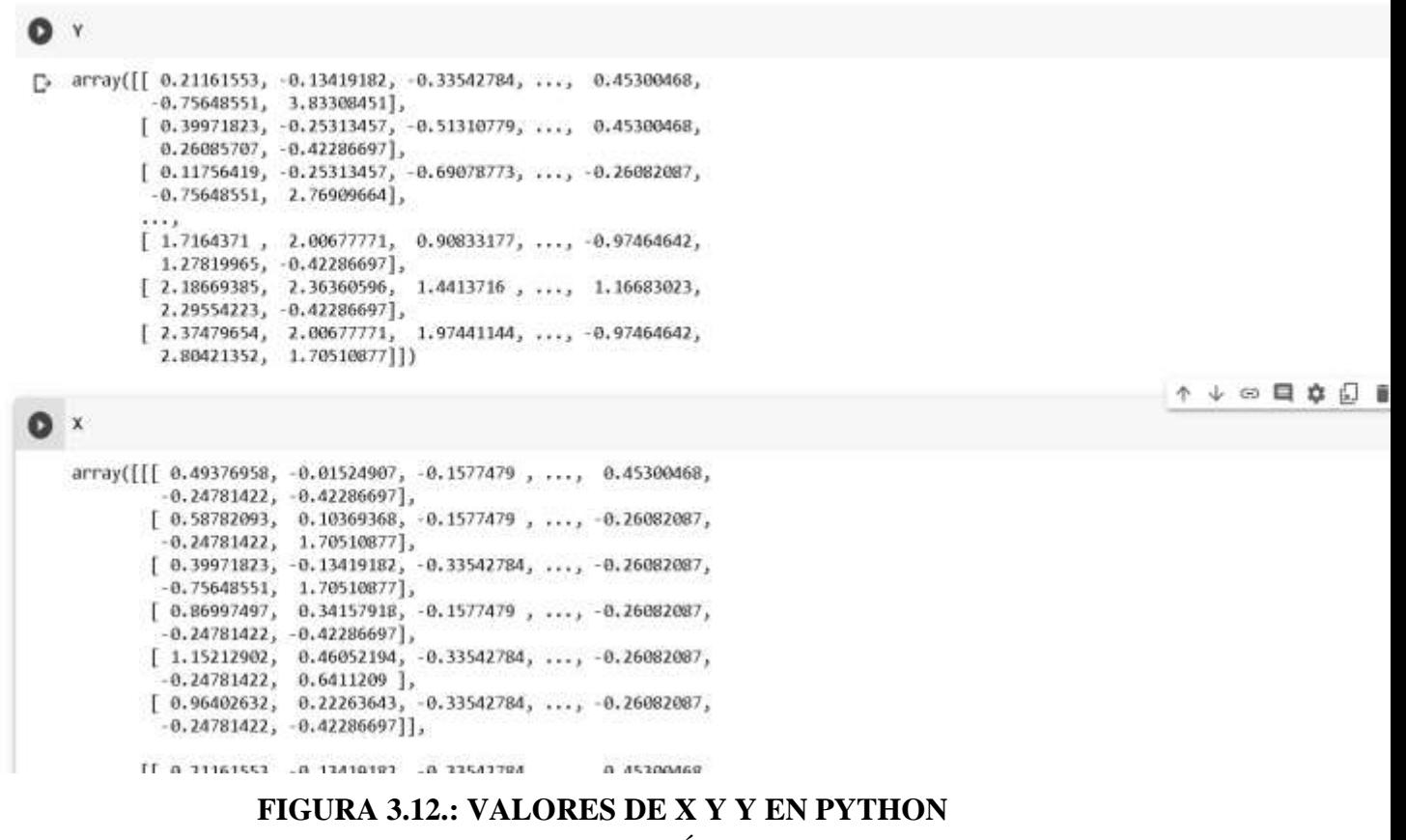

FUENTE: ELABORACIÓN PROPIA

Ahora para poder entrenar nuestra red neuronal debemos crear un X de prueba y un Y de prueba, debemos obtener nuestro numero total de numero a entrenar para eso se utilizara el siguiente codigo.

 $\bullet$  nentr = int(len(Y)\*.75)

#### **FIGURA 3.13.: SECUENCIA DE ENTRENAMIENTO EN PYTHON** FUENTE: ELABORACIÓN PROPIA

Podemos visualizar nuestra X y Y de prueba y entrenamiento.

D+

```
Yentr, Yprue, Xentr, Xprue
              [-1.01105199, -0.84784833, -0.69078773, ..., -0.97464642,-0.75648551, -0.42286697,
             [-0.91700065, -0.96679108, -0.69078773, ..., -0.97464642,-0.75648551, -0.42286697],
             [-0.91700065, -0.72890558, -0.69078773, ..., -0.97464642,-0.75648551, -0.42286697],
            [[-1, 10510334, -0.96679108, -0.69078773, ..., -0.97464642,-0.75648551, -0.42286697,
              [-1.01105199, -0.96679108, -0.69078773, ..., -0.97464642,-0.75648551, -0.42286697,
             [-1.10510334, -0.96679108, -0.69078773, ..., -0.97464642,-0.75648551, -0.42286697,
             [-1.01105199, -0.96679108, -0.69078773, ..., -0.97464642,-0.75648551, -0.42286697,
             [-1.01105199, -0.84784833, -0.69078773, ..., -0.97464642,-0.75648551, -0.42286697,
             [-0.91700065, -0.96679108, -0.69078773, ..., -0.97464642,-0.75648551, -0.42286697],
            \cdots\left[\left[\begin{array}{ccc} 1.34023171, & 1.7688922 \end{array}\right], \begin{array}{ccc} 0.55297188, & \ldots, & -0.97464642, \end{array}\right]0.76952836, 2.76909664],
              [1.43428306, 1.64994945, 0.19761199, ..., 0.45300468]0.76952836, -0.42286697,
             [1.62238576, 1.05523569, 0.55297188, ..., -0.26082087,0.26085707, -0.42286697,
```
 $\left[ \begin{array}{ccc} 1.24618036, & 1.2931212, & -0.1577479, & \ldots, & 0.45300468, \\ + & 20607004, & 0.6413300, & 1.11300, & 1.1100, & 1.1100, & 1.1100, & 1.1100, & 1.1100, & 1.1100, & 1.1100, & 1.1100, & 1.1100, & 1.1100, & 1.1100, & 1.1100, & 1.1100, & 1.$ 

# **FIGURA 3.14.: VALORES DE X Y Y EN PYTHON**

FUENTE: ELABORACIÓN PROPIA

```
[1.62238576, 1.05523569, 0.55297188, ..., -0.26082087,0.26085707, -0.42286697,
 \left[ \begin{array}{cccccccc} 1.24618036 & 1.2931212 & 0.1577479 & \ldots & 0.45300468 \,, \\ 1.78687094 & 0.6411209 & 1, \\ 0.96402632 & 1.05523569 & 0.37529193 & \ldots & 0.45300468 \,, \\ 1.78687094 & 0.42286697 & 0.37529193 & \ldots & 0.45300468 \,, \\ 1.78687094 & 0.4228669[1.24618036, 1.2931212,-0.1577479, ..., 0.45300468,
[ \ [ \ 1.7164371 \ , \ 2.00677771, \ 0.90833177, \ldots, \ -0.97464642,1.27819965, -0.42286697],
                                              0.55297188, ..., -0.97464642,[1.34023171, 1.7688922]0.76952836, 2.76909664,
 [1.43428306, 1.64994945, 0.19761199, ..., 0.45300468,0.76952836, -0.42286697],
 [\begin{array}{cc} 1.62238576, & 1.05523569, \\ 0.26085707, & -0.42286697 \end{array}]0.55297188, ..., 0.26082087,\left[ \begin{array}{cc} 1.24618036, & 1.2931212\\ 1.78687094, & 0.6411209 \end{array} \right]-0.1577479, ..., 0.45300468,
 [0.96402632, 1.05523569, 0.37529193, ..., 0.45300468,1.78687094, -0.42286697]],
[[ 2.18669385, 2.36360596, 1.4413716, ..., 1.16683023,
     2.29554223, -0.42286697],
 \left[ \begin{array}{ccc} 1.7164371 & , & 2.00677771, \\ 1.27819965 & , & 0.42286697 \end{array} \right],0.90833177, ..., -0.97464642,\left[ \begin{array}{ccc} 1.34023171, & 1.7688922 \\ 0.76952836, & 2.76909664 \end{array} \right],0.55297188, ..., 0.97464642,\left[ \begin{array}{cc} 1.43428306, & 1.64994945, \\ 0.76952836, & 0.42286697 \end{array} \right],0.19761199, ..., 0.45300468,\begin{bmatrix} 1.62238576, & 1.05523569, & 0.55297188, & \ldots, & -0.26082087, \\ 0.26085707, & -0.42286697 \end{bmatrix}[1.24618036, 1.2931212, -0.1577479, \ldots, 0.45300468,
```
 $\mathbb{C}^*$ 

#### **FIGURA 3.15.: VALORES DE ENTRENAMIENTO Y PRUEBA EN PYTHON** FUENTE: ELABORACIÓN PROPIA

Una vez aplicado todo debemos asignar numero de neuronas y dimensiones debemos calcular para eso utilizaremos el siguiente codigo compilamos nuestro modelo y lo optimizamos.

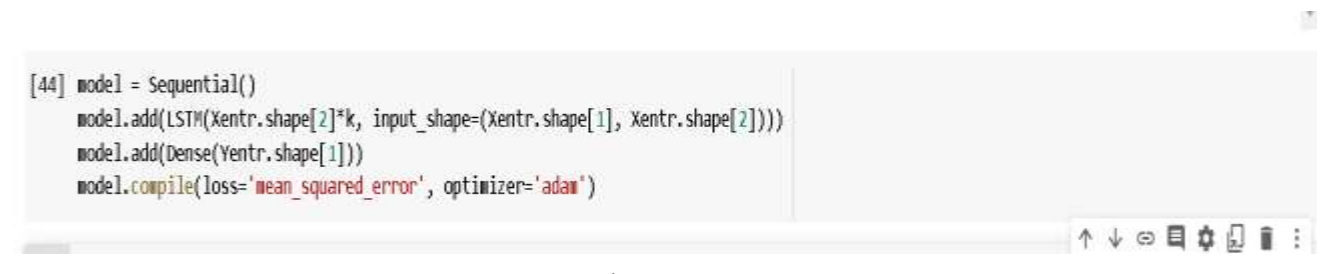

# **FIGURA 3.16.: APLICACIÓN DE MODELO EN PYTHON** FUENTE: ELABORACIÓN PROPIA

Correspondientemente debemos realizar un ajuste a nuestro modelo utilzaremos 100 epocas por que es lo mas optimo.

↑↓◎日章句

model.fit(Xentr, Yentr, epochs=100, batch\_size=1, verbose=2) 229/229 - 1s - loss: 0.0151 Epoch 72/100 229/229 - 1s - loss: 0.0250 Epoch 73/100 229/229 - 1s - loss: 0.0323 Epoch 74/100 229/229 - 1s - loss: 0.0822 Epoch 75/100 229/229 - 0s - loss: 0.0344 Epoch 76/100 229/229 - 0s - loss: 0.0241 Epoch 77/100 229/229 - As - Insst A-8184

#### **FIGURA 3.17.: APLICACIÓN DE MODELO EN PYTHON** FUENTE: ELABORACIÓN PROPIA

[45]  $\frac{229}{229} - 15 - 1055$ ; 0.0144 229/229 - 1s - loss: 0.0136 Epoch 71/100 229/229 - 1s - loss: 0.0151 Epoch 72/100 229/229 - 1s - loss: 0.0250 Epoch 73/100  $229/229 - 15 - 1055$ ; 0.0323 Epoch 74/100 229/229 - 1s - loss: 0.0822 Epoch 75/100 229/229 - 0s - loss: 0.0344 Epoch 76/100 229/229 - 0s - loss: 0.0241 Epoch 77/100 229/229 - 0s - loss: 0.0184 Epoch 78/100 229/229 - 1s - loss: 0.0146 Epoch 79/100 229/229 - 1s - loss: 0.0127 Epoch 80/100 229/229 - 0s - loss: 0.0124 Epoch 81/100 229/229 - 15 - loss: 0.0113 Epoch 82/100 229/229 - 1s - loss: 0.0113 Epoch 83/100 229/229 - 0s - loss: 0.0130 Epoch 84/100  $229/229 - 15 - 1055$ : 0.0130 Epoch 85/100 229/229 - 0s - loss: 0.0128 Epoch 86/100

# **FIGURA 3.18.: RESULTADO DEL ENTRENAMIENTO EN PYTHON** FUENTE: ELABORACIÓN PROPIA

Comparamos la prueba con la prediccion para calcular el error.

```
[46] Yprue_pr = model.predict(Xprue)
     print(mean_squared_error(Yprue,Yprue_pr))
     0.33568770374255197
```
#### **FIGURA 3.19: VALOR DE ERROR EN PYTHON** FUENTE: ELABORACIÓN PROPIA

Viendo que nuestro error es pequeño podemos proceder a construir nuestro data frame en Python con todos los casos positivos que encontramos está representado Y\_pr.

[48] Y pr = pd.DataFrame(Yprue pr,index=dfst.index.tolist()[(nentr+k):],columns=dfst.columns.tolist())\*df.std()[0:10] + df.mean()[0:10] Yp = pd.DataFrame(Yprue,index=dfst.index.tolist()[(nentr+k):],columns=dfst.columns.tolist())\*df.std()[0:10] + df.mean()[0:10]

# **FIGURA 3.20: CONSTRUCCIÓN DE NUEVA TABLA PREDICTIVA EN PYTHON** FUENTE: ELABORACIÓN PROPIA

Podemos observar nuestra tabla predicha ya.

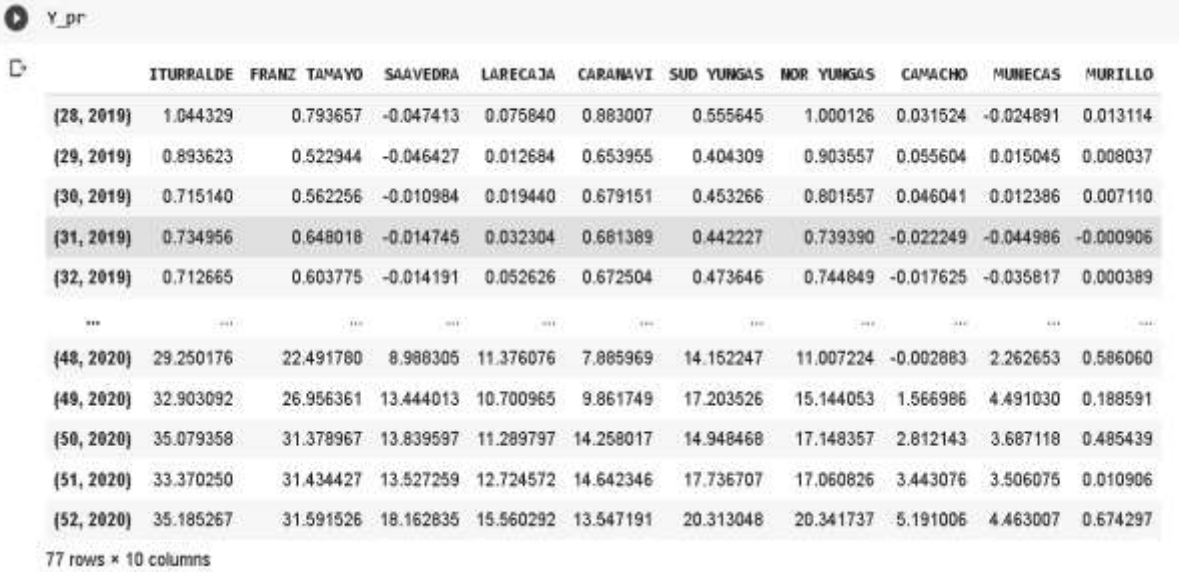

#### **TABLA 3.12: CONSTRUCCIÓN DE NUEVA TABLA PREDICTIVA EN PYTHON** FUENTE: ELABORACIÓN PROPIA

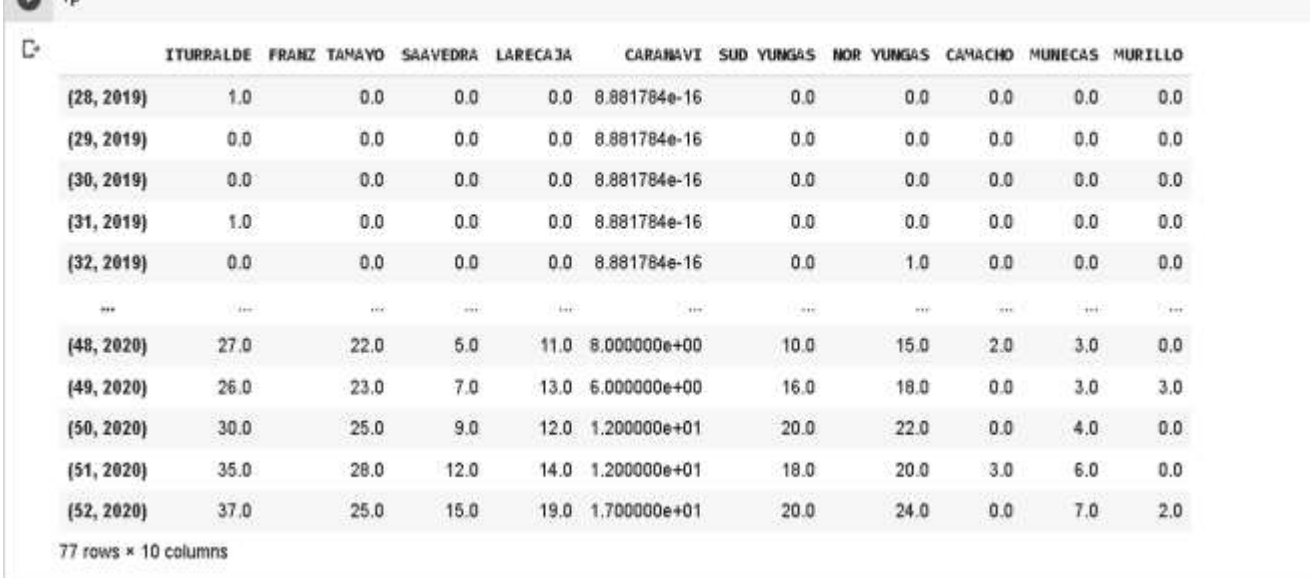

↑↓∞日☆◎■:

Podemos hacer la comparación con nuestra tabla de prueba igualmente.

 $\bullet$  vn

## **TABLA 3.13.: NUEVA TABLA PREDICTIVA EN PYTHON** FUENTE: ELABORACIÓN PROPIA

Se verificará el valor actual de cada una de las celdas existentes de la matriz además de considerar una solución que se propone al problema del crecimiento poblacional del insecto Aedes Aegypti, que serían fumigar y limpiar estratégicamente. El proceso de crecimiento será considerando los casos positivos de Dengue en el cual se puede distinguir que zonas tropicales como Caranavi tienden a crecer más debito a que este insecto tiende a ser más agresivo y fuerte en zonas tropicales. Para el proceso debemos ordenar los datos de manera que nuestra red neuronal lo requiera. Para la aplicar el modelo primeramente debemos ordenar luego aplicar el modelo se lo realiza de forma estos factores se hacen con el objetivo de determinar cuál es la mejor alternativa de solución al problema.

#### **3.3.3. SALIDA**

Al haber culminado y analizado los 5 años y cada semana epidemiológica en cada provincia de La Paz, se obtendrá un gráfico que nos ayudaran a comprender el Dengue en nuestro departamento, además también de una estimación del número casos positivos en futuros años si no se llega a tomar una adecuada toma de decisiones, podremos así determinar la mejor toma de decisiones y ver cuáles son las zonas más afectadas.

Podemos poner nuestra predicción en un data frame para poder ver mejor y ver los datos reflejados hechos por nuestra red neuronal.

Tras el siguiente código podemos usar la librería NumPy.

Para poder ver las provincias más críticas que hay.

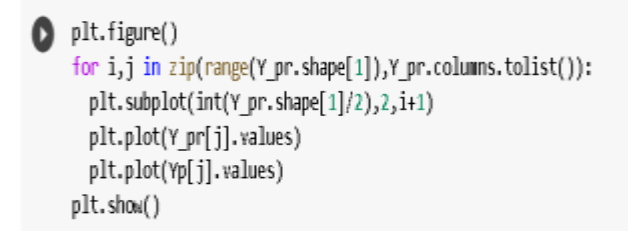

# **FIGURA 3.21.: MODELADO DE NUESTRA CURVA EN PYTHON** FUENTE: ELABORACIÓN PROPIA

Podemos ver que el resulta de las 7 provincias que mejor se adecuan cabe resaltar que la provincia de murillo es más difícil de predecir por los pocos casos y variantes casos que tiene

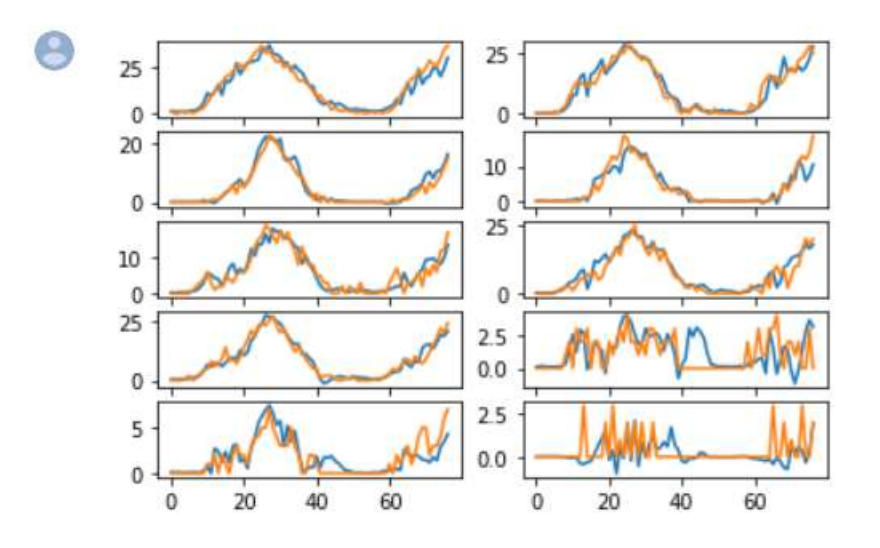

# **FIGURA 3.22.: CURVAS DE 10 PROVINCIAS EN PYTHON** FUENTE: ELABORACIÓN PROPIA

#### **RESULTADOS PREDICHOS FINALES**

Podemos observar ya mejor nuestras tablas predichas ya redondeadas vinculan desde la semana 22 del 2019 hasta la semana 52 del 2020.

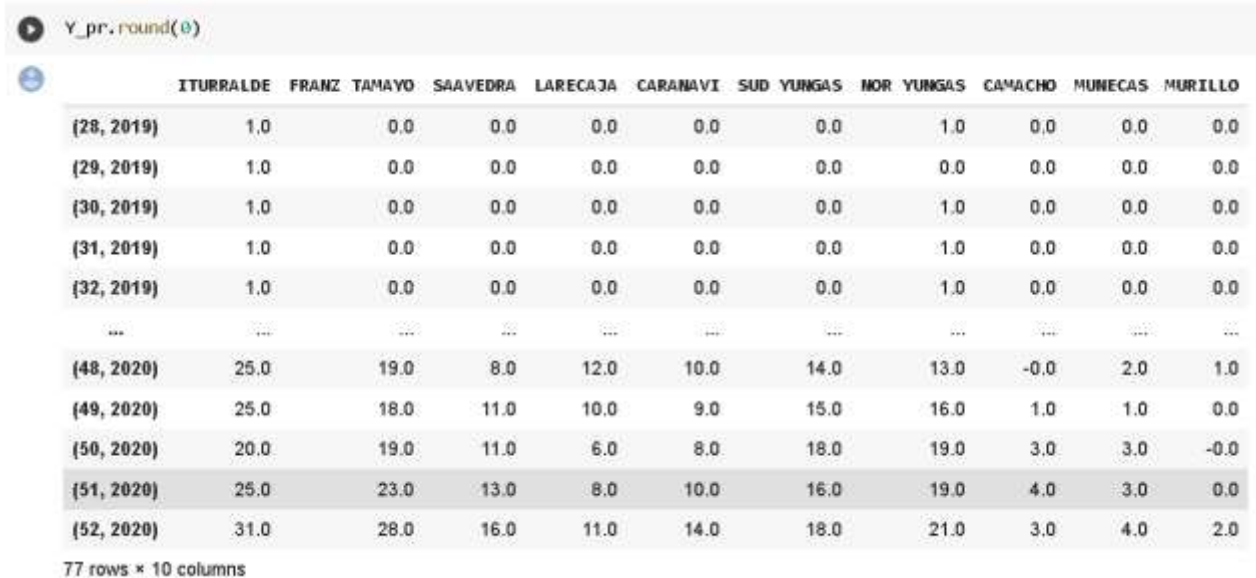

# **TABLA 3.14.: TABLAS PREDICHAS EN PYTHON** FUENTE: ELABORACIÓN PROPIA

A continuación, podemos observar las curvas de las provincias más críticas que tiene La Paz, se tomara en cuenta las provincias que si tienen casos como para sacar una curva.

Tenemos la curva crítica de lo que es la provincia Iturralde.

X= nos representa las semanas epidemiológicas.

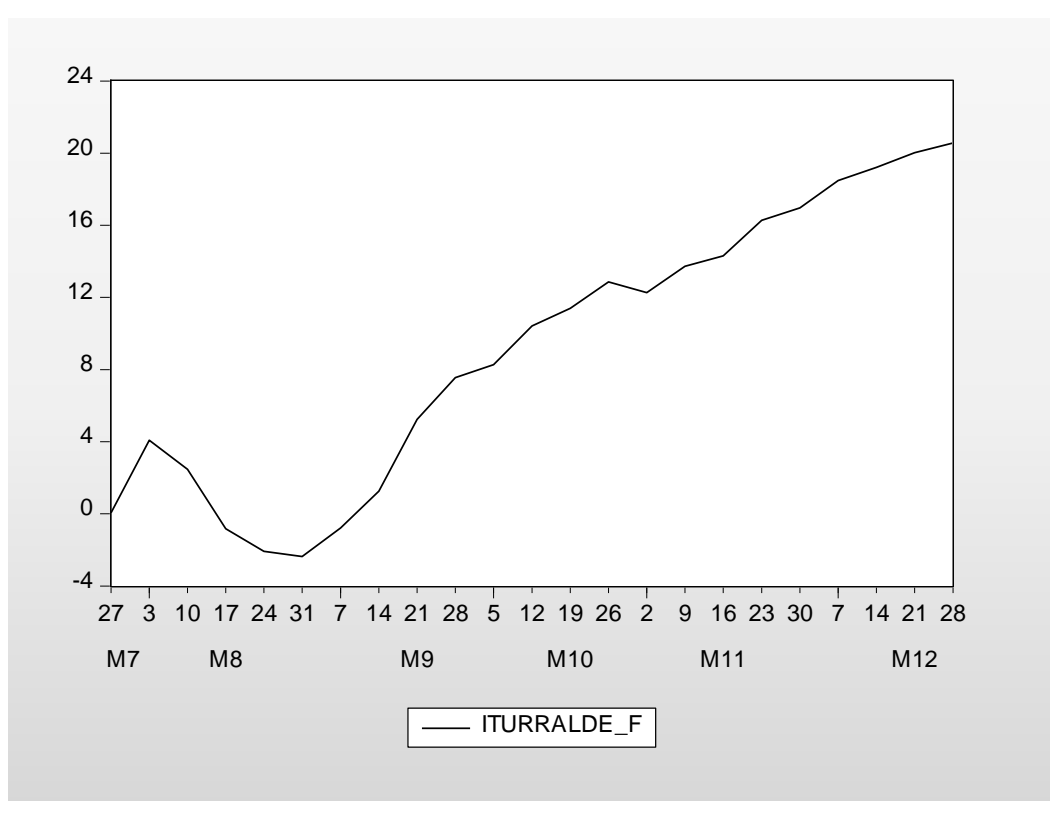

**FIGURA 3.23.: RESULTADO PARA PROVINCIA ITURRALDE** FUENTE: ELABORACIÓN PROPIA

Tenemos la curva crítica de lo que es la provincia Larecaja.

 $X =$  nos representa las semanas epidemiológicas.

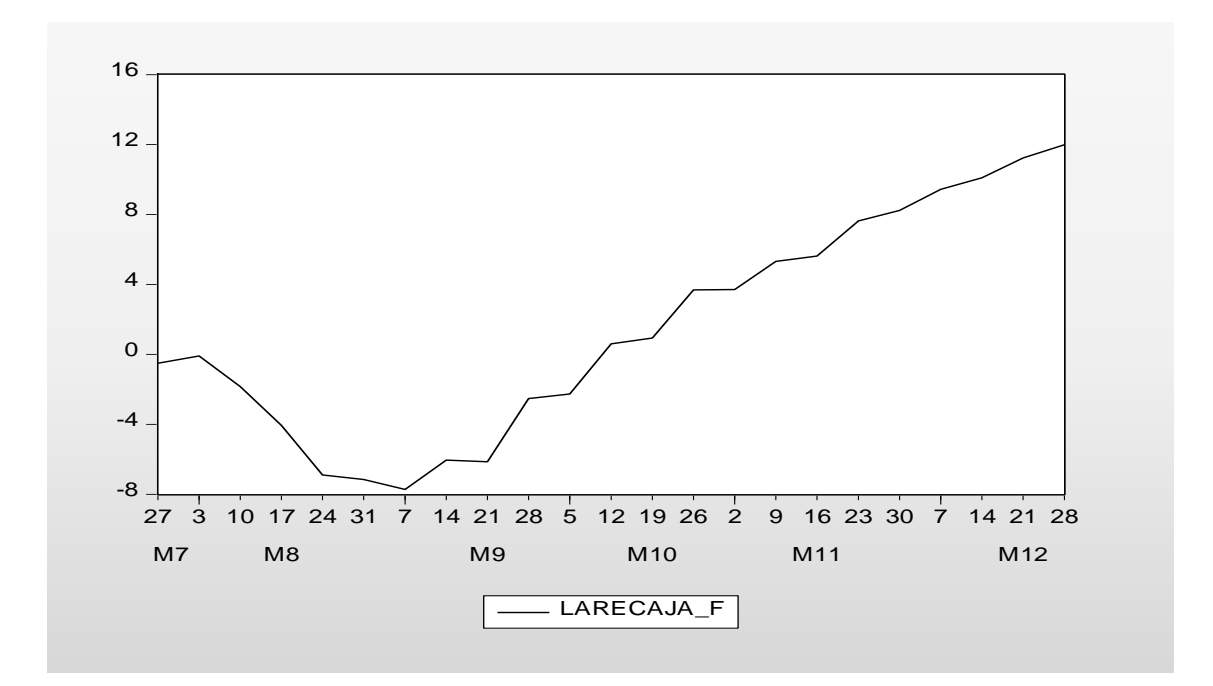

**FIGURA 3.24.: RESULTADO PARA PROVINCIA LARECAJA** FUENTE: ELABORACIÓN PROPIA

Tenemos la curva crítica de lo que es la provincia Manco Kapac.

X= nos representa las semanas epidemiológicas.

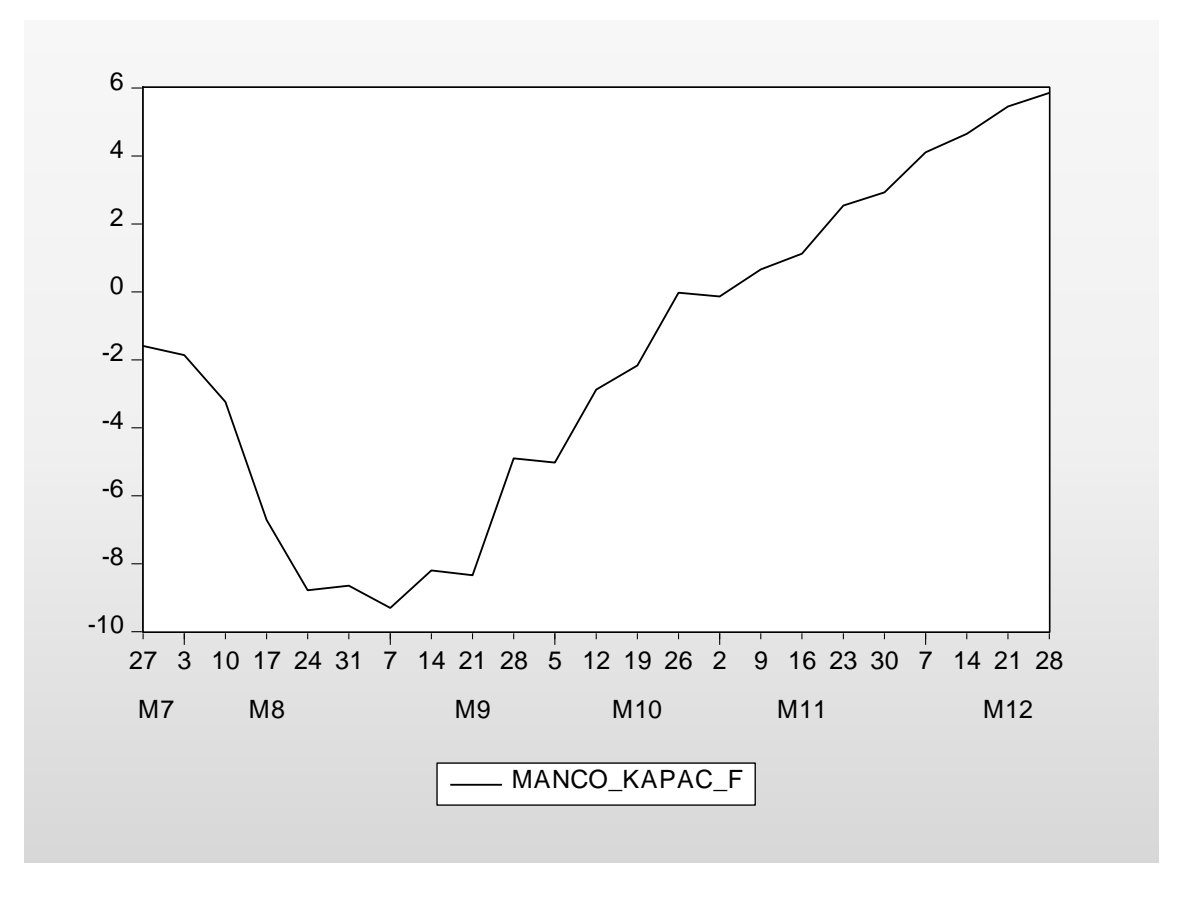

**FIGURA 3.25.: RESULTADO PARA PROVINCIA MANCO KAPAC** FUENTE: ELABORACIÓN PROPIA

Tenemos la curva crítica de lo que es la provincia Pacajes.

X= nos representa las semanas epidemiológicas.

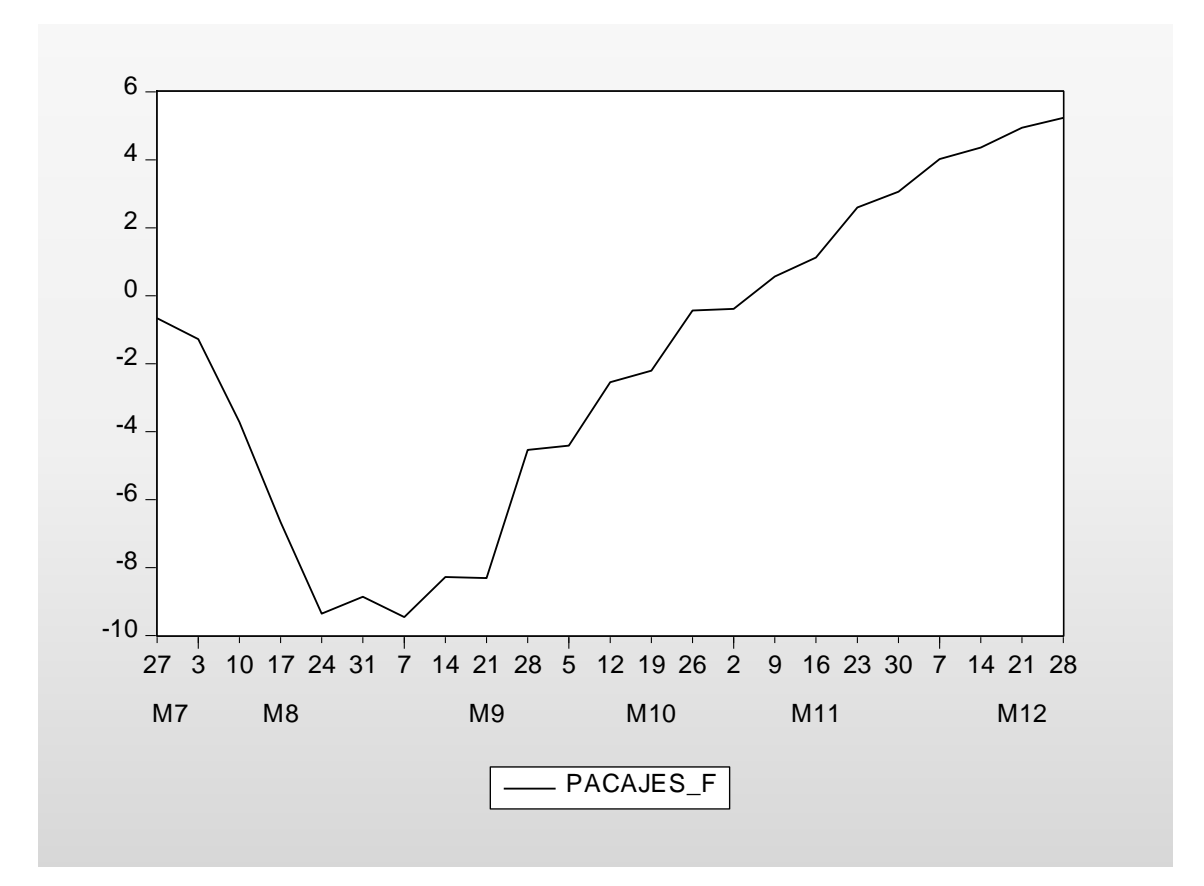

**FIGURA 3.26.: RESULTADO PARA PROVINCIA PACAJES** FUENTE: ELABORACIÓN PROPIA

Tenemos la curva crítica de lo que es la provincia Pando.

X= nos representa las semanas epidemiológicas.

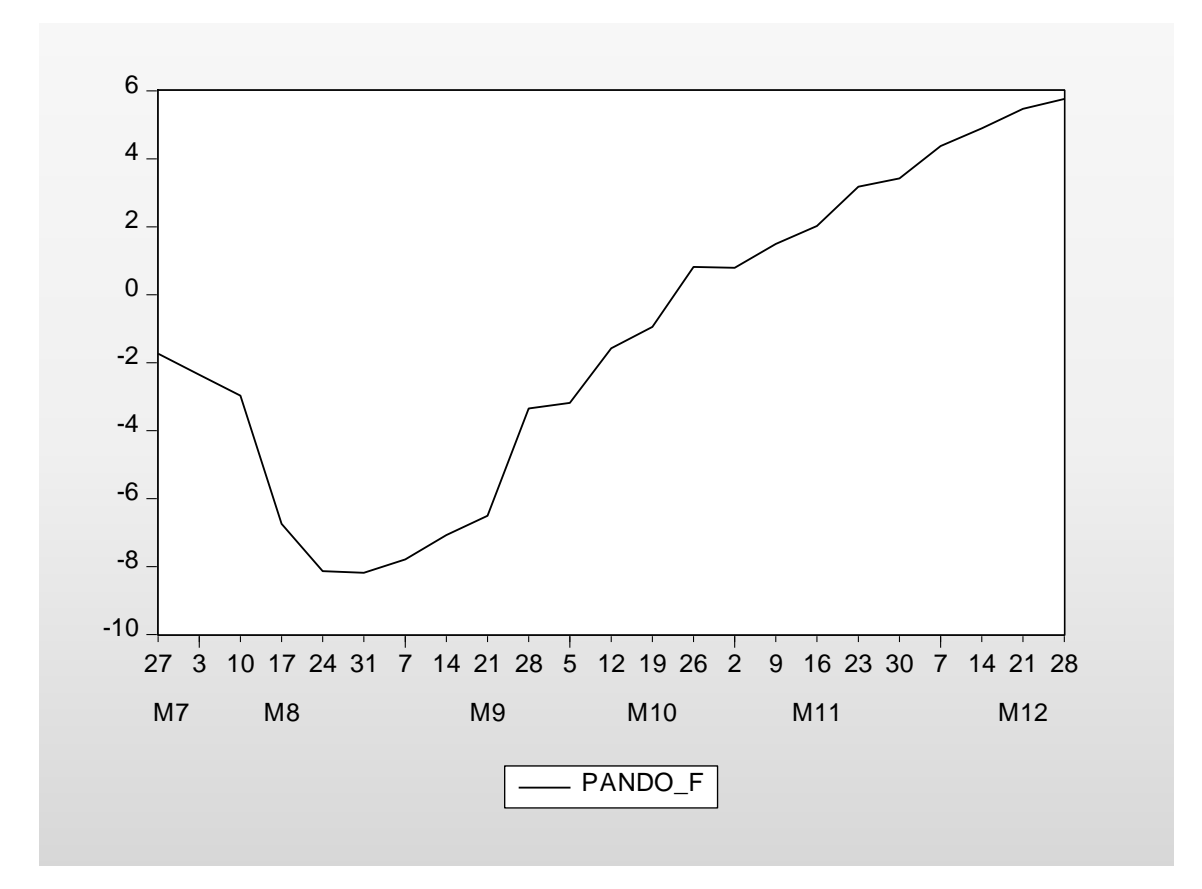

**FIGURA 3.27.: RESULTADO PARA PROVINCIA PANDO** FUENTE: ELABORACIÓN PROPIA

Tenemos la curva crítica de lo que es la provincia Saavedra.

X= nos representa las semanas epidemiológicas.

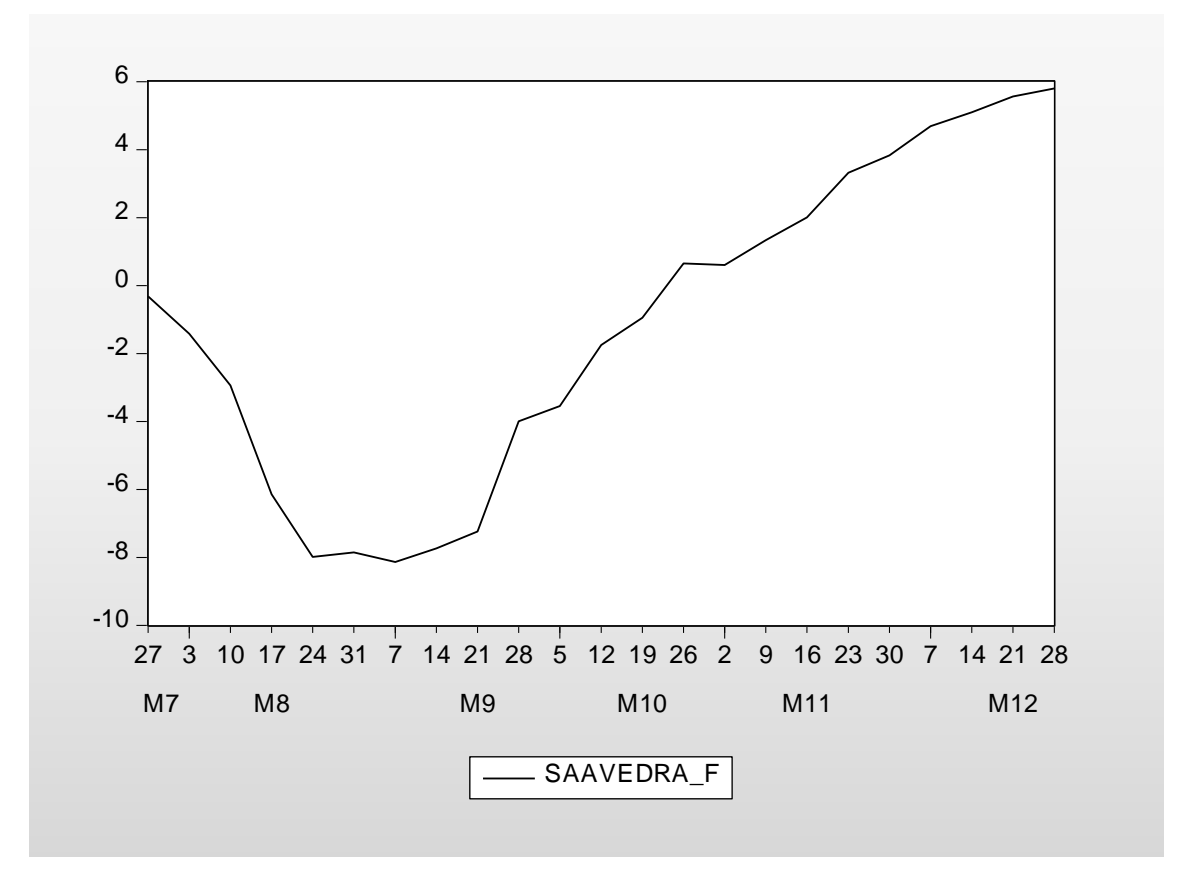

**FIGURA 3.28.: RESULTADO PARA PROVINCIA SAAVEDRA** FUENTE: ELABORACIÓN PROPIA

Tenemos la curva crítica de lo que es la provincia Camacho.

X= nos representa las semanas epidemiológicas.

Y= a casos positivos de Dengue.

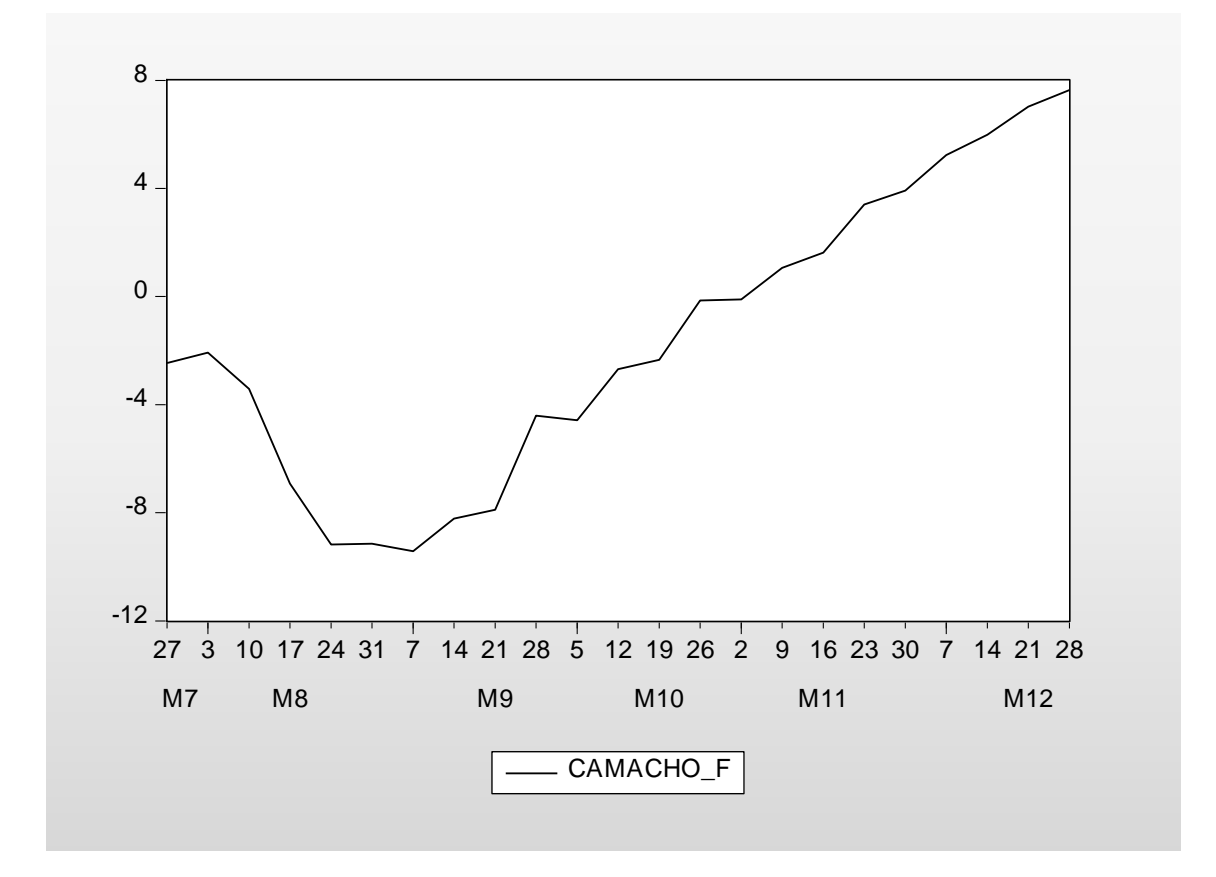

# **FIGURA 3.29.: RESULTADO PARA PROVINCIA CAMACHO** FUENTE: ELABORACIÓN PROPIA

Esta fase es muy importante ya que se harán pruebas a los módulos implementados y se podrá verificar si los requerimientos tomados en un principio fueron cumplidos. También sirve como retroalimentación a las historias de usuario para constatar si existe la necesidad de hacer alguna modificación, una mejora o ser descartadas.

#### **3.3.4. PRUEBAS**

Esta fase es muy importante ya que se harán pruebas a los módulos implementados y se podrá verificar si los requerimientos tomados en un principio fueron cumplidos. También sirve como retroalimentación a las historias de usuario para constatar si existe la necesidad de hacer alguna modificación, una mejora o ser descartadas.

Para las pruebas del prototipo se cuenta con datos en un data frame la cual anteriormente paso por el análisis del modelo planteado en el capítulo 3. Para probar el comportamiento del prototipo de los desarrolla bajo las herramientas de desarrollo en Python 3, con una data frame. La programación fue realizada en Python este lenguaje y herramienta nos facilita el uso de sus librerías para la manipulación y procesamiento. En el modelo planteado en la etapa de Procesamiento y Análisis se programa internamente en el prototipo el algoritmo de Vectores auto regresivo y en la etapa de visualización de programa internamente la ecuación exponencial para el crecimiento de la base de datos de casos positivos para la elaboración de los gráficos se realizó con las librerías de Python.

Para la verificación formal de la hipótesis se plantea diseñar un modelo de simulación que sea capaz de predecir el comportamiento del Dengue en el departamento de La Paz.

Empezamos primeramente haciendo las evaluaciones de acuerdo a nuestro modelo un previo entrenamiento.

#### **COMPARACION DE DATOS**

Empezamos comparando los datos predichos con los datos reales que se nos proporcionaron por el SEDES empezamos por semana la semana 28 del 2019 hasta la semana 52 del 2020, compararemos las 7 provincias principales donde se detectaron casos positivos. En la siguiente tabla podemos observar los datos desde la semana 28 del 2019.

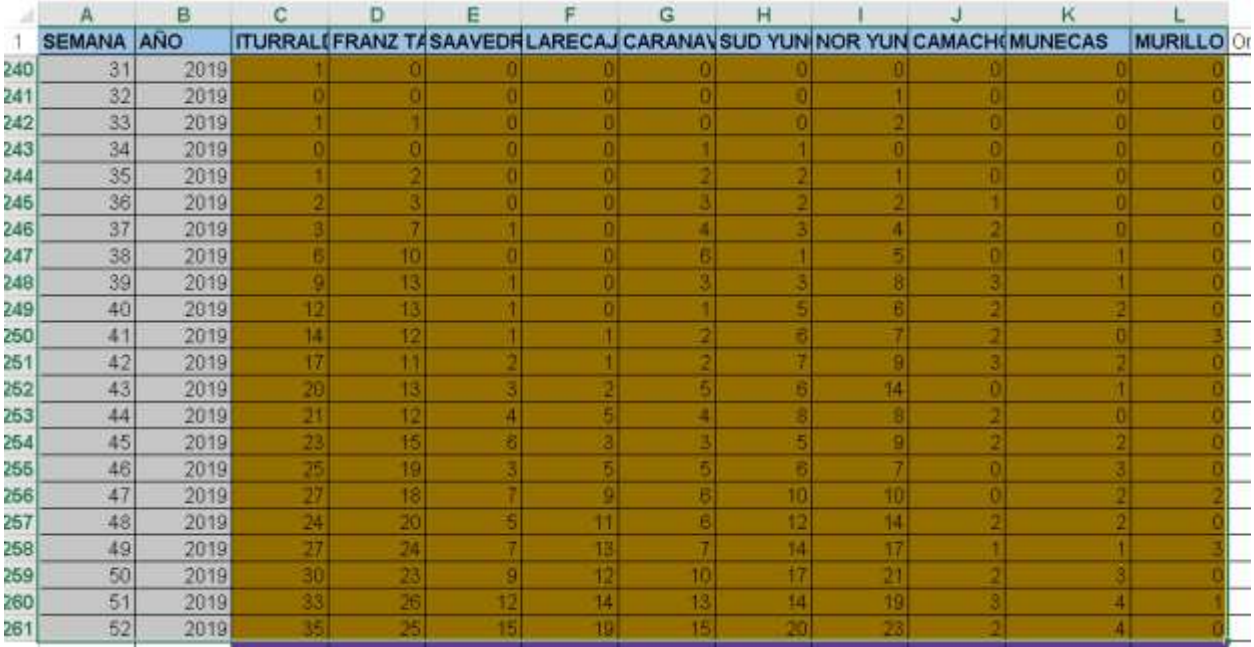

# **TABLA 3.15.: DATOS DE REALES DE 2019**

#### FUENTE: SEDES LA PAZ

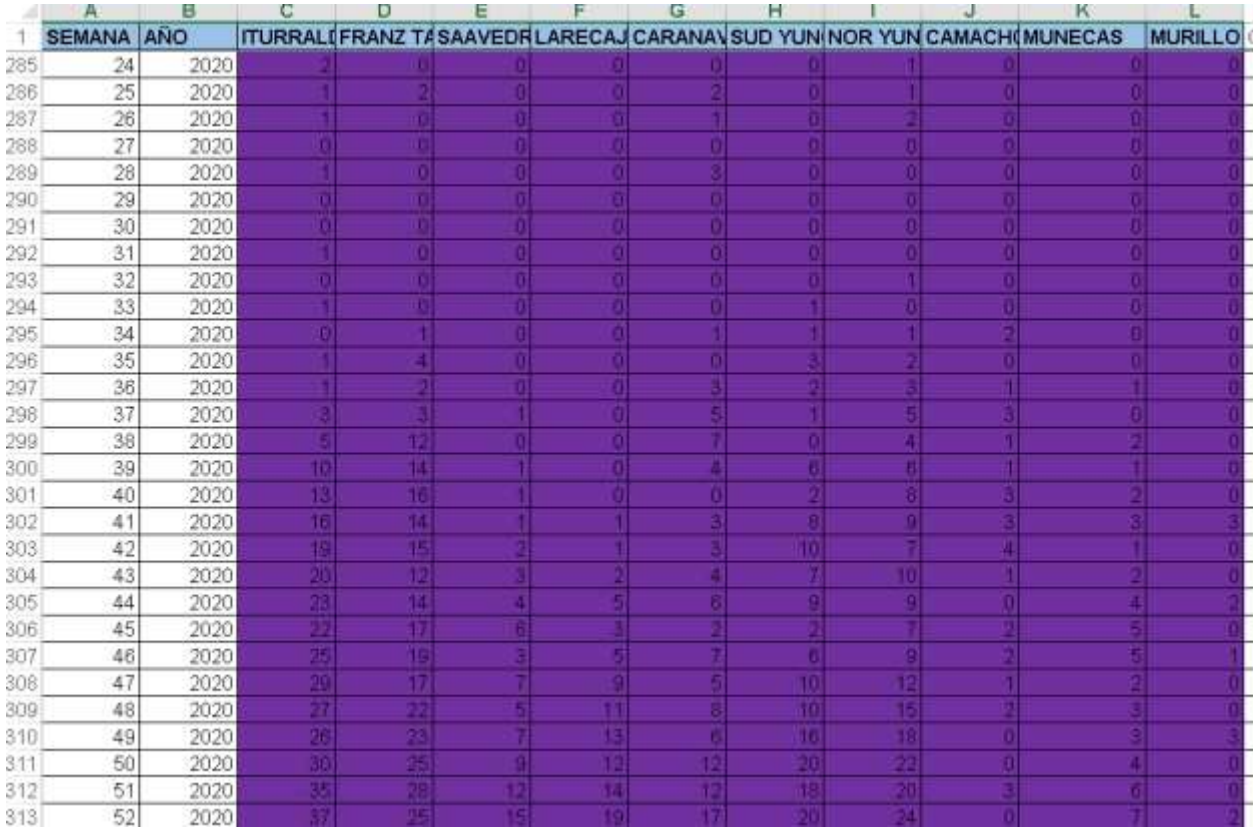

#### **TABLA 3.16.: DATOS DE REALES DE 2020**

#### FUENTE: SEDES LA PAZ

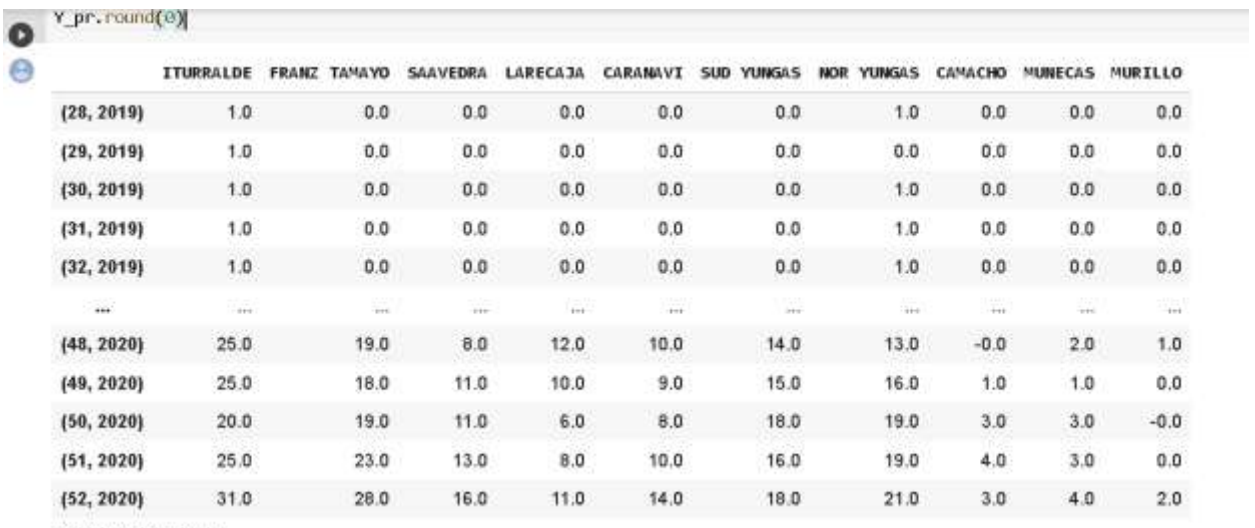

Ahora realizamos nuestra comparación con nuestros datos predichos.

77 rows × 10 columns

#### **TABLA 3.17.: DATOS PREDICHOS DEL 2019 AL 2020**

#### FUENTE: ELABORACIÓN PROPIA

Como podemos observar en las tablas anteriores, los errores relativos porcentuales que presentan la comparación no son exactamente parecidos, pero podemos detectar un error relativo mínimo que lo podemos calcular con una herramienta de Python.

```
[46] Yprue_pr = model.predict(Xprue)
     print(mean_squared_error(Yprue,Yprue_pr))
```
0.33568770374255197

#### **FIGURA 3.30: VALOR DE ERROR RELATIVO EN PYTHON** FUENTE: ELABORACIÓN PROPIA

 $\overline{a}$   $\overline{a}$   $\overline{a}$   $\overline{a}$   $\overline{a}$   $\overline{a}$ 

# **CAPITULO 4**

# **MARCO DEMOSTRATIVO**

#### **4.1. INTRODUCCIÓN**

En el presente capitulo se desarrolla las pruebas del prototipo y la prueba de hipótesis. Una vez que se concluye en el modelo planteado y su diseño se pasa a la elaboración de las pruebas para descubrir posibles errores y a la vez corregirlos. Además, se va a comprobar la hipótesis está que se encuentra enfocada en nuestro problema principal.

#### **4.2. DEMOSTRACION DE HIPOTESIS**

La hipótesis se demostrará comprobando el error con los datos reales con los datos estimados, primeramente, recordando nuestra hipótesis:

 Desarrollar un modelo de simulación dinámico que permita determinar la incidencia del Dengue en la población De La Paz, con una confianza del 95%.

Los datos reales se obtuvo del Capítulo 3 y los datos estimados los obtendremos de la simulación que se hizo y se muestra en la cual muestra la trayectoria de cómo se propaga el Dengue en el departamento de La Paz en los últimos años, se probara el modelo de simulación con los datos que nos proporcionaron de los años 2015 al 2020 que son es debido que se necesita comprobar si el modelo de simulación funciona con datos históricos, para la evolución del modelo se utilizara medidas de variación, en este caso usaremos la varianza y la desviación estándar, lo cual nos indicara cuan alejados están las estimaciones tanto del modelo como del datos proporcionados por el SEDES.

 $\theta_1$ : Población de personas infectadas según SEDES al 2020 = 32016

 $\theta_2$ : Población estimada de personas infectadas por el modelo al 2020 = 32200

 $\theta_3$ : Población estimada por el SEDES al 2020 = 32500.

Realizando las operaciones respectivas:

**-** Según la estimación del modelo:

$$
V(\theta_2) = \frac{\Sigma(\theta_1 - \theta_2)^2}{n}
$$

$$
V(\theta_2) = 33856
$$

**-** Ahora calculamos la desviación estándar

$$
\sigma(\theta_2) = \sqrt{V(\theta_2)}
$$
  

$$
\sigma(\theta_2) = \sqrt{1016} = 184 \text{ Casos}
$$

**-** . Según estimación el SEDES.

$$
V(\theta_2) = \frac{\Sigma(\theta_1 - \theta_2)^2}{n}
$$

$$
V(\theta_2) = 234256
$$

**-** Ahora calculamos la desviación estándar

$$
\sigma(\theta_2) = \sqrt{V(\theta_2)}
$$
  

$$
\sigma(\theta_2) = \sqrt{234256} = 484 \text{ Casos}
$$

- **-** Determinamos cuál de las estimaciones es mejor.
	- $\sigma(\theta_2) < \sigma(\theta_3)$
	- 184<484

Por lo tanto, se determina que el modelo planteado basado en redes neuronales tiene mejores resultados a comparación de la estimación del SEDES.

#### **4.3. INTERVALOS DE CONFIANZA**

**-**

Para el intervalo de confianza, el modelo de simulación basado en redes neuronales propuesto en la presente con un 95% de confiabilidad.

*IC*: 
$$
\theta_2 \pm Z_{\left(1-\frac{\alpha}{2}\right)} \frac{S}{\sqrt{n}}
$$

$$
1 - \alpha = 0.95
$$

$$
\alpha = 0.05
$$

$$
\frac{\alpha}{2} = 0.025
$$

$$
1 - \frac{\alpha}{2} = 0.975
$$

De la tabla:

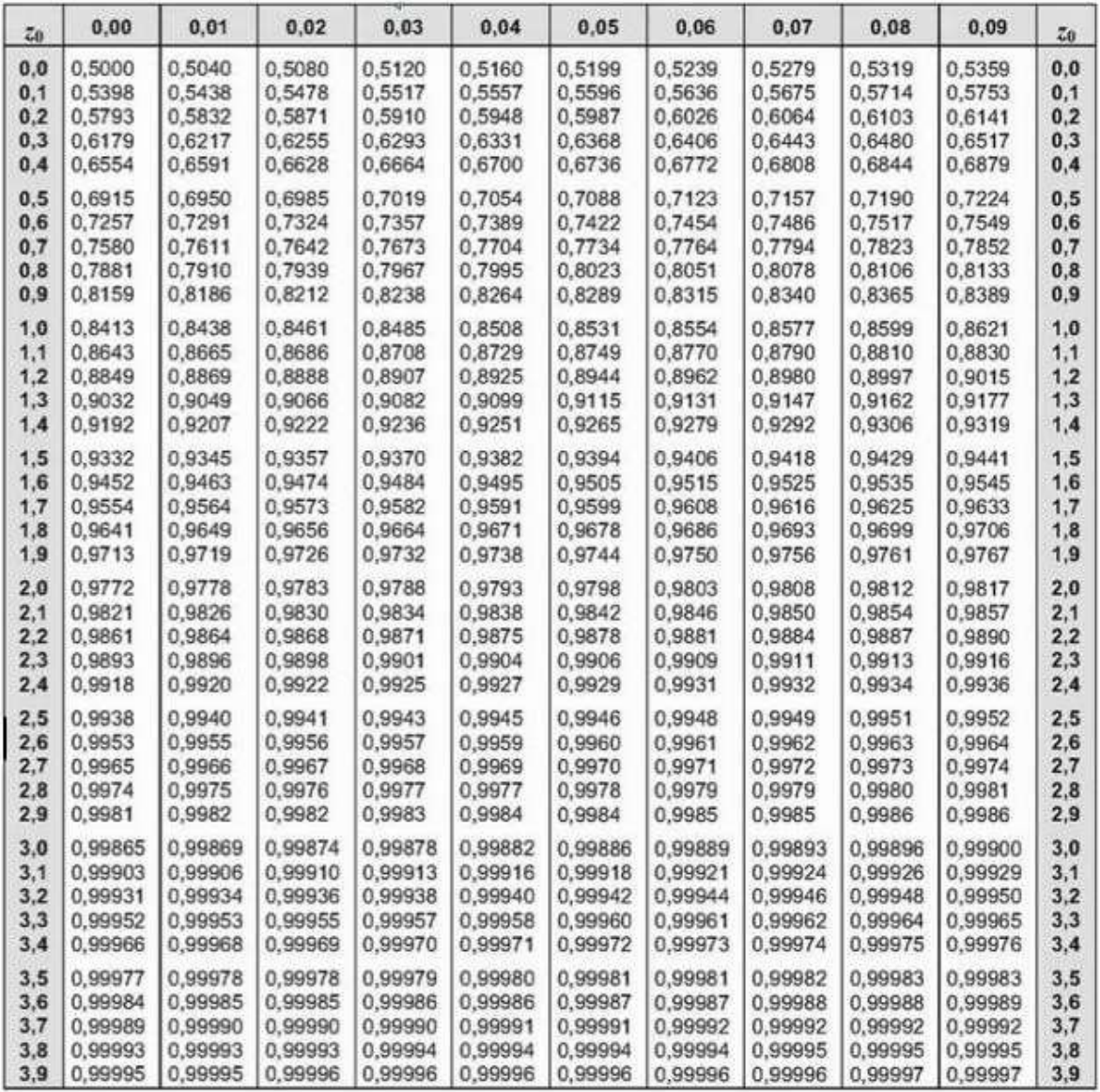

# **TABLA 4.1.: DISTRIBUCIÓN NORMAL**

FUENTE: ELABORACIÓN PROPIA

Entonces:

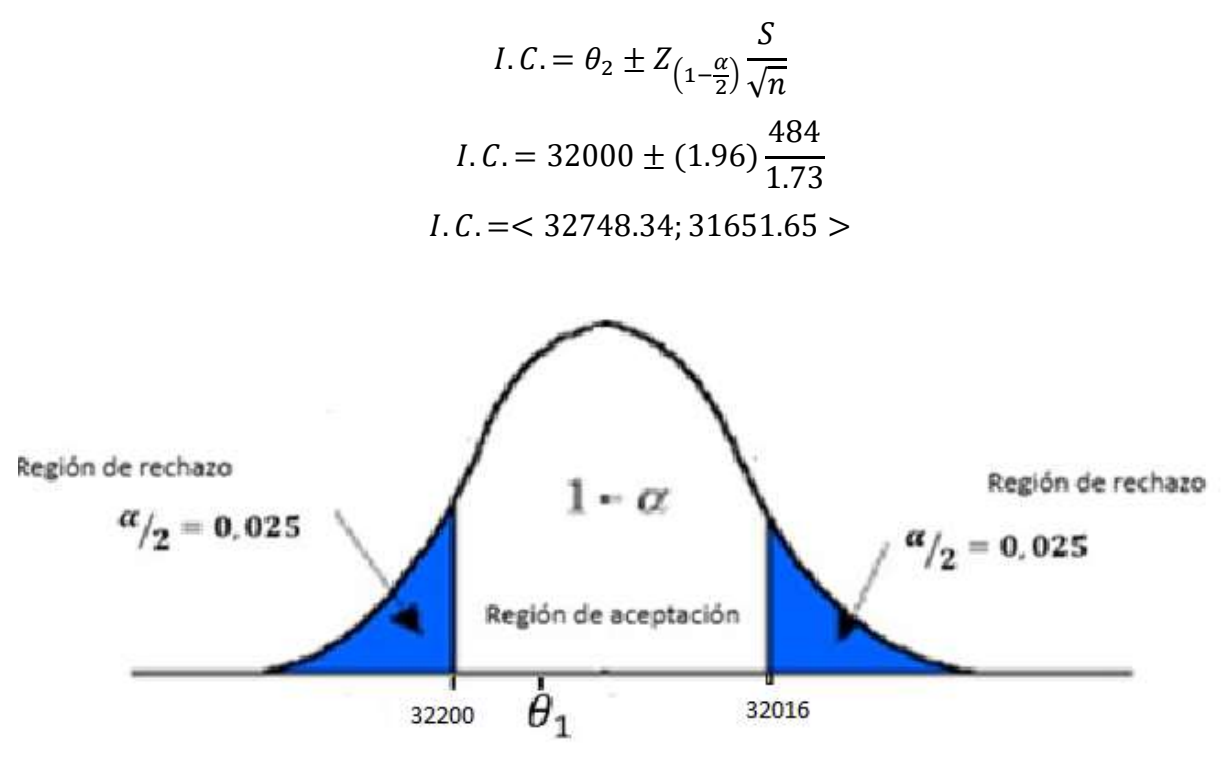

# **FIGURA 4.1.: VERIFICACIÓN DE LA REGIÓN DE ACEPTACIÓN DEL PROMEDIO [FUENTE:](https://es.wikipedia.org/wiki/Regresi%C3%B3n_lineal)** ELABORACIÓN PROPIA

Como se puede apreciar  $\theta_1$ esta dentro de la región de apreciación.

 $484 < \theta_1 > 32016$ 

**Por tanto, el modelo tiene un 95% de confiabilidad.** 

# **CAPITULO 5**

# **CONCLUSIONES Y RECOMENDACIONES**

#### **5.1. CONCLUSIONES**

A partir de los capítulos desarrollados, se logró alcanzar los objetivos planteados en el Capítulo I. Habiendo desarrollado un trabajo de investigación de casos positivos de Dengue que hay en el departamento de La Paz, que procede crear un modelo de simulación planteado, que en este caso fue vectores auto regresivos, el cuál predice los casos de aumento. Así también el comportamiento a futuros años.

- En el desarrollo de la presente tesis se definió formalmente, un modelo de simulación con el uso de redes neuronales, el cuál para determino la incidencia de Dengue en el Departamento de La Paz.
- Se identificó las provincias y comunidades donde se tiene mayor incidencia de Dengue en el Departamento de La paz.
- Se hizo un saneo, de los datos para un aprendizaje eficiente.
- Con nuestro modelo planteado se redujo la perdida de nivel de confianza del 95%, permitiendo así mejorar nuestro pronóstico.
- Se verifico a partir del estudio y recolección de datos históricos, la información actual de casos confirmados en el departamento de La Paz.

#### **5.2. RECOMENDACIONES**

El Insecto Aedes Aegypti tiene una fácil reproducción existen 4 tipos de insectos tipo A, tipo B, tipo C y tipo D está comprobado que el tipo B tiende a ser el insecto más agresivo y seria tratar de incluir este tipo de datos con respecto a los parámetros que intervienen en el modelo creado, los valores obtenidos a través de la simulación se va ajustando a un valor óptimo, comparado con los datos históricos en función a la cantidad de simulaciones. En este sentido se sugiere considerar, las probabilidades con las que llega y son tratados los datos, que van cambiando cada año, a causa del crecimiento demográfico de la ciudad de La Paz.

Nuestros datos para poder controlar y tener un descenso en casos de Dengue.

Se podría utilizar más librerías de Python para hacer la GEOREFERENCIA para poder tener lugares exactos de acuerdo a las coordenadas donde se encontraron los casos positivos y hacer una mejor toma de decisiones.

#### **BIBLIOGRAFÍA**

**Jordi, T (2018).** *Deep Learning introducción con Keras*

- **Alsina, P. (2006).** *Como desarrollar el pensamiento matemático de 0 a 6 años.* Barcelona: Octaedro, S.L. Y Eumo.
- **Azuma. (2001).** Augmented Reality: Approaches and Technical Challanges. *Fundamentals of Wearable Computers and Augmented Reality*, 27-63.

**Acacia, (2000).** Centro Integral de los Trastornos de la Conducta Alimentaria, La Paz – Bolivia.

**Abraham S. F. (1982).** "Desórdenes alimentarios", New York-Estados Unidos.

- **American psychatricassociation (1991)** "Manual de estilo de publicaciones de la americanpsychologialAssociation, adaptado al español por El Manual Moderno, México, D.F.
- **Daroca C. (2003)** "Trastornos de la conducta alimentaria en adolescentes de Bolivia (La Paz, Santa Cruz y Tarija)" Tesis de grado, Universidad Católica Boliviana, Departamento de Psicología. La Paz-Bolivia.

**Canals, M. (2000).** La geometría en las primeras edades escolares. *Suma*, 33.

#### **Páginas web y Recursos Electrónicos.**

Jordi Torrez.ai, docente de Barcelona de universidad politécnica Catalunya "Tecnologías Emergentes para la Inteligencia Artificial"

https://torres.ai/about-me-en-jordi-torres/

Andersen, A. E., Morse, C., &Santmyer, K. (1985). Inpatient treatment for anorexia nervosa. In D. M. Garner & P. E. Garfinkel (Eds.), Handbook of Psychotherapy for Anorexia Nervosa and Bulimia, New York: Guilford Press. (En red). Disponible

En: <http://www.tpronline.org/read.cfm?ID=52>[Links]

- Díaz J. (1997) "Rasgos multifactoriales de personalidad". (En red). Disponible en [:www.psiquiatria.com](http://www.psiquiatria.com/)
- Fundación CADAB (Centro de Ayuda De Anorexia, Bulimia, Obesidad y Patologías Asociadas) (1999). (En red). Disponible e[nhttp://members.tripod.com/funcadab/.](http://members.tripod.com/funcadab/) [Links]

Gull W., (1873). "La bulimie historique". (En red). Disponible en [:http://www.boulimie.com/fr/dossier\\_historique.htm](http://www.boulimie.com/fr/dossier_historique.htm)

- Jones D. J, Fox, M. M., Babigian, H. M., & Hutton, H. E. (1980). Epidemiology of anorexia nervosa in Monroe County, New York: 1960-1976. Psychosomatic Medicine. (En red). Disponible en: http://www.tpronline.org/read.cfm?ID=52. [Links]
- Lasègue. (1873). "Disturbi del comportamento alimentare". (En red).
- Morton, R. (1689). Phthisiologica: Or, a treatise of consumptions, London: Smith &Walford, 4-10. Muuss, R.E. (1986). Adolescenceeatingdisorder: Bulimia. Adolescence. (En red). disponibleen:http://www.tpronline.org/read.cfm?ID=52. [Links]

Rosen y Leitenberg, (1984). "Trastornos de la alimentación". Psicología online (en red). Disponible en[:http://www.psicologiaonline.com/formacion/online/clinica/talimentacion/talimentac](http://www.psicologiaonline.com/formacion/online/clinica/talimentacion/talimentacion.htm)  [ion.htm](http://www.psicologiaonline.com/formacion/online/clinica/talimentacion/talimentacion.htm)

# **DOCUMENTACIÓN**